# Models for Building Indoor Climate and Energy Simulation

A Report of Task 22 Building Energy Analysis Tools December 1999

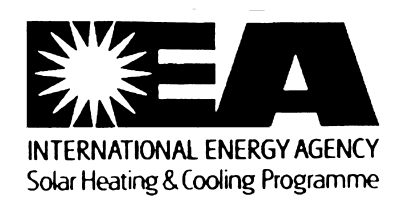

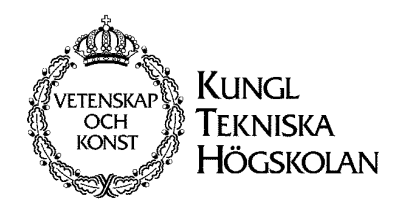

# Models for Building Indoor Climate and Energy Simulation

A Report of IEA SHC Task 22: *Building Energy Analysis Tools* 

**Model Documentation** 

Version 1.02, December 1999

Axel Bring, Per Sahlin, Mika Vuolle

This report is available from:

Dept. of Building Sciences KTH 100 44 Stockholm Sweden Fax +46 (0) 8 411 84 32

or from

[http://home.swipnet.se/nmf/iea\\_bice/T22](http://home.swipnet.se/nmf/iea_bice/T22Brep.pdf)Brep.pdf

# <span id="page-2-0"></span>**1. Executive Background and Summary**

Generally speaking, two different types of simulation tools are in use today for building energy design: *general-purpose* and *special-purpose* tools. A general-purpose simulation program, such as  $TRN<sub>S</sub>YS<sup>1</sup>$ , IDA<sup>2</sup> or SPARK<sup>3</sup>, treats the mathematical models as input data, thus allowing a user to simulate a wide range of system designs and configurations. Their main advantage is flexibility. Almost anything that lends itself to mathematical modeling can be simulated. Potential drawbacks include difficulty of use, low execution speed, and risk of unexpected program crashes. Specialpurpose simulation programs, on the other hand, such as  $DOE-2<sup>4</sup>$ ,  $ESP-r<sup>5</sup>$ , EnergyPlus<sup>6</sup> or COMIS<sup>7</sup>, take advantage of the structure of a class of building simulation problems to reach high execution speed**.** Consequently, the chief advantages are high execution speed and robustness--low risk of program crashing so long as input data is reasonable. The major disadvantage of this type of tool is that only the targeted problem class can be considered. It is usually a major undertaking to modify a special-purpose program to suit a non-standard problem type.

When development of general-purpose tools started in earnest in the mid-1980s, expectations for their success were high. Results were expected that would soon make special-purpose tools obsolete. However, as it has turned out, the practical difficulties were greater than anticipated, and it has taken longer to reach the goal than anybody had expected. However, today, we are nearly there with general-purpose tools ready to successfully handle a growing number of problem types. Several examples of end-user tools based on general-purpose methods include CLIM 2000<sup>8</sup>, CA-SIS<sup>9</sup> and IDA Indoor Climate and Energy<sup>10</sup>. Further examples can be found in other domains such as the application of Dymola<sup>11</sup> to robotics. For certain problem types, general-purpose tools are outperforming special-purpose tools. Normally, however, the general-purpose approach will be somewhat slower in execution than the special-purpose counterpart.

One of the most attractive features of the general-purpose simulation tools is that one can build successively larger component model libraries. Independent researchers can develop compatible models. If a rich model library is available, the work of building a simulation model for a specific problem is dramatically reduced.

Based on the Neutral Model Format (NMF), which is a tool-independent modeling language, one can automatically generate a range of tool-specific formats from the same NMF source code. This is important because it enables model re-use since models can be used in all environments for which translators have been written. For NMF, translators have been developed for IDA, TRNSYS,  $HVACSIM+<sup>12</sup>$  and MS1<sup>13</sup>. Prototype translators have been developed for SPARK, ESACAP<sup>14</sup> and recently also for the new modelling language Modelica<sup>15</sup>.

 $\overline{a}$ 

4 http://www.eren.doe.gov/buildings/tools\_directory/software/doe-2.htm

- 5 www.strath.ac.uk/Departments/ESRU/esru.html
- <sup>6</sup> http://www.eren.doe.gov/buildings/energy\_tools/energyplus.htm
- 7 http://www-epb.lbl.gov/comis/

<sup>1</sup> http://sel.me.wisc.edu/trnsys/

<sup>&</sup>lt;sup>2</sup> http://www.brisdata.se/

<sup>&</sup>lt;sup>3</sup> http://www.eren.doe.gov/buildings/tools\_directory/software/spark.htm

<sup>8</sup> http://www.edf.fr/der/html/produits/publications/cherener.en/art17-en.htm

<sup>&</sup>lt;sup>9</sup> An end-user application by Electricité de France based on TRNSYS

<sup>10</sup> http://www.brisdata.se/ice/

<sup>&</sup>lt;sup>11</sup> http://www.dynasim.se/

<sup>&</sup>lt;sup>12</sup> http://www.eren.doe.gov/buildings/tools\_directory/software/hvacsim.htm

<sup>13</sup> http://www.lorsim.be/

In NMF, models are described with equations. The equations are symbolically processed to generate executable, assignment based, code according to the specifications of particular simulation environments. Unfortunately, the opposite process, i.e. to automatically extract equations from already existing executable code, is quite impossible. Hence, it is necessary to manually extract and document equations from existing models and other engineering sources when an NMF library is written.

An important product of IEA SHC Task 22 and the subject of this report is the NMF Models Library. At the core of this library are a detailed and a simplified zone model. The detailed zone model with full Stefan-Boltzman long-wave radiation has been developed for indoor climate studies and design tasks. With this model, it is possible to study displacement ventilation as well as operative temperatures, comfort indices and daylight levels at arbitrary room locations. The simplified zone model has been developed for energy simulations to speed up execution. Both models have balance equations for  $CO<sub>2</sub>$ , humidity and energy. The  $CO<sub>2</sub>$ , moisture and heat loads from people are modeled according to Fanger<sup>16</sup>.

A key feature of the library is the modelling of airflow as well as thermal problems, which are highly interdependent phenomena. In this way, the temperature and pressure dependent air flows in doorways and open windows can be simultaneously solved.

The library also has component models for primary and secondary HVAC systems. These models are designed to have a minimum number of supplied parameters and include ideal equipment control. For detailed secondary system simulations, the  $\widehat{ASHRAE}^{17}$  secondary toolkit models have been translated into NMF, and they are compatible with the other models of the library. Models exist for heating and cooling coils, dampers and valves, to name a few.

Another product of Task 22 is a set of web pages for presentation of NMF libraries--SIMONE (Simulation Model Network). Through a central index page, individual NMF developers are encouraged to publish their NMF work on a local server according to a prescribed format. To lessen the work required to contribute to SIMONE, Task 22 experts have developed tools that will automatically convert a set of NMF source code files into structured web pages.

The actual models of the Task 22 Models Library and SIMONE can be viewed at [http://home.swipnet.se/nmf/simone.htm](http://www.brisdata.se/nmf/simone.htm)*.* 

<sup>&</sup>lt;sup>14</sup> http://www.it.dtu.dk/~el/ecs/esacap.htm  $15$  http://www.Modelica.org

<sup>&</sup>lt;sup>16</sup> ASHRAE Fundamentals, Chapter 8

<sup>&</sup>lt;sup>17</sup> American Society of Heating, Refrigeration and Air Conditioning Engineers

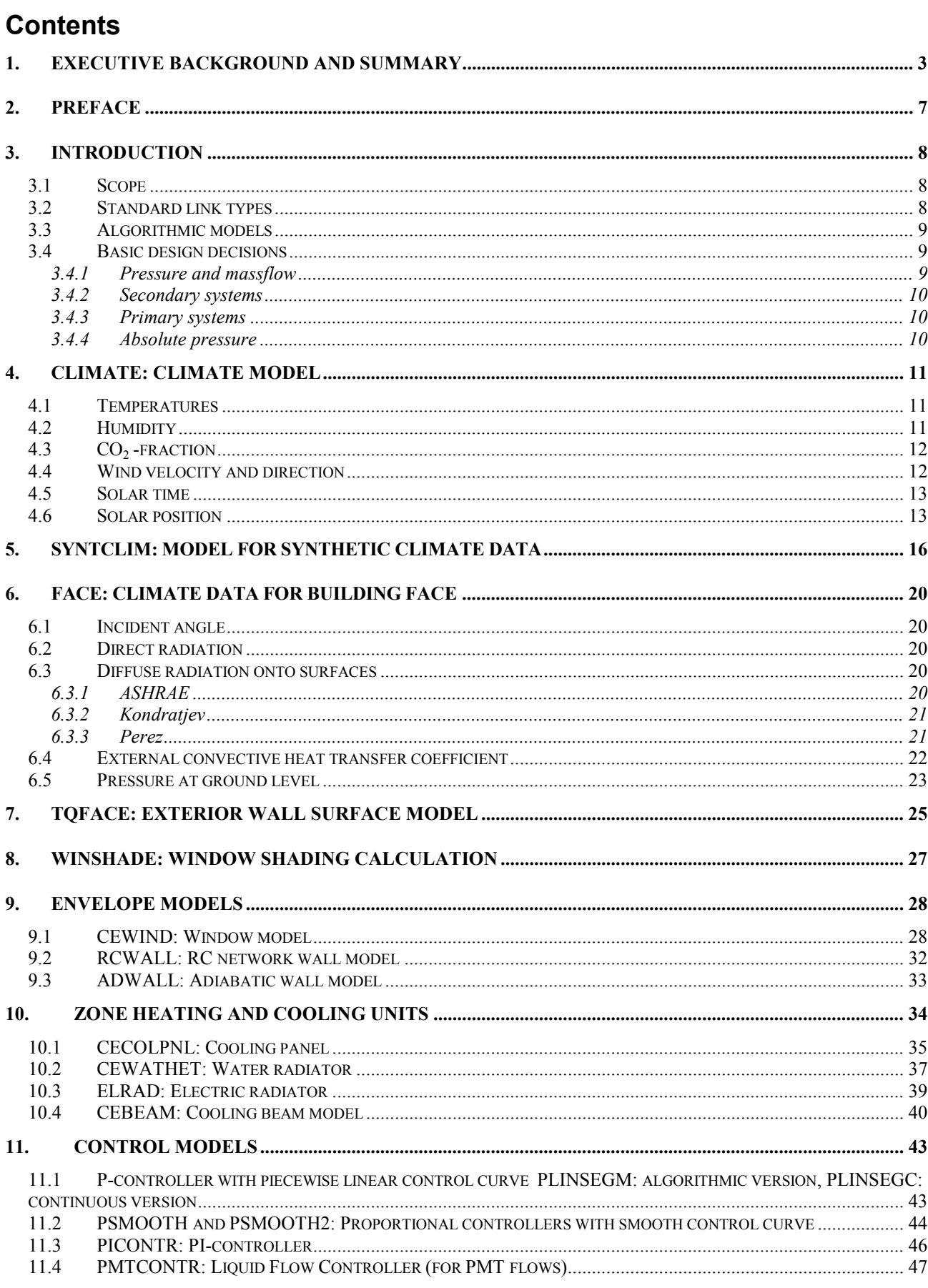

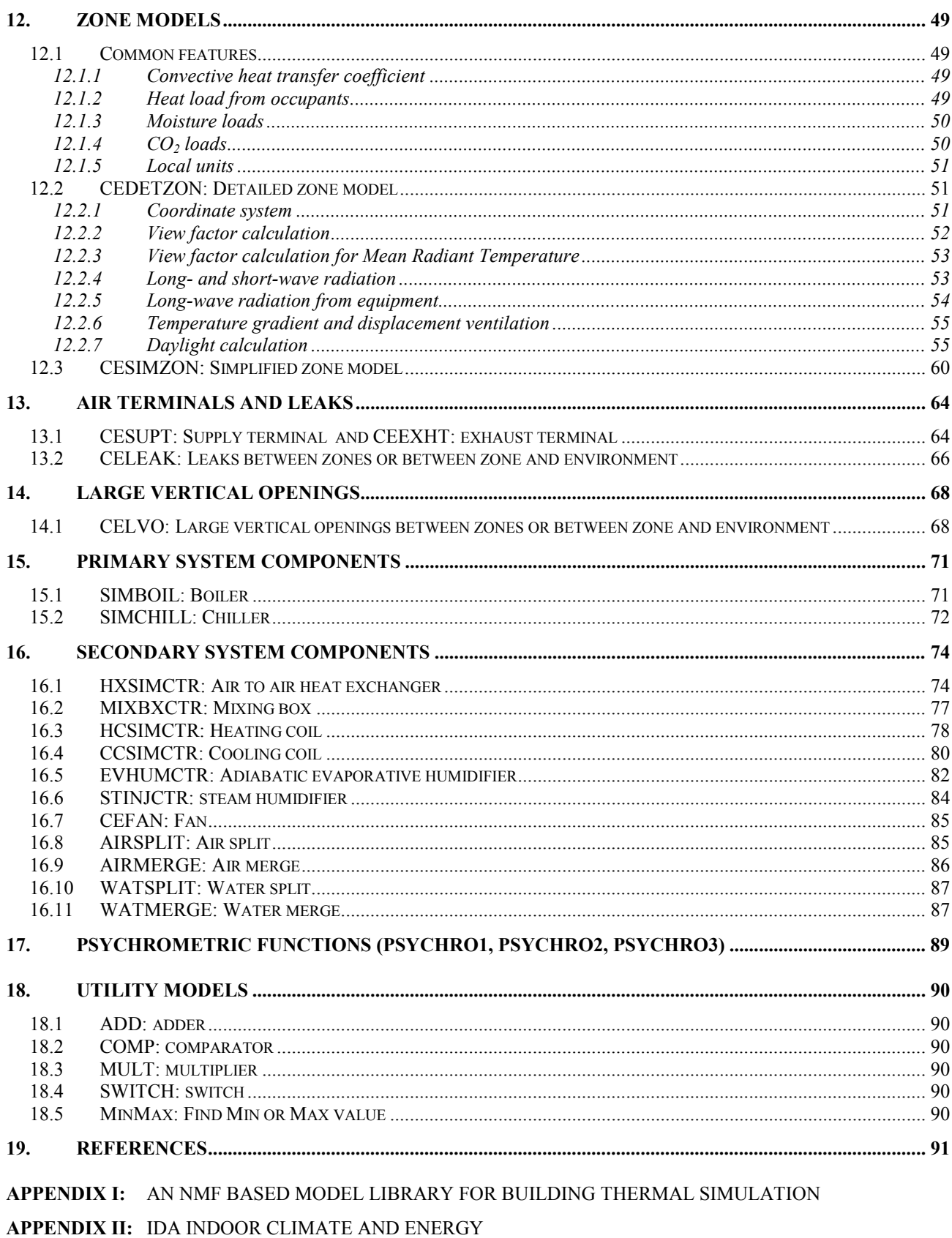

**APPENDIX III: IEA INFORMATION PAGE** 

**APPENDIX IV: TASK 22 DESCRIPTION** 

# <span id="page-6-0"></span>**2. Preface**

The purpose of this work is to provide a framework of mathematical models for thermal building simulation in the Neutral Model Format (NMF) that can be automatically translated into executable code for various simulation environments. The intention is that the availability of the present library and of quality translation tools will enable international cooperation in the successive growth and improved validation of the library. A general overview of the present work and its potential impact on the future of building simulation software development is presented in Appendix I.

The development work has, thus far, primarily been done by the authors under the auspices of IEA Task 22 Subtask B. A general note about IEA and a description of Task 22 are included as appendices III and IV respectively. With the model library, as implemented in the IDA Simulation Environment, the authors have also participated in the ETNA validation exercises of IEA Task 22 Subtask A. The results of the validation work are reported in a separate Task 22 report [Moinard and Guyon 1999].

The present report deals with the detailed documentation and engineering justification of the individual models and provides an overview of the library architecture. *The reader is assumed have a basic knowledge of NMF and to keep the NMF source code of the models at hand*. Basic NMF documentation as well as NMF translators for TRNSYS, HVACSIM+ and IDA are available at [http://home.swipnet.se/nmf/.](http://www.brisdata.se/nmf/) The NMF source code of the models library is most easily viewed at and downloaded from [http://home.swipnet.se/nmf/simone.htm.](http://www.brisdata.se/nmf/simone.htm)

Only a limited amount of work on the quality control of generated code for TRNSYS v. 14.1 has been done within the present project. The (free) IDA NMF Translator has been upgraded to TRNSYS v. 14.2 but only very basic debugging has been carried out. All development and validation work has been done using IDA.

Another part of Task 22 Subtask B was to create a web based network of NMF model libraries and developers (SIMulation Model Network, SIMONE). The central page of it resides at [http://home.swipnet.se/nmf/simone.htm.](http://www.brisdata.se/nmf/simone.htm) From there, modelers can find several completed libraries, such as the present one, as well as libraries under construction.

As a separate project, Jari Hyttinen and Mika Vuolle from Helsinki University of Technology have done a basic translation of the ASHRAE Secondary Toolkit components into NMF. The toolkit models have been adapted to be compatible with the present library. The result of this work is also available at SIMONE. Some of the Toolkit models have been rebuilt, equipped with internal control and tested. These models have then been made part of the Task 22 library.

In another parallel project, Task 22 library has been used to develop a new end-user building simulation tool called IDA Indoor Climate and Energy, ICE. A basic account of this work is included in Appendix II of this report.

The financial means for the Task 22 participation has been provided by the Swedish Council for Building Research with Conny Rolén as supportive contact person.

# <span id="page-7-0"></span>**3. Introduction**

# *3.1 Scope*

The ultimate scope of the library is to cover all of the models needed to make a fully detailed whole building simulation. In this first version, all of the basic model categories are covered but some of them with simplified component examples. The general goal has been to make a useful composition of models from a practical engineering perspective. This means, for example, that the emphasis has been on models for which parameters can be found in standard engineering sources.

The ambition has been to find models that are generally recognized and accepted by the international engineering community. Many ASHRAE models have been used, but in cases where they are insufficient, other well-known models have been selected. In some cases, where no indisputable models seem to exist, the authors have used models from their own previous projects where there has been a long and good experience in using them. An example of such a model is that of interior film coefficients.

Every effort has been made to make the library internationally applicable and not to include remnants of any national building code. However, the Scandinavian tradition of very detailed zone models has influenced the design at the expense of strongly simplified zone models. The library is also designed for a rather short timestep of well below an hour, if a fixed timestep is used. A numerical solver which automatically adapts the timestep to the transients of the problem is strongly recommended.

Detailed models are provided for weather processing, 3D direct beam shading and zone comfort. The models are compatible with a separate comprehensive library of multizone air flow components; however, but only a powerlaw leak model and a standard model for large vertical openings are included in the Task 22 library at this stage. A basic selection of easy-to-parameterize models for secondary systems with built-in local control is included. First approximations of models for primary systems have also been included.

## *3.2 Standard link types*

There are several different link types to connect the models together. The airside of the secondary system models has a link type called *UniAir*. It has 5 different variables: pressure, dry air massflow, temperature,  $CO<sub>2</sub>$  concentration and absolute humidity and does not allow the air stream to shift direction. The liquid side of the secondary system as well as the primary system has a link type called *PMT*. It has 3 different variables; pressure, massflow and temperature and also supports only unidirectional flow.

Air supply and exhaust terminals, leaks and large vertical openings are connected by a *BiDirAir* link into zone models. There are 8 different variables; pressure, massflow, temperature, heat flux,  $CO<sub>2</sub>$ concentration,  $CO<sub>2</sub>$  flow, absolute humidity and humidity flow. Fluid streams connected by this link type are allowed to change direction.

Another common link type is *TQ*, containing a temperature and a heat flux. This is the basic vehicle for heat conduction between, e.g., wall segments.

## <span id="page-8-0"></span>*3.3 Algorithmic models*

Most models of the library are equation based. They can be connected in arbitrary configurations and causality (what is calculated from what) is undetermined. However, some models can be restricted to a fixed direction of information flow, with very little loss of generality. In NMF, these models are called algorithmic<sup>18</sup>. Algorithmic models read data off input links, run an algorithm and write data on output links. Several input links may be connected to the same output link.

In the Task 22 library, algorithmic models have been used exclusively for climate data preparation and postprocessing (collecting and processing measurements).

## *3.4 Basic design decisions*

#### 3.4.1 Pressure and massflow

In the present set of models, pressure is available on all air and water massflow links. Pumps and fans provide a pressure head to drive the fluid through the mechanical systems. However, with the exception of some key models, pressure drop is neglected in most system components. The motivation for this is to save the user from having to specify correct pressure resistances in many places. All of a circuit's pressure drop is usually located in a single component. For example in a radiator circuit, the radiator itself has an ideal massflow control equation that determines the hot water flow. The massflow control will maintain a given flow through the component as soon as there is a pressure head available. If the pump has stopped operating, there is little or no pressure head, and the massflow controller has to "give in" and no longer maintain the requested flow. At pressure heads below a certain limit, the components with massflow controllers behave as if they just provided a (linear) pressure resistance.

Models with such ideal massflow control are: radiators, local cooling devices, heating and cooling coils, supply and exhaust air terminals (VAV-boxes) and a separate utility component, PMTContr, whose sole purpose is to provide a water circuit with a pressure drop.

All pumps and fans in the present set of models contain ideal pressure control; i.e. they provide a fixed given pressure head as soon as the component is 'on'. The pressure head is given as a parameter or control signal, and as long as it is higher than the minimum pressure required by the massflow controller (somewhere out in the circuit), the massflow through the circuit is pressure independent. The actual pressure head impacts only on the amount of electricity consumed by the fan or pump.

Natural ventilation paths (*BiDir* links) work differently. Here, the real pressure rise due to buoyancy or wind is modelled and pressure resistances through leaks and openings must usually be realistic. One important exception to the need for realistic pressure resistance information is a zone with mechanical supply and exhaust VAV terminals and a single leak. Here, both mechanical terminals have ideal flow control and thereby determine the flow through all three leak paths, independent of the actual size of the leak (so long as it is somewhat realistic).

The present link types and models for mechanical flow circuits are entirely compatible with future model developments, where pressure producers as well as consumers are modeled more realistically.

 $\overline{a}$ 

<sup>&</sup>lt;sup>18</sup> Algorithmic models may also be used to model discrete time controllers.

## <span id="page-9-0"></span>3.4.2 Secondary systems

Most of the present secondary system heat exchangers are characterized by a single effectiveness parameter. The reason for this is, again, to save the typical user from always having to specify many parameters. The present set of secondary systems components are intended for users that are primarily interested in close to ideal system behavior in order to study comfort and overall control strategy rather than to size system components.

The more ambitious user is offered the possibility to use models from the ASHRAE secondary systems toolkit. The basic secondary models of the library are replaceable with ASHRAE Secondary Toolkit models with supportive models around them. In the case of coils, the inserted set would include a coil, a sensor, a controller and an actuator.

#### 3.4.3 Primary systems

Only the very first approximation of models for primary system components have been included: a boiler and a chiller model with given efficiencies and maximum capacities. This is perhaps the area where more work is most obviously needed.

#### 3.4.4 Absolute pressure

All pressure levels in a system are absolute and measured in Pascal. To avoid numerical problems the number 100 000 (1E5) is always subtracted from the real pressure; i.e. the given pressure is "relative" to the pressure 1E5 Pa.

# <span id="page-10-0"></span>**4. CLIMATE: Climate Model**

The climate model is an algorithmic model. Typically, its single input link receives data from a source, which can be a climate file or a synthetic climate generator (SYNTCLIM). Via several output links, it provides data to one or more recipients. These, in turn, can be facades, connected to windows, leaks or exterior walls, or they can be components in the primary or secondary central system.

The climate model calculates and delivers the following data:

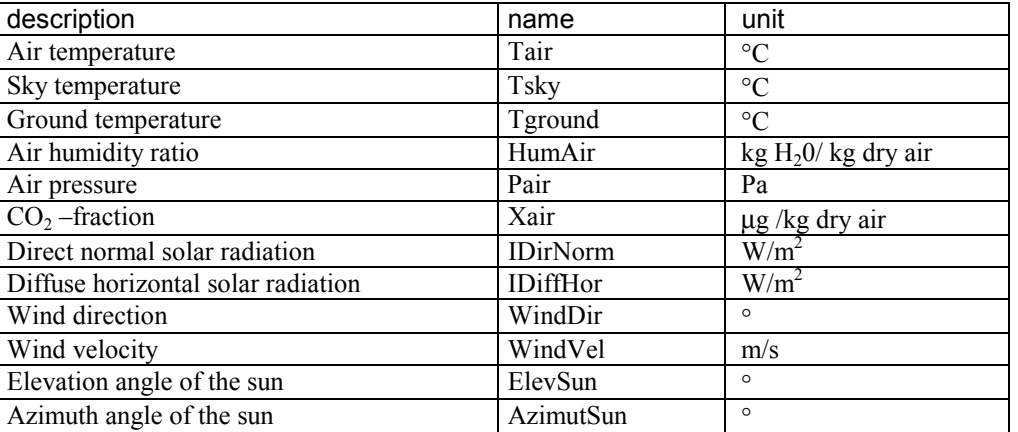

## *4.1 Temperatures*

The air temperature from the source is delivered directly to the recipients.

The sky and ground temperatures are needed to calculate long wave radiation between them and facades. In the current version, the ground temperature is assumed to be the same as the air temperature. The sky temperature is calculated with the equation [Hensen 1995].

$$
T_{sky} = T_{air} - 5 \tag{1}
$$

More sophisticated models for sky as well as ground temperatures are obviously available but have not yet been incorporated.

## *4.2 Humidity*

The CLIMATE model calculates the absolute humidity (HumAir) from the relative humidity (Rel-Hum) with the ASHRAE Secondary Toolkit functions, SATPRES and HUMRAT.

$$
P_{sat} = SatPres(T_{air})
$$
 (2)

$$
P_{vap} = P_{sat} \; RelHum \tag{3}
$$

$$
H \cdot \text{H} \cdot \text{H} = \text{H} \cdot \text{H} \cdot \text{R} \cdot \text{H} \cdot \text{R} \cdot \text{R} \cdot \
$$

<span id="page-11-0"></span>where Psat is saturated pressure, Pa Pvap is partial vapor pressure, Pa SatPres and HumRat are functions.

The SATPRES function is taken from ASHRAE Secondary Toolkit. When air temperature is below zero, saturated pressure is calculated from

$$
P_{sat} = e^{\frac{C_1}{T} + C_2 + C_3 T + C_4 T^2 + C_5 T^3 + C_6 T^4 + C_7 \ln(T)}
$$
\n(5)

When air temperature is above zero, saturated pressure is calculated from

$$
P_{sat} = e^{\frac{C_8}{T} + C_9 + C_{10}T + C_{11}T^2 + C_{12}T^3 + C_{13}\ln(T)}
$$
(6)

where  $\overline{T}$  is air temperature,  $\overline{C}$ 

The constants C1 - C13 are obtained from the table below.

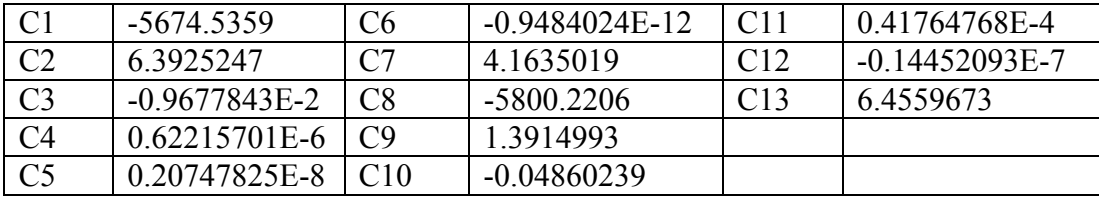

The humidity ratio function, HUMRAT, is also obtained from ASHRAE Secondary Toolkit

$$
HumRat = 0.62198 \frac{p_{vap}}{p - p_{vap}}
$$
\n
$$
\tag{7}
$$

where  $p_{vap}$  is water vapor partial pressure, Pa p is atmospheric pressure, Pa

#### *4.3 CO2 -fraction*

The  $CO<sub>2</sub>$ -fraction is passed through the climate model without processing.

#### *4.4 Wind velocity and direction*

The local wind velocity is calculated from the wind velocity of the climate data with the equation [ASHRAE Fundamentals 1997]

$$
WindVel = a0\_coeffWindVel_{\text{Re} f} \left( \frac{Height}{Height_{ref}} \right)^{a\_exp}
$$
\n(8)

where height is height of the building, m

height<sub>ref</sub> is reference height (normally 10 m), m a0\_coeff is wind profile coefficient, a exp is wind profile exponent, -.

<span id="page-12-0"></span>The wind direction and wind velocity are passed through the climate model into the face model.

#### *4.5 Solar time*

The solar time is calculated from the official time with the equation [ASHRAE Fundamentals 1997]

$$
t_{sun} = t_{time} + 4 (L_{time} - L_{loc})/60 + E/60
$$
 (9)

where  $t_{sun}$  is solar time, hour t<sub>time</sub> is official time, hour  $L<sub>time</sub>$  is longitude of the time zone,  $\degree$  $L<sub>loc</sub>$  is longitude of the location,  $\circ$ E is equation of time, min.

The equation of time (time difference) is calculated from the equation [Suvanen 1982]

$$
E = 9.87 \sin(2B) - 7.53 \cos(B) - 1.5 \sin(B)
$$
 (10)

where  $B = 360$  (n - 81) / 364, when n is the number of the day from the beginning of the year.

The format of the equation above is used, but the different formats are described eg. [Clarke 1985]

$$
E = 9.87 \sin(1.978n - 160.22) - 7.53 \cos(0.989n - 80.11) - 1.5 \sin(0.989n - 80.11) \tag{11}
$$

where n is the number of the day from the beginning of the year.

For daylight saving, one hour must be subtracted from the solar time.

#### *4.6 Solar position*

The elevation of the sun is calculated from the equation [ASHRAE Fundamentals 1997]

$$
\sin h = \cos L \cos \delta \cos \omega + \sin L \sin \delta \tag{12}
$$

where *L* is local latitude

 $\delta$  is declination

 $\omega$  is hour angle, 15° / hour, calculated from the solar time. Hour angle takes positive values in the afternoon.

Declination is calculated from the equation [Duffie et al 1974]

$$
\delta = 23.45 \sin \left( 360 \frac{284 + n}{365} \right) \tag{13}
$$

where n is the day number from the beginning of the year.

The azimuth angle of the sun is calculated from the equation [ASHRAE Fundamentals 1997]

$$
\cos \phi = \frac{\sin \beta \sin L - \sin \delta}{\cos \beta \cos L} \tag{14}
$$

#### **PARAMETERS**

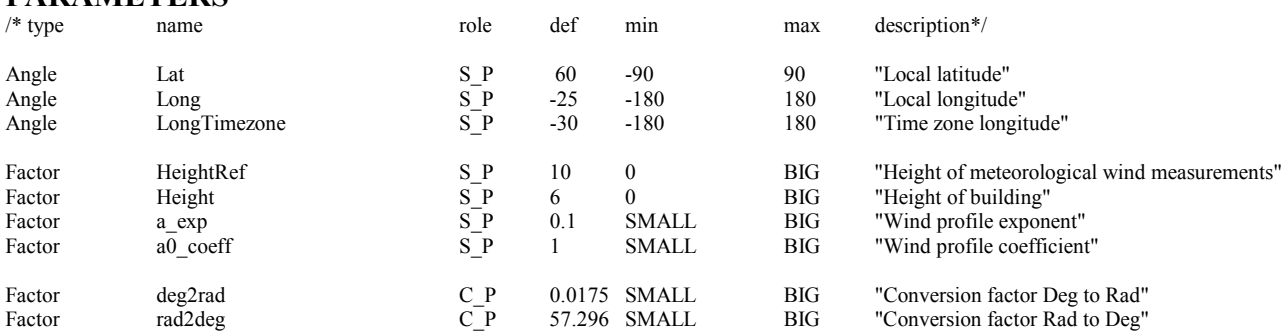

#### **VARIABLES**

/\* type name role def min max description\*/

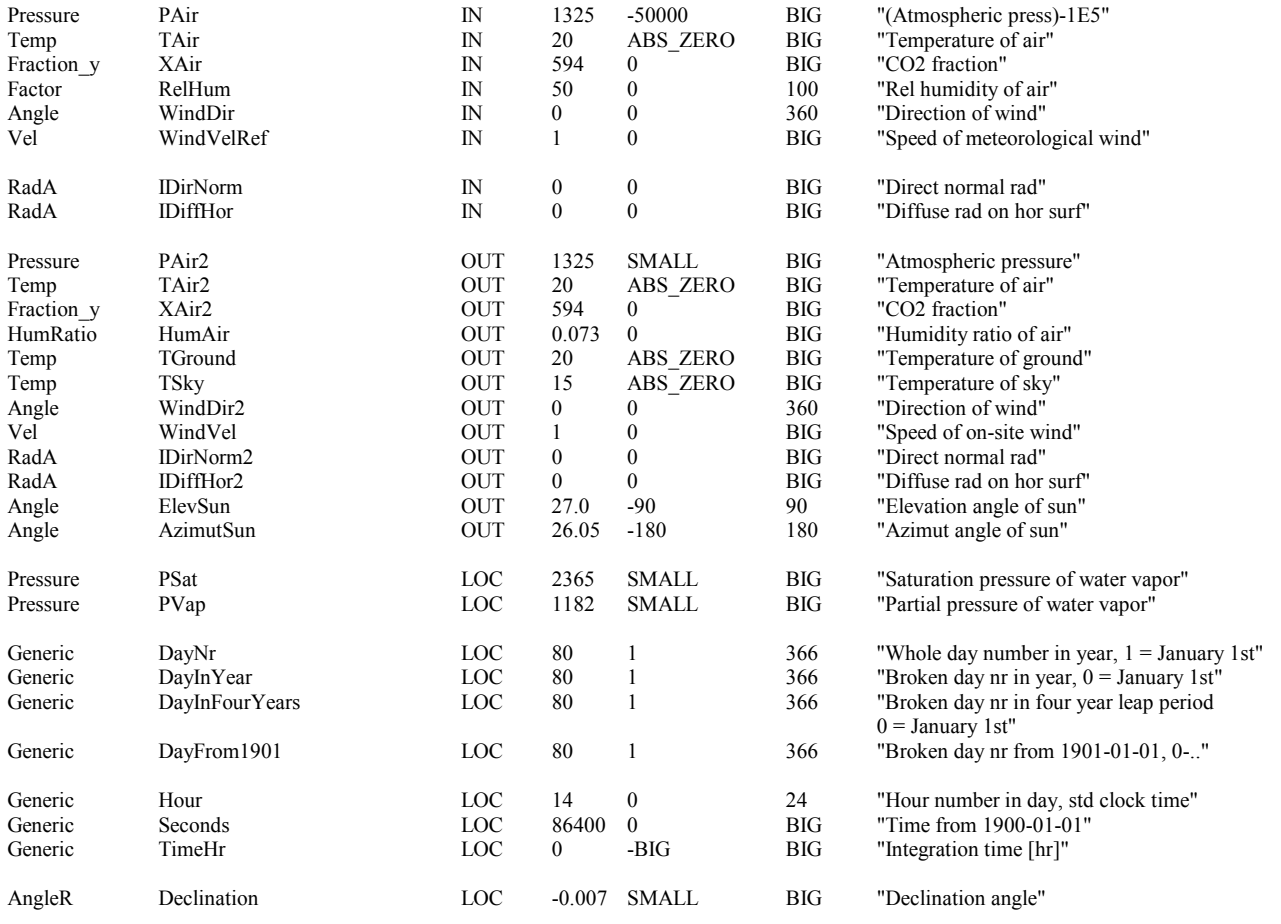

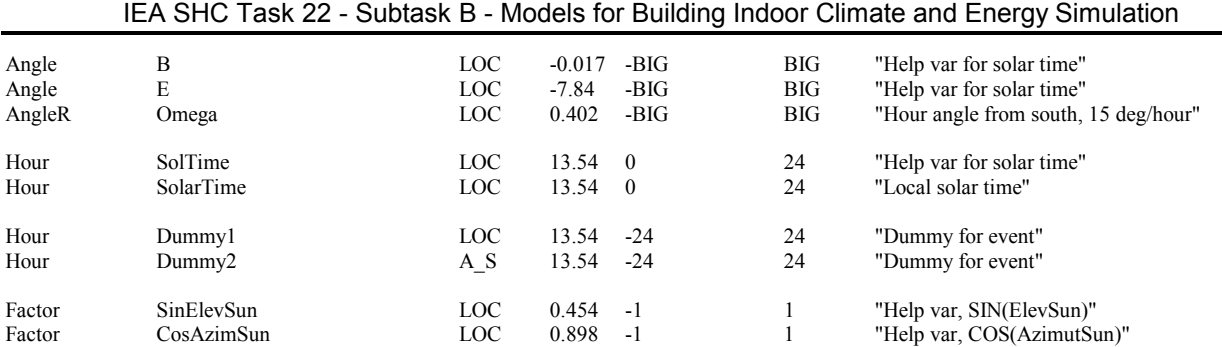

# <span id="page-15-0"></span>**5. SYNTCLIM: Model for Synthetic Climate Data**

The model generates synthetic weather data for a design day. It calculates and delivers the following data:

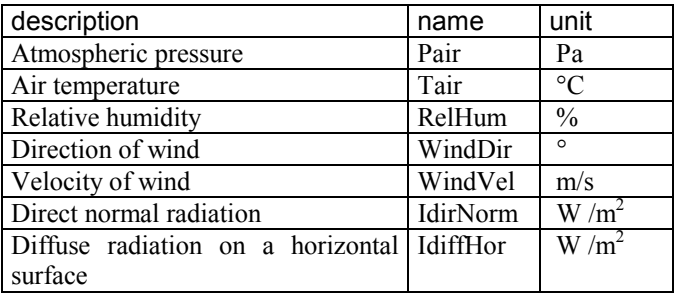

The air temperature varies as a sine function. The average air temperature, amplitude, and time, when maximum temperature occurs, are the supplied parameters.

Humidity can be specified in either of the two ways:

- 1. Minimum relative humidity (occurring at maximum dry bulb temperature) can be given.
- 2. For summer conditions, desired design TWetBulb can be specified. Values can be obtained from several sources [ASHRAE Fundamentals 1997] or [CIBSE Guide 1982].

Absolute humidity is assumed to be constant, but is reduced temporarily to saturation if the dry bulb temperature becomes too low.

The direct normal radiation can be calculated in two different ways. The first implemented approach follows ASHRAE [ASHRAE Fundamentals 1997]

$$
I_{\text{dirnorm}} = \frac{A}{EXP(B/ SIN(h))}
$$
\n(15)

where A is apparent solar irradiation at air mass  $m = 0$ ,  $W/m<sup>2</sup>$  B atmospheric coefficient, h is elevation of the sun, degree.

The variables A and B vary over the year. The values are given in the table below.

| Month      | А    | R     | С     |
|------------|------|-------|-------|
| Jan        | 1230 | 0.142 | 0.058 |
| Feb        | 1215 | 0.144 | 0.060 |
| Mar        | 1186 | 0.156 | 0.071 |
| Apr        | 1136 | 0.180 | 0.097 |
| May        | 1104 | 0.196 | 0.121 |
| June       | 1088 | 0.205 | 0.134 |
| July       | 1085 | 0.207 | 0.136 |
| Aug        | 1107 | 0.201 | 0.122 |
| Sep        | 1151 | 0.177 | 0.092 |
| Oct        | 1192 | 0.160 | 0.073 |
| <b>Nov</b> | 1221 | 0.149 | 0.063 |
| Dec        | 1233 | 0.142 | 0.057 |

**Table 1 . Factors for direct and diffuse solar radiation (ASHRAE Fundamentals).** 

The other implemented approach is Therkeld's equations [Therkeld 1962]. In summer cases, when the sun's elevation is less than 15°

$$
I_{\text{dirnorm}} = 1.163 \text{ h} (87.616 + \text{h} (-6.9947 + \text{h} (0.32331 + \text{h} (-0.005799)))) \tag{16}
$$

and for other elevations

$$
I_{\text{dirnorm}} = 1.163 \frac{921}{EXP(0.139/SIN(h))}
$$
\n(17)

In winter cases, when the sun's elevation is less than 15°

$$
I_{\text{dirnorm}} = 1.163 \text{ h } (100.766 + \text{h } (-8.1631 + \text{h } (0.38131 + \text{h } (-0.007066)))) \tag{18}
$$

and for other elevations

$$
I_{\text{dirnorm}} = 1.163 \frac{921}{EXP(0.109/SIN(h))}
$$
(19)

The diffuse solar radiation on a horizontal surface is modeled with two different methods as well. The first method is the ASHRAE method [ASHRAE Fundamentals 1997]

$$
I_{\text{diffhor}} = C \, I_{\text{dirnorm}} \tag{20}
$$

where C is the diffuse radiation factor (Given in table 1.), -.

The second method uses the following equations [Brown & Isfält, 1974]:

When the sun's elevation is below 60°

$$
I_{\text{diffhor}} = -0.82189 + h(5.26273 + h(-0.09372 + h(0.0006))
$$
\n(21)

and in other cases

$$
I_{\text{diffhor}} = (h - 60) / 30 * (110 - 107.15) + 107.15 \tag{22}
$$

Equation of time and the sun's position are calculated, using the same set of equations as in the climate model.

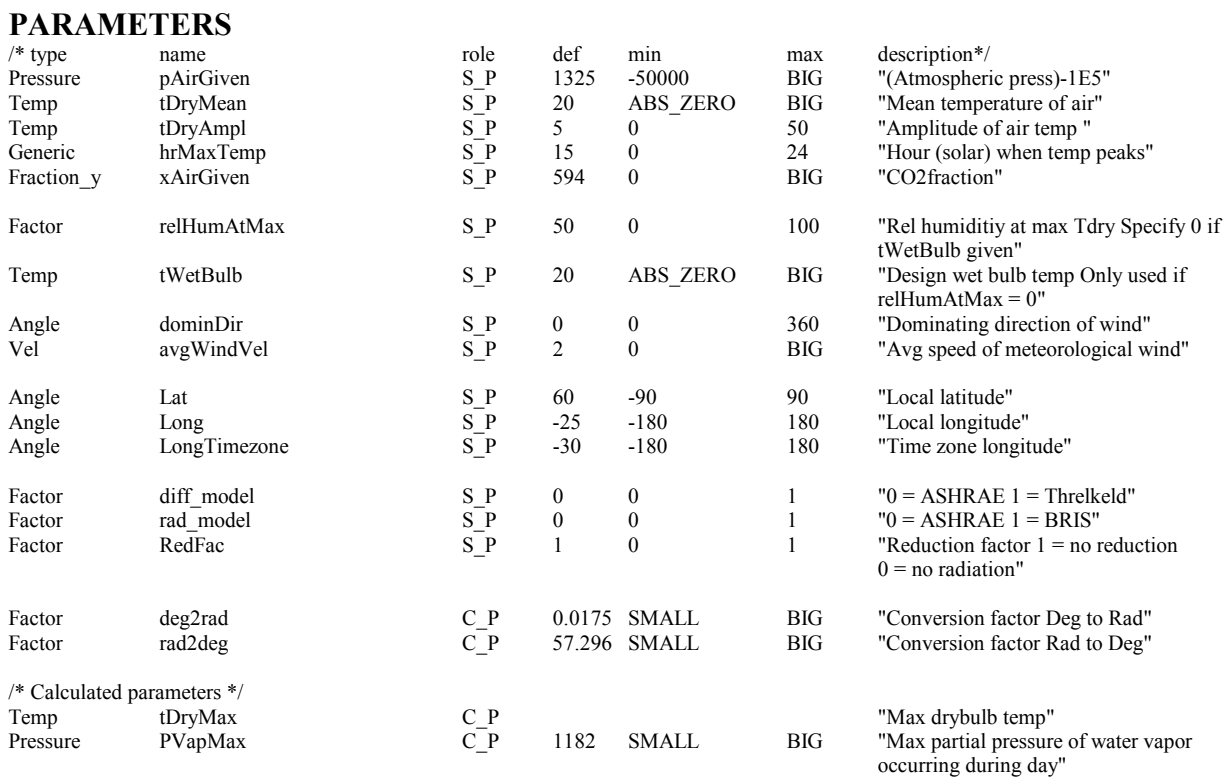

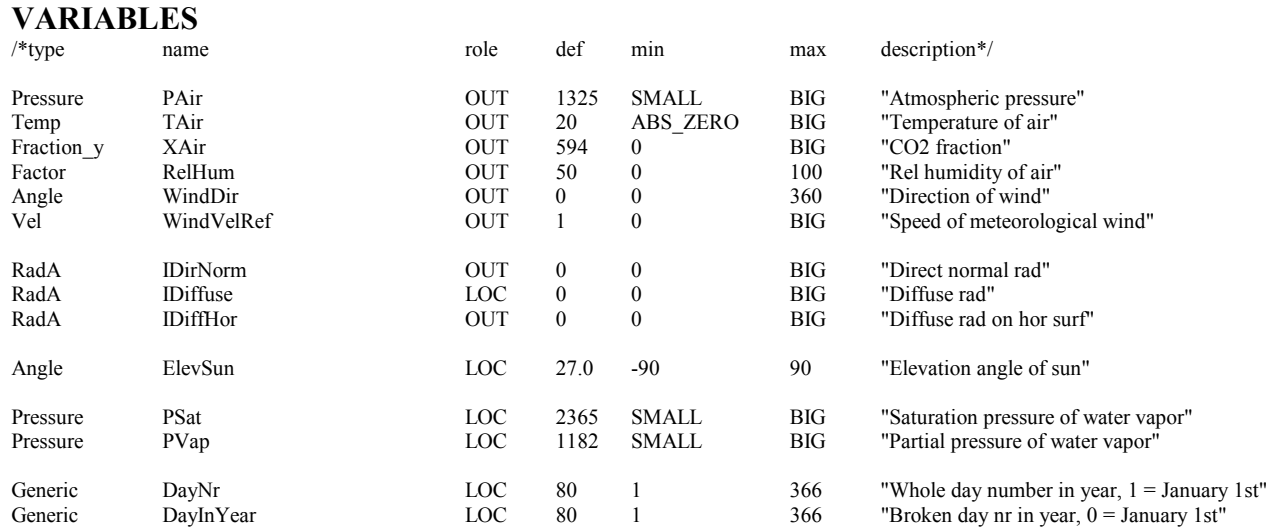

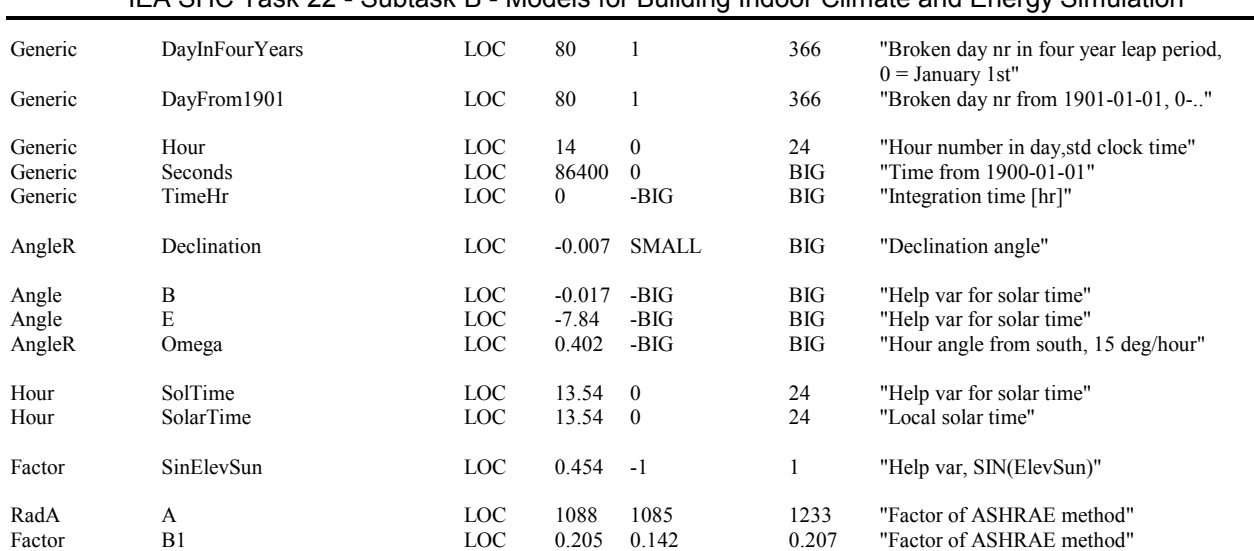

Factor C LOC 0.136 0.057 0.136 "Sky diffuse factor of ASHRAE method

#### IEA SHC Task 22 - Subtask B - Models for Building Indoor Climate and Energy Simulation

# <span id="page-19-0"></span>**6. FACE: Climate Data for Building Face**

The face model is an algorithmic model. It receives data from the climate model and delivers processed data to client models, which are walls, windows and leaks on the same facade.

## *6.1 Incident angle*

The incident angle  $(\theta)$  onto a sloping surface is calculated with the equation [ASHRAE Fundamentals 1997]

$$
\cos\theta = \cos\beta\cos\gamma\sin\Sigma + \sin\beta\cos\Sigma\tag{23}
$$

where  $\gamma$  is surface-solar azimuth

 $\Sigma$  is slope of the surface

β is solar altitude.

#### *6.2 Direct radiation*

The direct radiation on a sloping surface is calculated with the equation

$$
I_{DirWall} = I_{Dirnormal} \cos(\theta) \tag{24}
$$

If  $\cos \theta$  is less than 0, the direct radiation is set to 0.

The direct radiation on a horizontal surface is calculated with the equation

$$
I_{DH} = \sin \beta I_{Dirnorm} \tag{25}
$$

#### *6.3 Diffuse radiation onto surfaces*

Three different methods have been implemented to calculate the diffuse solar radiation onto surfaces. The methods are

- ASHRAE [ASHRAE Fundamentals 1997]
- Kondratjev's [Kondratjev 1977]
- Perez's [Perez 1990]

#### 6.3.1 ASHRAE

According to ASHRAE, the diffuse *solar* radiation on any surface can be calculated from the equation

$$
I_{Diff} = I_{DiffHor} F_{ss}
$$
 (26)

<span id="page-20-0"></span>where  $F_{ss}$  is a view factor between the sky and the surface, i.e.  $F_{ss} = (1 + \cos \Sigma)/2$ ,-

and the diffuse *reflected* radiation from the ground can be calculated from the equation

$$
I_{\text{Re}f} = \rho F_{sg} (I_{\text{DiffHor}} + I_{\text{DH}}) \tag{27}
$$

where  $\rho$  is reflectivity of the ground, -

 $F_{sg}$  is view factor between the ground and the surface, ie.  $F_{sg} = (1 - \cos \Sigma)/2$ , -IDiffHor is diffuse solar radiation on the horizontal surface,  $W/m^2$  $I_{DH}$  is direct solar radiation to the horizontal surface,  $W/m^2$ .

#### 6.3.2 Kondratjev

According to investigations at the Finnish Meteorological Institute [Tammelin et al 1987] comparing the different models against measurements, the isotropic model developed by Kondratjev was the best. The diffuse *solar* radiation to the surface is obtained from the equation

$$
I_{d\Sigma} = I_{diffhor} \cos^2\left(\frac{\Sigma}{2}\right) + I_{ref} \left(I - \cos^2\left(\frac{\Sigma}{2}\right)\right)
$$
 (28)

where  $I<sub>DiffHor</sub>$  is diffuse solar radiation on the horizontal surface,  $W/m<sup>2</sup>$ 

 $\Sigma$  is angle of inclination of surface to the horizontal surface

 $I_{ref}$  is reflected diffuse solar radiation from the ground,  $W/m^2$ .

#### 6.3.3 Perez

The third model was developed by Perez [Perez 1990]. The model is used to calculate solar irradiation on a tilted surface from the equation

$$
I_{dt} = I_{diffhor} \bigg[ F_1 \frac{a}{b} + (1 - F_1) \frac{1 + \cos \Sigma}{2} + F_2 \sin \Sigma \bigg]
$$
 (29)

where  $a = max(0, cos \theta)$ 

 $b = max (0.087, cos \theta_z)$ 

 $F_1$  and  $F_2$  are circumsolar and horizontal brightness coefficients respectively

 $\theta$  is angle of incidence in radians

 $\theta$ <sub>z</sub> is zenith angle in radians.

Coefficients  $F_1$  and  $F_2$  are calculated by the equations

$$
F_1 = f_{11} + f_{12} \Delta + f_{13} \theta_z
$$
  
\n
$$
F_2 = f_{21} + f_{22} \Delta + f_{23} \theta_z
$$
\n(30)

where  $\Delta$  is brightness index

 $f_{xx}$  are coefficients from the table below.

<span id="page-21-0"></span>The brightness index  $\Delta$  is calculated from the equation

$$
\Delta = m \frac{I_d}{I_{on}} \tag{31}
$$

where m is air mass

 $I_d$  is diffuse radiation on the horizontal plane

Ion is the normal-incidence extraterrestial irradiance.

The air mass m is calculated from the equation

$$
m = \frac{\exp(h(-0.1174 - 0.0017h))}{\sin \alpha + 0.50572(\alpha - 6.07995)^{-1.6364}}
$$
(32)

where h is height above sea level in km

 $\alpha$  is solar elevation in degrees.

The coefficients  $f_{xx}$  are listed in the table below as functions of  $\varepsilon$ , which is calculated by the equation

$$
\varepsilon = \frac{\frac{I_d + I_{bn}}{I_d} + 1.1041 \theta_z^3}{1 + 1.1041 \theta_z^3}
$$
(33)

where I<sub>bn</sub> is the beam normal radiation.

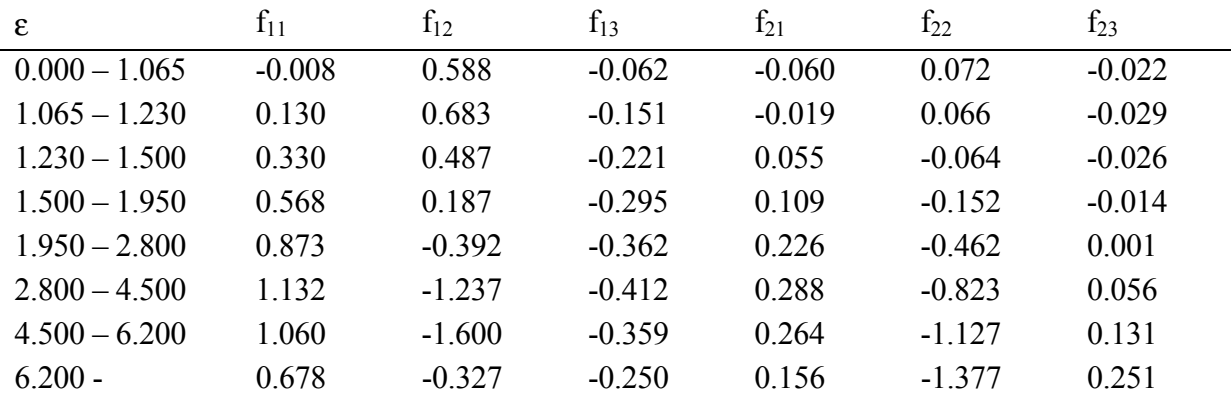

#### **Table 2 . Fxx coefficients [Perez 1990]**

#### *6.4 External convective heat transfer coefficient*

The local wind velocity on the windward side of a building is 0.5 m/s, if the free stream velocity is less than 2 m/s, and otherwise 0.25  $V_f$ , where  $V_f$  is the free stream velocity. [Clarke 1985]

The local wind velocity at the leeward side is [Clarke 1985]

$$
V = 0.3 + 0.05V_f
$$
 (34)

<span id="page-22-0"></span>The external convective heat transfer coefficient is calculated with the equation [Clarke 1985]

$$
h_c = 5.678 \left[ a + b \left( \frac{V}{0.3048} \right)^n \right]
$$
 (35)

where a, b and n are 1.09, 0.23 and 1 respectively, when the local wind velocity is less than 4.88 m/s, otherwise the coefficients are 0, 0.53 and 0.78.

# *6.5 Pressure at ground level*

The pressure coefficient for the current wind direction is interpolated from the coefficients supplied for the eight main directions.

The pressure at the ground level is calculated with the equation

$$
P_{Ground} = P_{Air} + 0.5 \text{PressCoeff } \rho_{air} V^2 \tag{36}
$$

where PressCoeff is the pressure coefficient of the current wind, -.

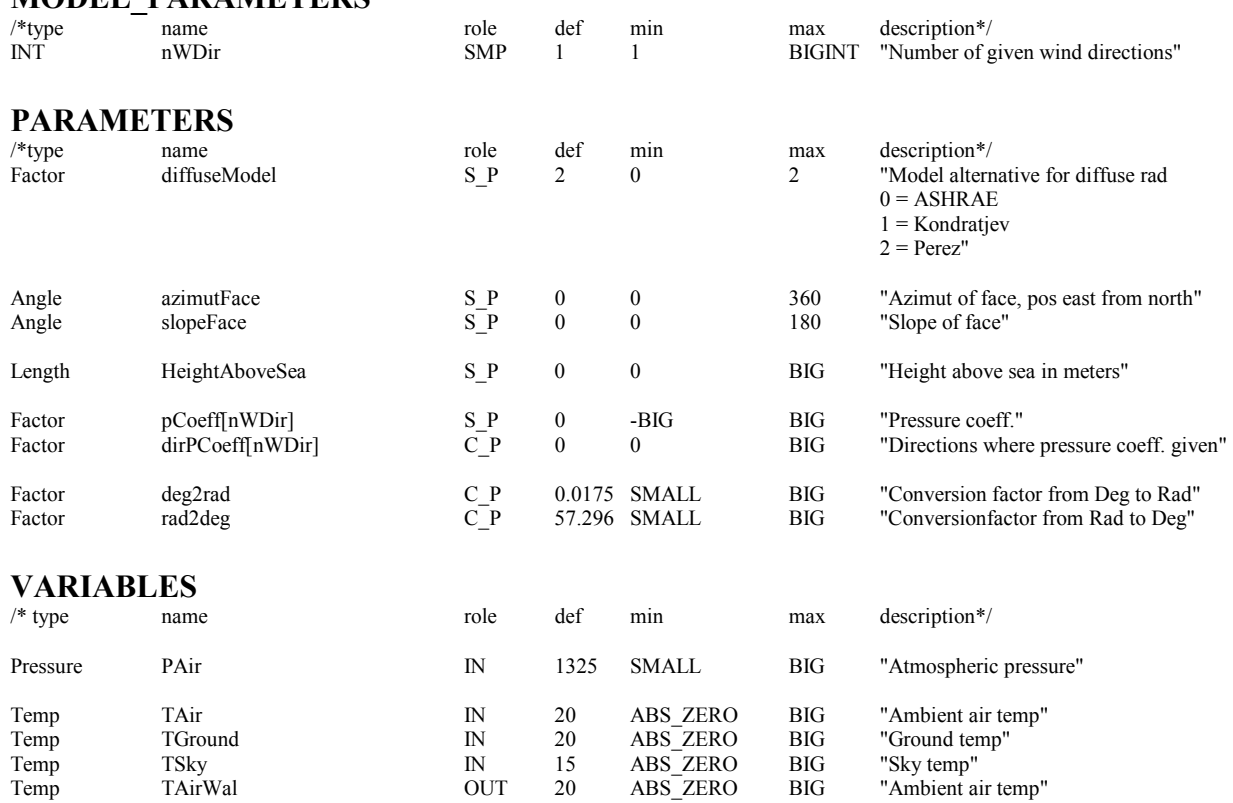

## **MODEL\_PARAMETERS**

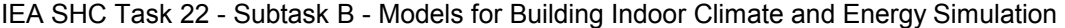

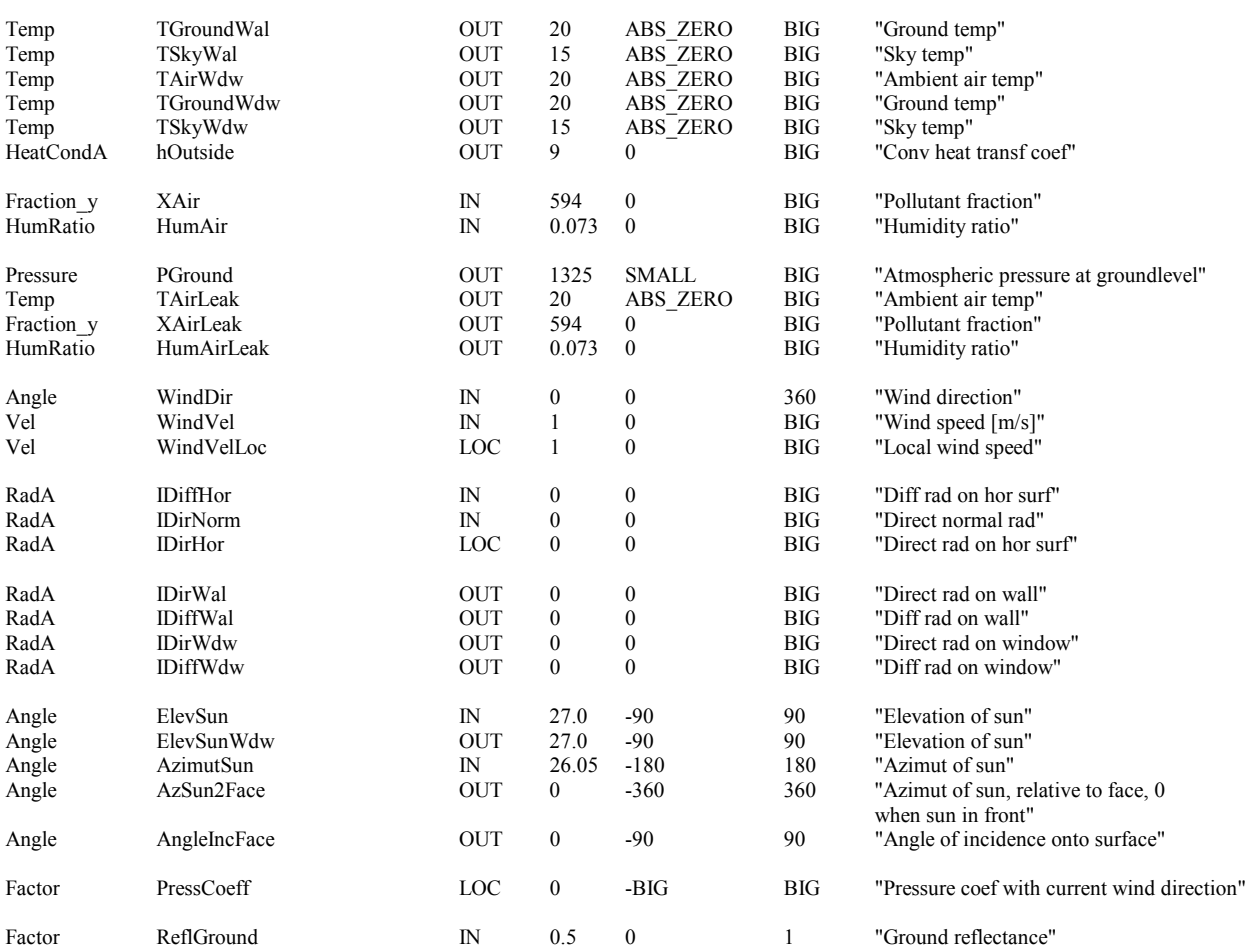

### <span id="page-24-0"></span>**7. TQFACE: Exterior Wall Surface Model**

The TQFACE model makes a heat balance for an exterior wall surface. It combines the ambient loads on the face, so that a tq-link can be used between wall and TQFACE models.

The convective heat transfer is

$$
Q_{conv} = h_c A (T_{Air} - T_{Wall})
$$
\n(37)

where  $h_c$  is convective heat transfer coefficient, W / m<sup>2</sup> K A is wall area,  $m<sup>2</sup>$  Tair is air temperature, ºC Twall is wall surface temperature, ºC.

The absorbed solar radiation is

$$
Q_{abs} = \alpha A (I_{Dir} + I_{Diff})
$$
\n(38)

where  $\alpha$  is absorptance factor, -A is wall area,  $m<sup>2</sup>$  $I_{\text{dir}}$  is direct radiation, W / m<sup>2</sup>  $I_{diff}$  is diffuse radiation, W / m<sup>2</sup>

The long wave radiation between the exterior surfaces and the ground and the sky is calculated from the equations

$$
q_{lw,sky} = F_{ss} \varepsilon A (T_{sky}^4 - T_{surface}^4)
$$
  
\n
$$
q_{lw,ground} = F_{sg} \varepsilon A (T_{ground}^4 - T_{surface}^4)
$$
\n(39)

where  $F_{ss}$  is view factor between the sky and the surface, ie.  $F_{ss} = (1 + \cos \Sigma)/2$ , -

 $F_{sg}$  is view factor between the ground and the surface, ie.  $F_{sg} = (1 - \cos \Sigma)/2$ , -

 $\epsilon$  is emissivity of the surface, -

Thus, the total heat balance is

$$
Q_{Wall} = Q_{conv} + Q_{abs} + q_{lw, sky} + q_{lw, ground}
$$
\n(40)

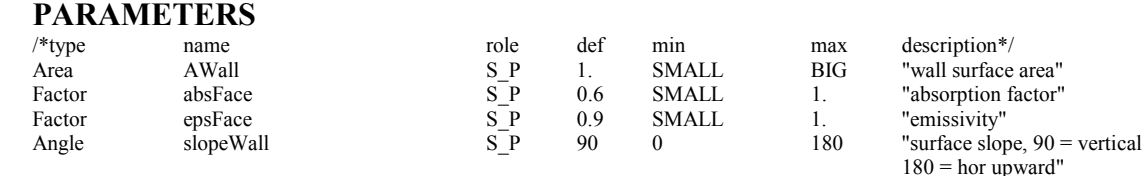

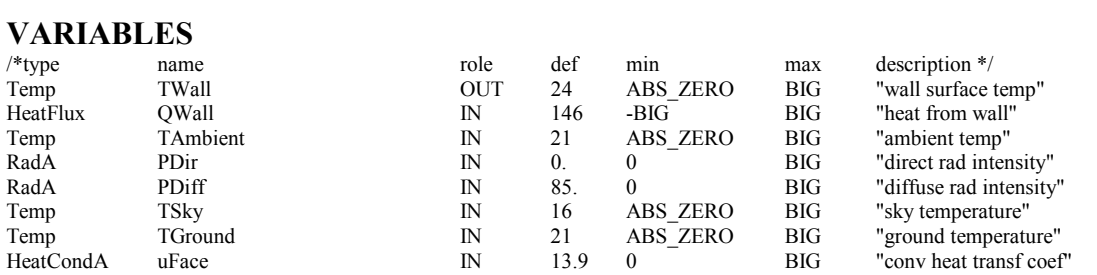

# <span id="page-26-0"></span>**8. WINSHADE: Window Shading Calculation**

Winshade is the model for external window shading calculation. The model calculates the combined shading effect on a window created by a set of obstructing objects. The objects could be the surrounding buildings, the calculated building itself, or local exterior shading devices, such as fins or a window recess.

The model calculates the sun's position to evaluate the instantaneous shading effect on direct solar radiation, *but does not reduce the diffuse radiation*.

The model has a parameter called Trans, which defines the transparency of each shading object.

The calculation is made inside an external Fortran subroutine. The NMF model itself is just a wrapper around this routine.

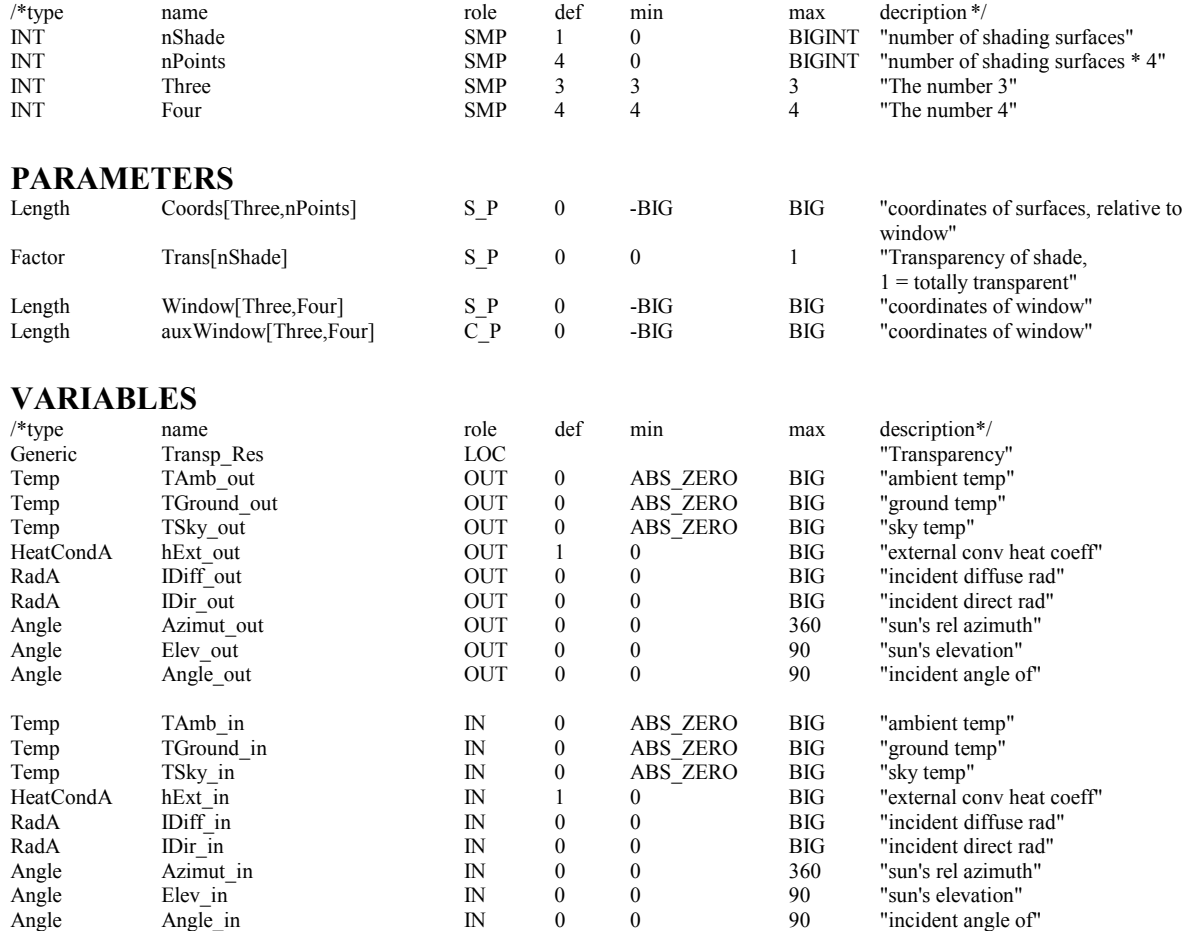

#### **MODEL\_PARAMETERS**

# <span id="page-27-0"></span>**9. Envelope Models**

## *9.1 CEWIND: Window model*

The model calculates radiation and transmission through a window. The effect of internal shading devices is included; external devices in the plane of the window, i.e. outside blinds, are handled as internal. On the other hand, fixed external devices, such as fins or overhangs, are not handled in CEWIND but in the WINSHADE model.

The operation of internal shading can be controlled by time schedule or by irradiation level.

The transmission through the window frame is calculated.

For detailed modeling of a zone, it is desirable that the solar radiation entering through a window can be divided into two parts, directly transmitted radiation and radiation first absorbed in the window combination. The first part is distributed as shortwave radiation and the second part heats the window and reaches the zone as longwave radiation and convection. To serve this purpose, the shading properties of the window are described by two sets of factors, one concerning total heat load, and one concerning shortwave heat load

SC shading coefficient for total heat load

SSC shortwave shading coefficient for directly transmitted radiation.

The indirectly transmitted part is calculated from the difference between these two factors.

The variable shading is accounted for by selecting between two alternative shading coefficients in each set, one valid with shading  $(SC_1, SSC_1)$ , one without shading  $(SC_0, SSC_0)$ . The reduction due to the shading device is handled as independent of the reduction due to the particular glazing combination. Thus

$$
SC_1 = m_{SC} SC_0 \tag{41}
$$

$$
SSC_1 = m_{SSC} \quad SSC_0 \tag{42}
$$

where  $m_{SC}$  is multiplier for total heat load due to shading device

 $m<sub>SCC</sub>$  is multiplier for direct transmission due to shading device.

The selected shading coefficients are applied to the total solar heat gain for a reference window with unprotected single glazing. This is calculated from incident direct and diffuse radiation, reducing the direct radiation by a factor which depends on angle of incidence, while the diffuse radiation is reduced by a constant factor, resulting from averaging over the hemisphere seen by the window

$$
R_{Thru\text{Re}f} = (F_{Thru\text{Dir}} I_{Dir\text{Inc}} + 0.77 I_{Diff\text{Inc}}) A_{Glass} \tag{43}
$$

where  $F_{\text{ThruDir}}$  is reduction factor for direct radiation, -

 $I<sub>DirInc</sub>$  is direct incident radiation,  $W/m<sup>2</sup>$ I<sub>DiffInc</sub> is diffuse incident radiation,  $W/m^2$  $A_{\text{Glass}}$  is window area, m<sup>2</sup>.

The angle dependence of F<sub>ThruDir</sub> is handled by using different trigonometric curve fits for different angle intervals.

The shortwave radiation passing through the window is calculated from the equation

$$
R_{Thru} = SSC\ R_{ThruRef} \tag{44}
$$

The shading coefficients describe the load reaching the zone indirectly via absorption in the window by the expression

$$
R_{\text{Indir}} = (SC - SSC)R_{\text{TrruRef}} \tag{45}
$$

However, for the heat balance of the window, we are interested in the total radiation absorbed in the window, including the part that leaks back out to the ambient. This is given by

$$
Q_{\text{Absorb}} = \frac{1}{1 - h \ast 0.11} \left( SC - SSC \right) \left( R_{\text{ThruRef}} + R_{\text{Back}} \right) \tag{46}
$$

where RBack is the shortwave radiation reaching the window from inside

- h is the u-factor for the window including interior and exterior resistances. It is selected from
- $h_1$  u-factor for shaded window
- $h_0$  u-factor for unshaded window.

In analogy with the handling of shading coefficients, we put

$$
h_1 = m_h h_0 \tag{47}
$$

where  $m_h$  is multiplier for u-factor due to shading device.

Heat balances are written also for the outermost glass pane, as well as for the outer surface of the frame. These balances take into account convective heat transfer, long wave radiation from ground and sky, transmission from the internal surface (glass pane or frame), and, for the frame, absorption of shortwave radiation.

Due to the explicit handling of convection and longwave radiation, on both inside and outside, the Ufactors for glass and frame are extended from internal and external surface resistances.

The following control features have been implemented:

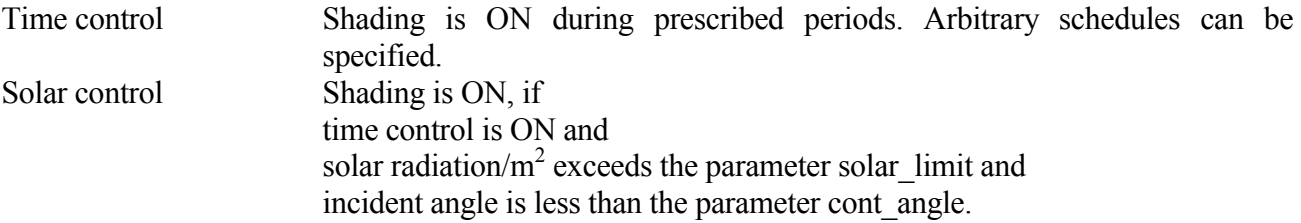

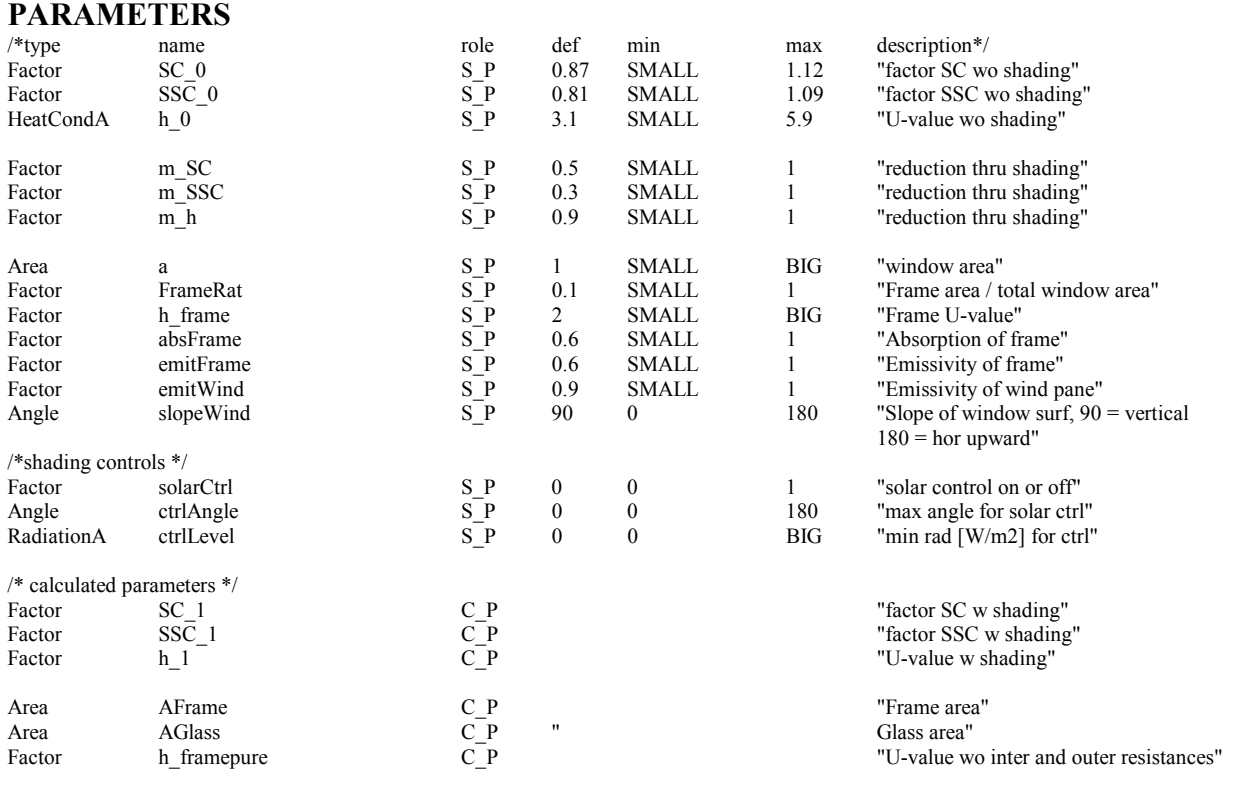

## **VARIABLES**

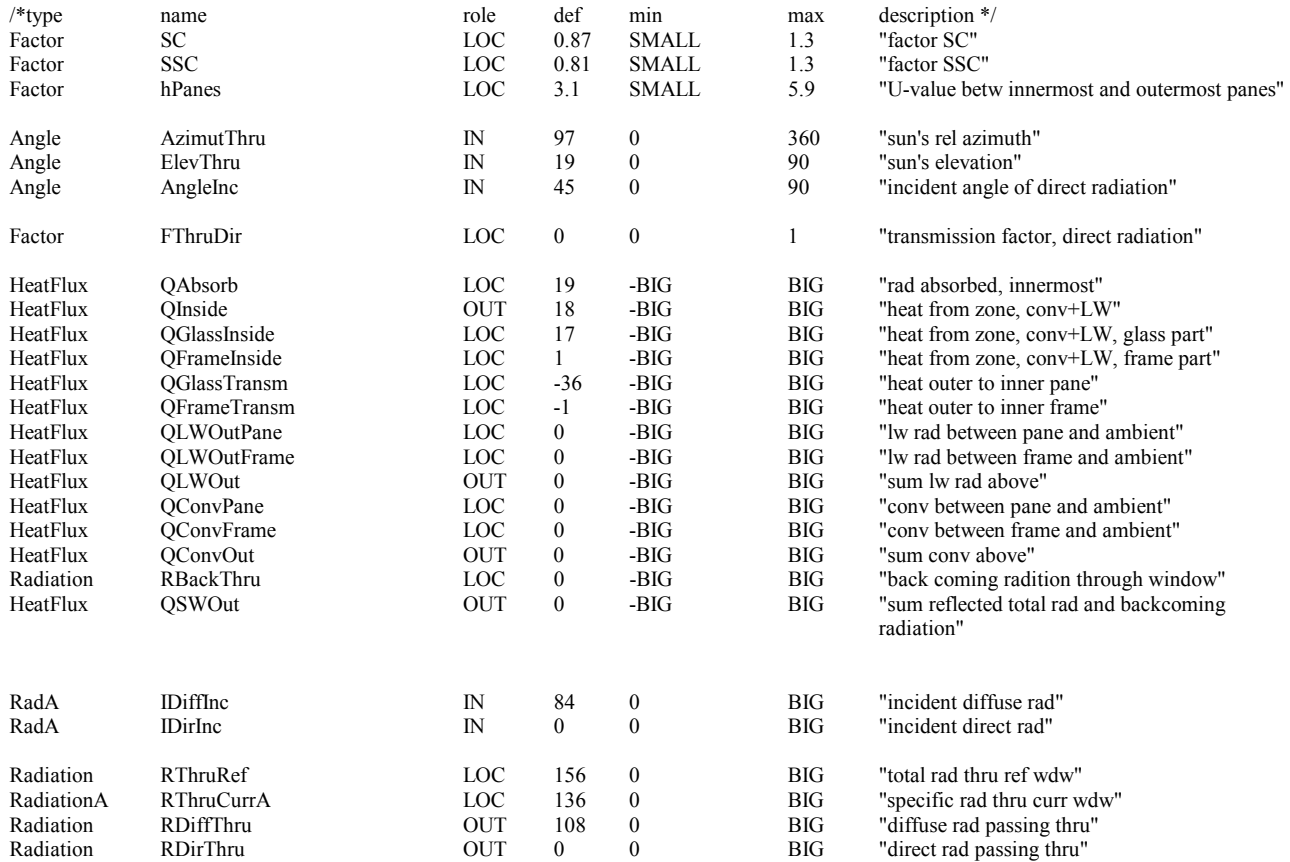

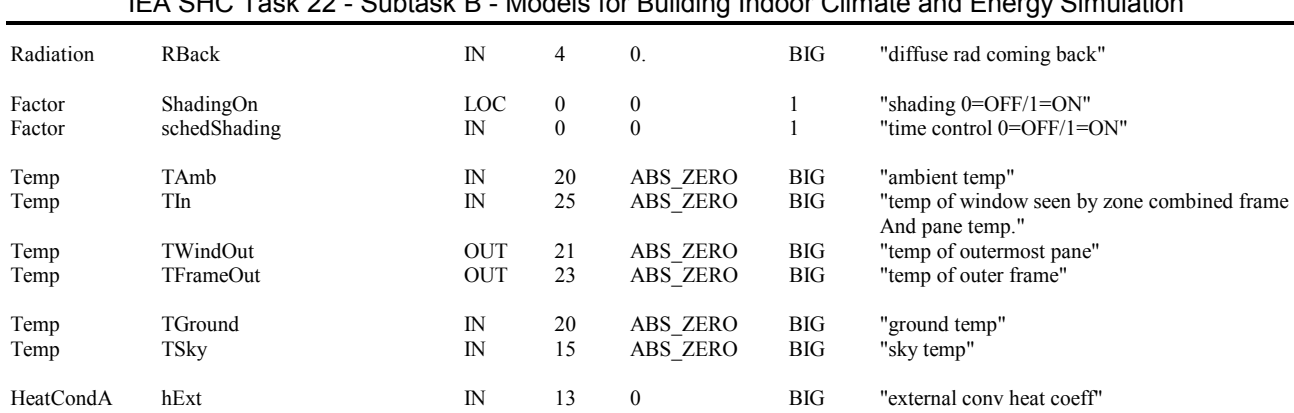

## <span id="page-31-0"></span>*9.2 RCWALL: RC network wall model*

The RCWALL model approximates the behavior of a wall by an RC network model with three capacitances. The construction of the network is shown in the figure below.

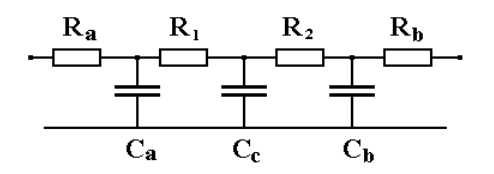

The most common way to model the thermal behavior of a wall is to discreticize it into a number of nodes by using some finite difference method. The number of nodes is a compromise between the accuracy of the results and the execution time. If the number of the nodes is increased to obtain better accuracy, longer execution time is required. The same accuracy can be reached with fewer nodes with an RC-network, if the thermal resistances, the heat capacitances and the construction of the RC-network are correctly chosen.

The RCWALL model is based on work by Jan Akander [Akander 1996]. The parameters of the RC network are calculated by an optimization subroutine, which is called once in the PARAMETER PROCESSING. The procedure compares the model behavior to analytical solutions obtained for simple harmonic boundary conditions and calculates the sum of the squares of the deviations. The frequencies chosen for the summation are 1, 3, 6, 12, 24, 48 and 96 hour time periods.

The values of the capacitances and the resistances are calculated by the subroutine RCOPT.NMF. In some cases, typically for light internal walls, the routine will select a two capacitance model. Thus, the number of nodes, nNode, is a calculated model parameter (role CMP). In the two node case,  $R_1$  and  $R_2$ are equal, and either one represents the total resistance between  $C_a$  and  $C_b$ .

The advantages of the RCWALL model are the decreased calculation time due to fewer nodes and the fact that the accuracy is known. A disadvantage is the lack of physically meaningful temperatures inside the wall. Note also that this model should not be used in fast thermal process simulations, for example in studying automatic control systems, since the selected optimization aims at lower frequencies.

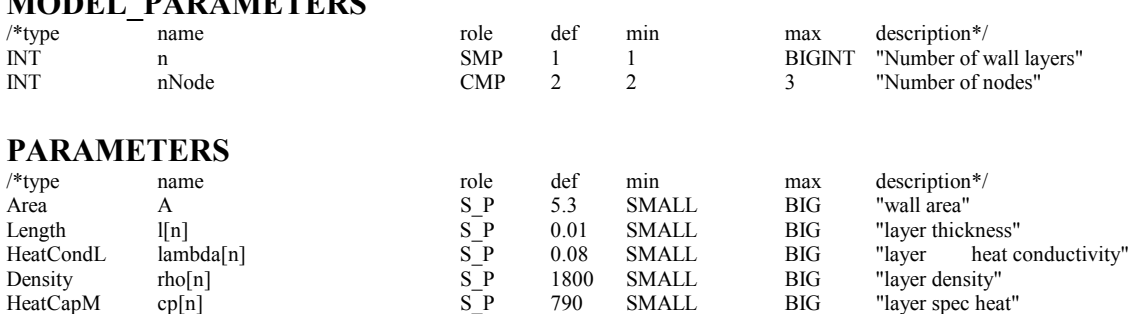

## **MODEL\_PARAMETERS**

/\*derived parameters\*/

<span id="page-32-0"></span>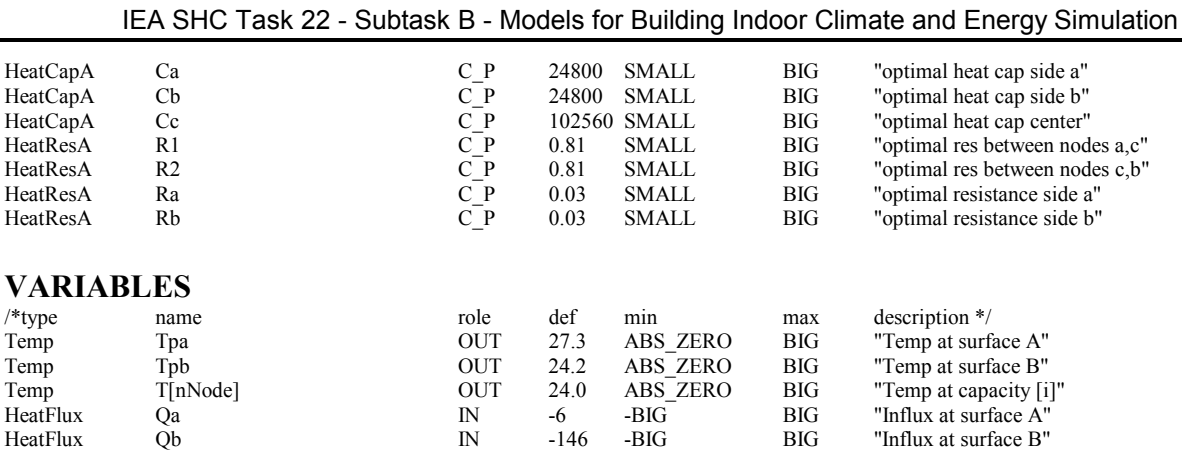

#### *9.3 ADWALL: Adiabatic wall model*

ADWALL is a modified version of the RCWALL model. It is adiabatic, meaning that there is no heat transfer over the wall. It is suitable for internal walls where the net heat transport can be neglected. It contains just one capacitance and one resistance between surface and capacitance. The optimization is performed in PARAMETER\_PROCESSING by a subroutine ADIAWALL, also developed by Jan Akander [Akander 1996]. Cf RCWALL for comments on applicability.

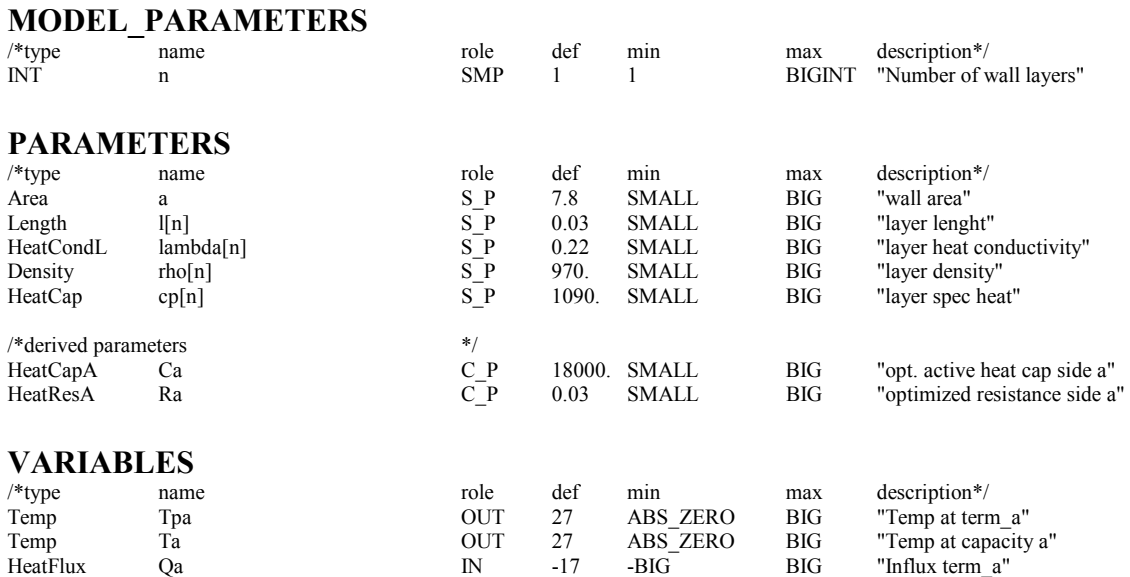

# <span id="page-33-0"></span>**10. Zone Heating and Cooling Units**

CECOLPNL, CEWATHET, and CEBEAM model room heating and cooling units using cold or hot water from a primary system; ELRAD is an electric radiator. CECOLPNL and CEWATHET model similar flat devices, assumed to be placed in front of a subsurface of a zone. The intended typical use is described here.

Seen from the zone model, the unit will replace the subsurface and usurp the link otherwise connecting the zone to the envelope section behind the subsurface. The convective and radiative exchange between the front of the unit and the zone will be modeled in the zone and conveyed to the unit via this link.

On the waterside, the heat transfer calculation uses the logarithmic mean temperature difference between water and air. On the airside, the transfer between the unit and its environment is split into three components:

- 1 convective and radiative via front of unit
- 2 exchange with envelope behind unit
- 3 convective to zone via backside of unit or via extra fins, possibly enhanced by fans.

The effective heat transfer is in the model described by a power law expression in the temperature difference water to air; coefficients for this are often supplied by manufacturers.

It can be noted that, since both the overall power and the transfers 1 and 2 above are specified in the model by separate equations, transfer 3 will have to take up the slack to reach the given power. This means that a very small device will rely almost entirely on transfer 3 and behave as a convector. It also means that a device which is too large in relation to its specified output will generate unphysical solutions with transfer 3 fluxes in the wrong direction.

The surface temperature of the unit is used in the calculation of transfers 1 and 2 above. It is calculated using information on the relation between fin heat resistance and surface-toair heat resistance

$$
\frac{T_{Liq} - T_{Surf}}{T_{Surf} - T_{Air}} = \frac{r_{Fin}}{r_{Air}}\tag{48}
$$

where TLiq is the effective mean water temperature.

The heat resistance ratio used here is calculated from a parameter defining fin resistance as fraction of total resistance.

#### <span id="page-34-0"></span>*10.1 CECOLPNL: Cooling panel*

Cf beginning of current chapter for general comments on the model.

The heat balance of the water side is

$$
P = \dot{m}c_p (T_{Out} - T_{In})
$$
\n(49)

where  $\dot{m}$  is water mass flow, kg / s

 $T_{\text{Out}}$  is leaving water temperature,  $\text{°C}$ 

 $T_{In}$  is entering water temperature,  $\rm{^{\circ}C}$ 

The leaving water temperature is modeled with the equation

$$
T_{Out} = T_{Air} - (T_{Air} - T_{In})e^{-\frac{T_{Out} - T_{In}}{dT}}
$$
\n(50)

where dT is logarithmic temperature difference between the air and the water, <sup>o</sup>C.

The total heat absorbed by the unit is modeled with the equation below. This relation is based on empirical material collected by manufacturers.

$$
P = kldT^n \tag{51}
$$

where k is a powerlaw coefficient which depends on the width and type of the unit,  $W/(m K^n)$ l is length of the cooling panel, m.

If the temperature difference is less than 1 K, the equation above is replaced by

$$
P = kldT \tag{52}
$$

The total heat balance for the unit is written

$$
P = Q_{Front} + Q_{Conv} + Q_{Wall} \tag{53}
$$

where Q<sub>Front</sub> is the heat transfer on the front side of the unit (long wave radiation and convection). This transfer is modeled in the zone model.

QConv is an extra convective heat load, e.g. from the back side and possible fins.

QWall is the heat transfer between the back side of the unit and the facing zone surface.

 $Q_{Wall}$  is modeled as long wave radiation between the wall and the unit, unless the parameter  $h_{Back}$  is given a non-negative value. In the latter case,  $h_{\text{Back}}$  acts a constant heat transfer coefficient for the exchange with the wall; e.g.  $h_{Back} = 0$  can be used to isolate the unit from the back wall.

The massflow can be determined in several ways. Typically, the flow is determined by a control signal from a controller

$$
\dot{m} = \dot{m}_{\text{max}} \, \text{contr} + \dot{m}_{\text{min}} \left( 1 - \text{contr} \right) \tag{54}
$$

where contr is the control signal. This regime requires the water side pressure dp to be larger than the parameter dp0 and contr to be non-negative.

When the waterside pressure drops below dp0 and the control signal contr stays higher than  $-0.5$ , the massflow is calculated with the equation

$$
\dot{m} = \dot{m}_{\min} \frac{dp}{dp0} \tag{55}
$$

If the control signal contr is set less than -0.5, the massflow is calculated with the equation

$$
\dot{m} = \dot{m}_{\text{max}} \frac{dp}{dp0} \tag{56}
$$

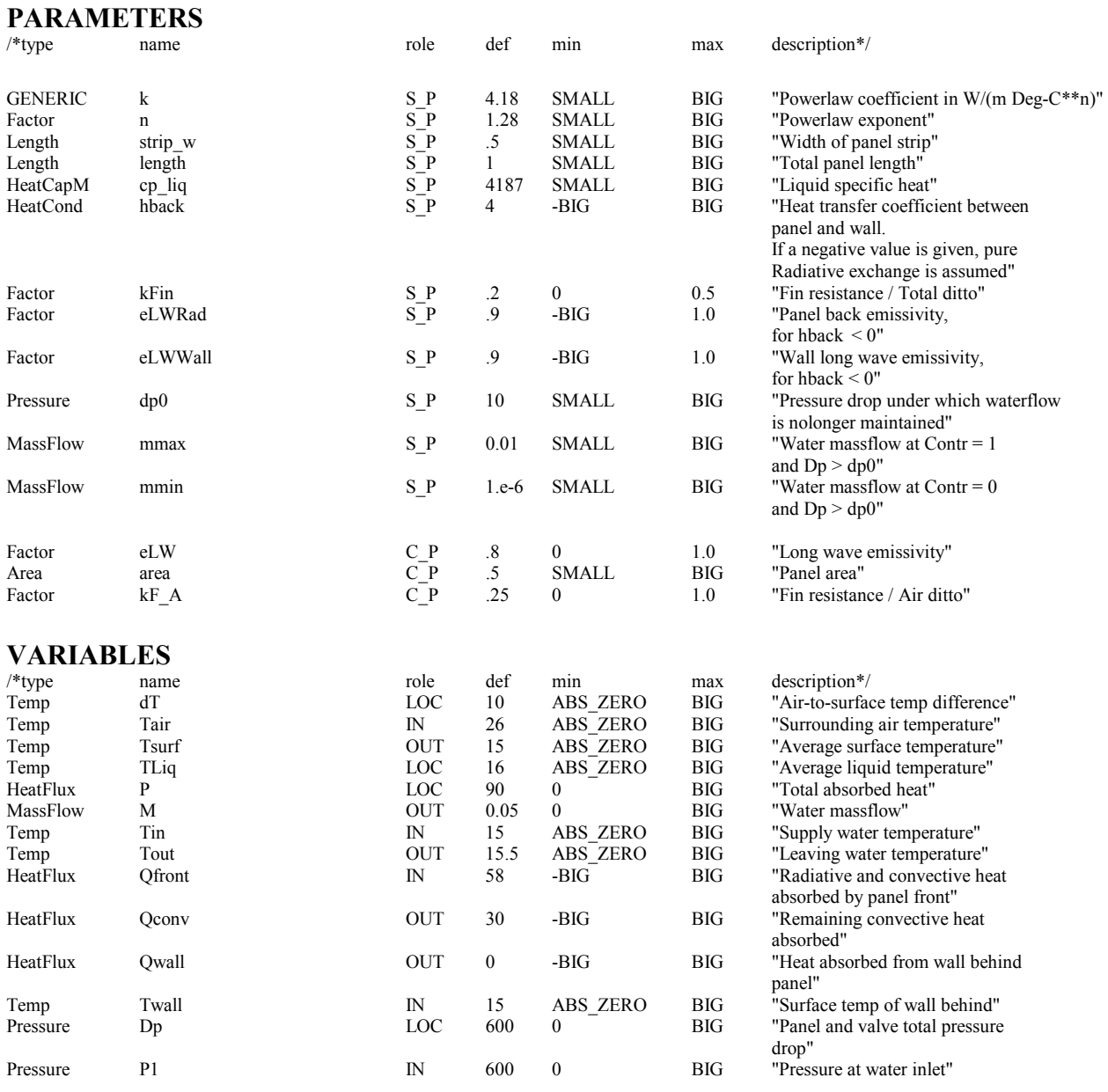
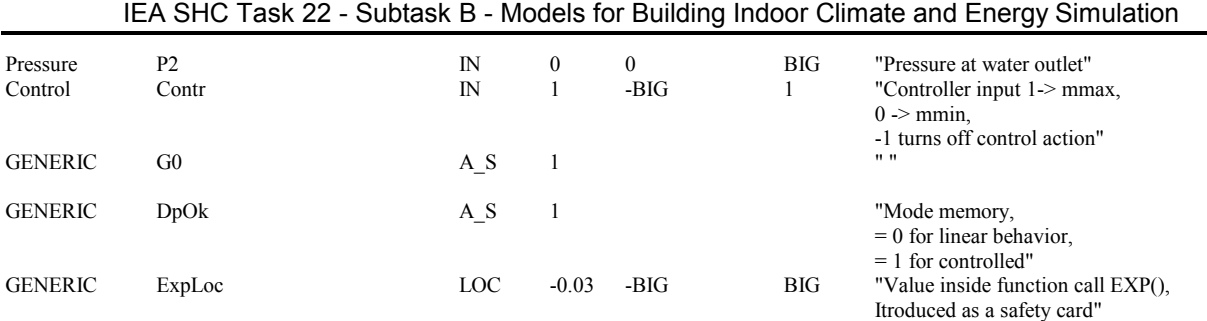

#### *10.2 CEWATHET: Water radiator*

See beginning of current chapter for general comments on the model.

The model is identical to CECOLPNL except for systematic changes in directions of flows.

The heat balance of the water side is

$$
P = \dot{m}c_p (T_{In} - T_{Out})
$$
\n<sup>(57)</sup>

where  $\dot{m}$  is water mass flow, kg / s

 $T_{\text{Out}}$  is leaving water temperature,  $\text{°C}$ 

 $T_{In}$  is entering water temperature,  $°C$ 

The leaving water temperature is modeled with the equation

$$
T_{Out} = T_{Air} + (T_{In} - T_{Air})e^{-\frac{T_{In} - T_{Out}}{dT}}
$$
\n(58)

where dT is logarithmic temperature difference between the water and the air, <sup>o</sup>C.

The total heat generated by the unit is modeled with the equation below. This relation is based on empirical material collected by manufacturers.

$$
P = kldT^n \tag{59}
$$

where k is a powerlaw coefficient which depends on the width and type of the unit,  $W/(m K^n)$ l is length of the radiator, m.

If the temperature difference is less than 1 K, the equation above is replaced by

$$
P = k \; l \; dT \tag{60}
$$

The total heat balance for the unit is written

$$
P = Q_{Front} + Q_{Conv} + Q_{Wall}
$$
\n(61)

where Q<sub>Front</sub> is the heat transfer on the front side of the unit (long wave radiation and convection). This transfer is modeled in the zone model.

QConv is an extra convective heat load, e.g. from the back side and possible fins.

QWall is the heat transfer between the back side of the unit and the facing zone surface.

 $Q_{Wall}$  is modeled as long wave radiation between the wall and the unit, unless the parameter  $h_{Back}$  is given a non-negative value. In the latter case,  $h_{\text{Back}}$  acts a constant heat transfer coefficient for the exchange with the wall; e.g.  $h_{\text{Back}} = 0$  can be used to isolate the unit from the back wall.

The massflow can be determined in several ways. Typically, the flow is determined by a control signal from a controller

$$
\dot{m} = \dot{m}_{\text{max}} \, \text{contr} + \dot{m}_{\text{min}} \, (1 - \text{contr}) \tag{62}
$$

where contr is the control signal. This regime requires the water side pressure dp to be larger than the parameter dp0 and contr to be non-negative.

When the water side pressure drops below dp0 and the control signal contr stays higher than  $-0.5$ , the massflow is calculated with the equation

$$
\dot{m} = \dot{m}_{\min} \frac{dp}{dp0} \tag{63}
$$

If the control signal contr is set less than -0.5, the massflow is calculated with the equation

**PARAMETERS** 

$$
\dot{m} = \dot{m}_{\text{max}} \frac{dp}{dp0} \tag{64}
$$

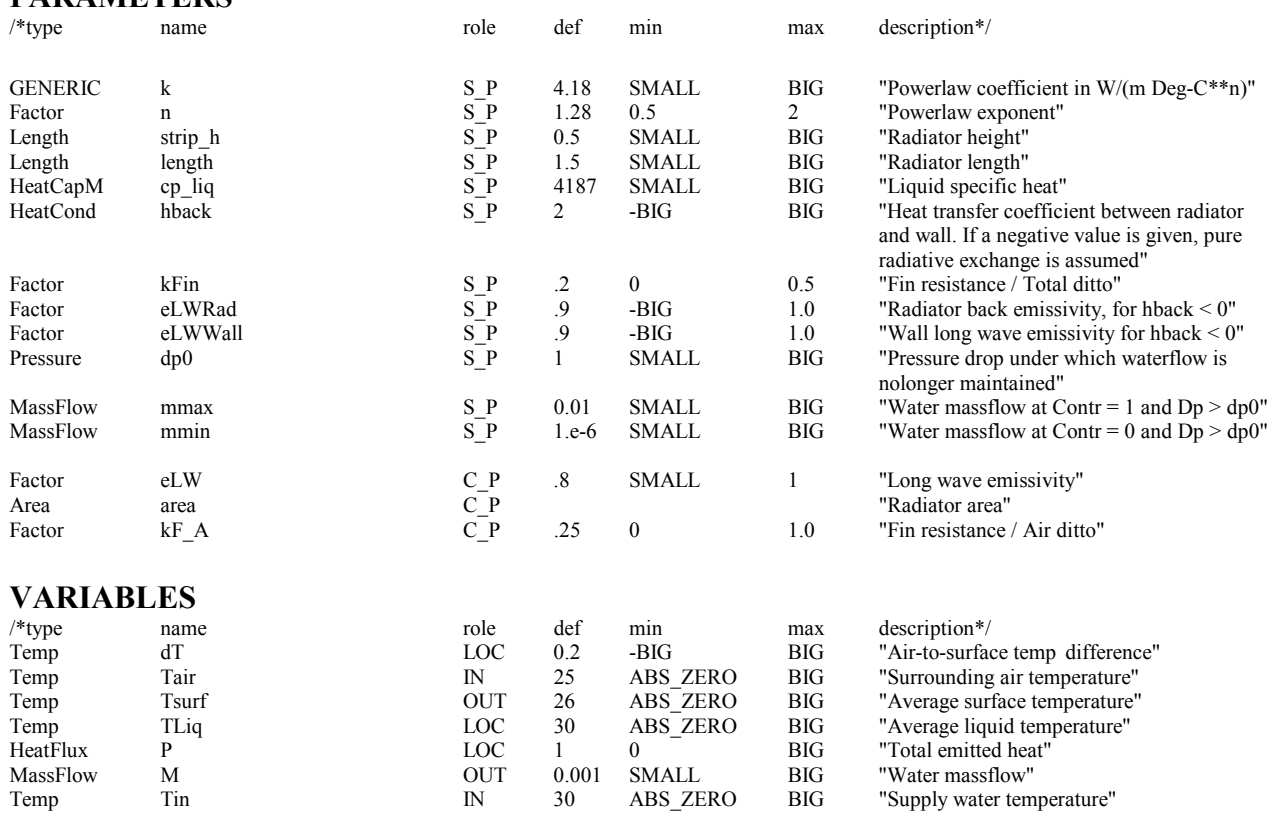

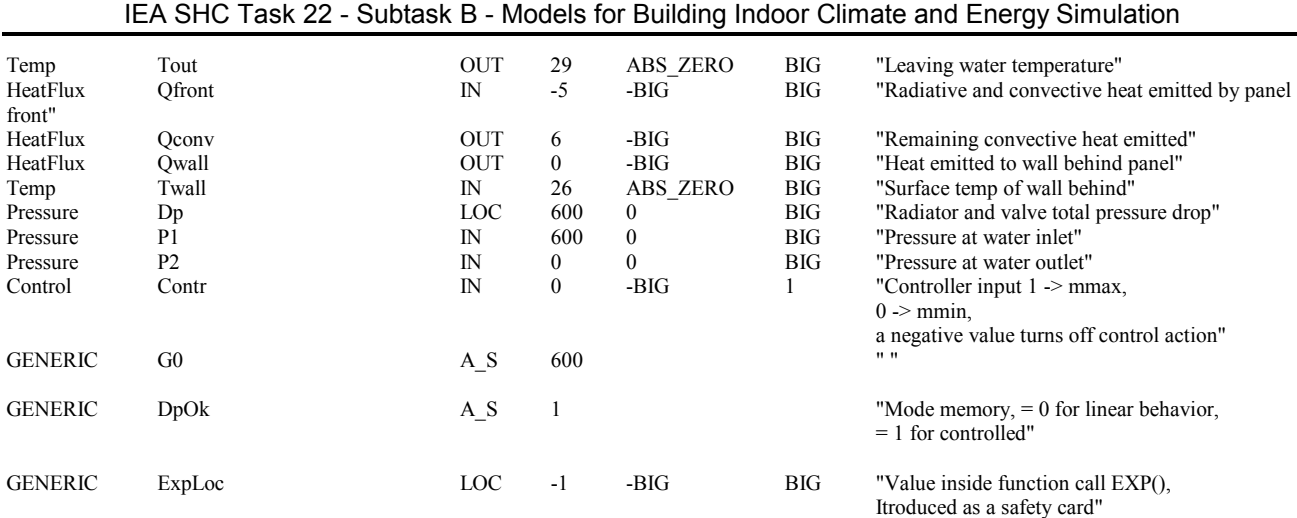

#### *10.3 ELRAD: Electric radiator*

The actual power of the radiator is calculated from the control signal with the equation

$$
P = control P_{max} \tag{65}
$$

Heat balances for the radiator and the wall surface node are included in the model.

The model calculates convective heat transfers behind the radiator, for both radiator and back wall. Both these fluxes are delivered to the zone via separate interfaces.

The heat transfer coefficients for these transfers are calculated in an external Fortran subroutine HCRAD developed by Jan Akander [Akander 1996]. The subroutine is based on a report by Isfält and Peterson [Isfält et al 1964].

The long wave radiation between the radiator and the wall is modeled with the equation

$$
Q_{lw} = e_{lw} \delta A (T_{Rad}^{4} - T_{Wall}^{4})
$$
 (66)

where  $\delta$  is Stefan-Boltzman constant

$$
e_{lw} = \frac{1}{\sqrt{\varepsilon_{rad}} + \sqrt{\varepsilon_{wall}} - 1}
$$

The heat transfer from the front side of the radiator is modeled in the zone model as for a normal surface.

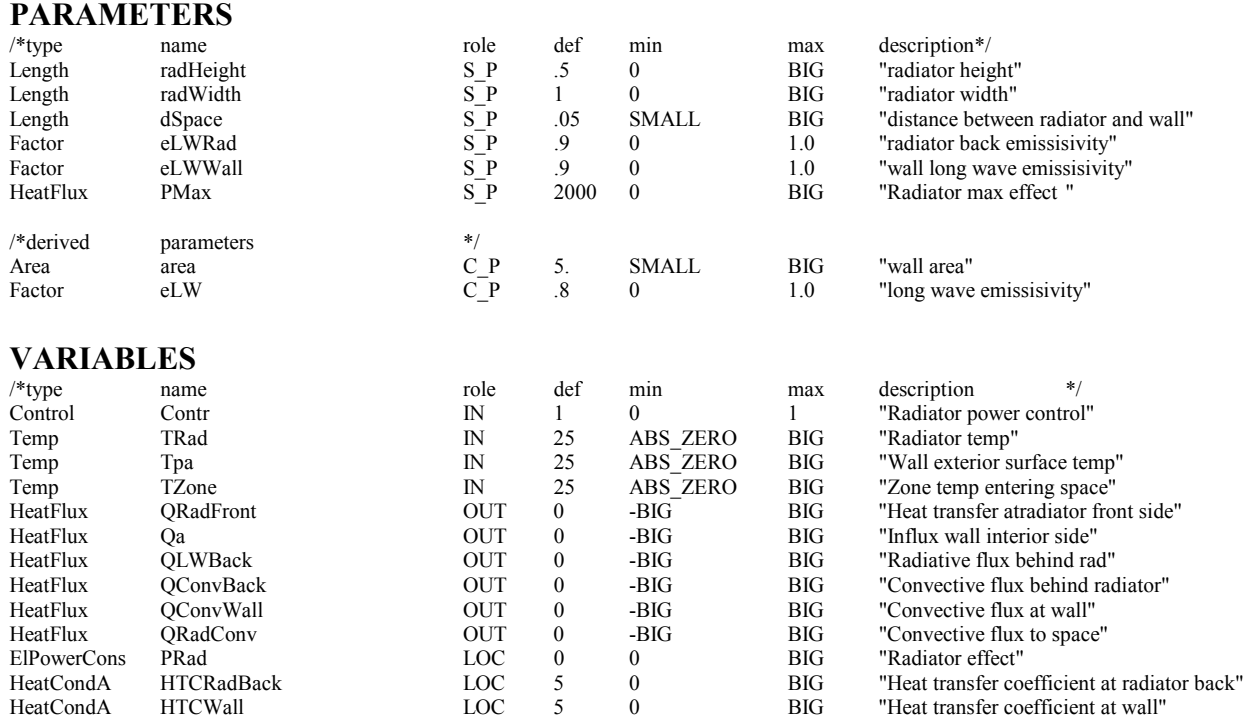

#### *10.4 CEBEAM: Cooling beam model*

This model describes a cooling unit directly connected to the supply air and acting as a terminal with CAV/VAV modes. The model is a hybrid of the supply terminal, CESUPT, and cooling panel, CECOLPNL, models.

The combined model is required since the parameters that define the total cooling power vary as a function of supply air flow. The power is modeled with the equation

$$
P = kldT^n \tag{67}
$$

where k and n are powerlaw coefficients which depend on the current mass flow

l is length of the cooling panel, m.

The cooling power parameters k and n are put in a table

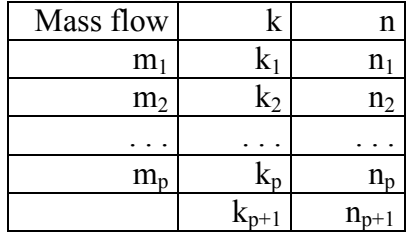

When  $m_i < m_i < m_{i+1}$ , select  $k_{i+1}$  and  $n_{i+1}$ , etc, with suitable changes when  $m < m_1$  or  $m_p < m$ .

For explanations of the other equations, see the two combined models.

### **MODEL\_PARAMETERS**

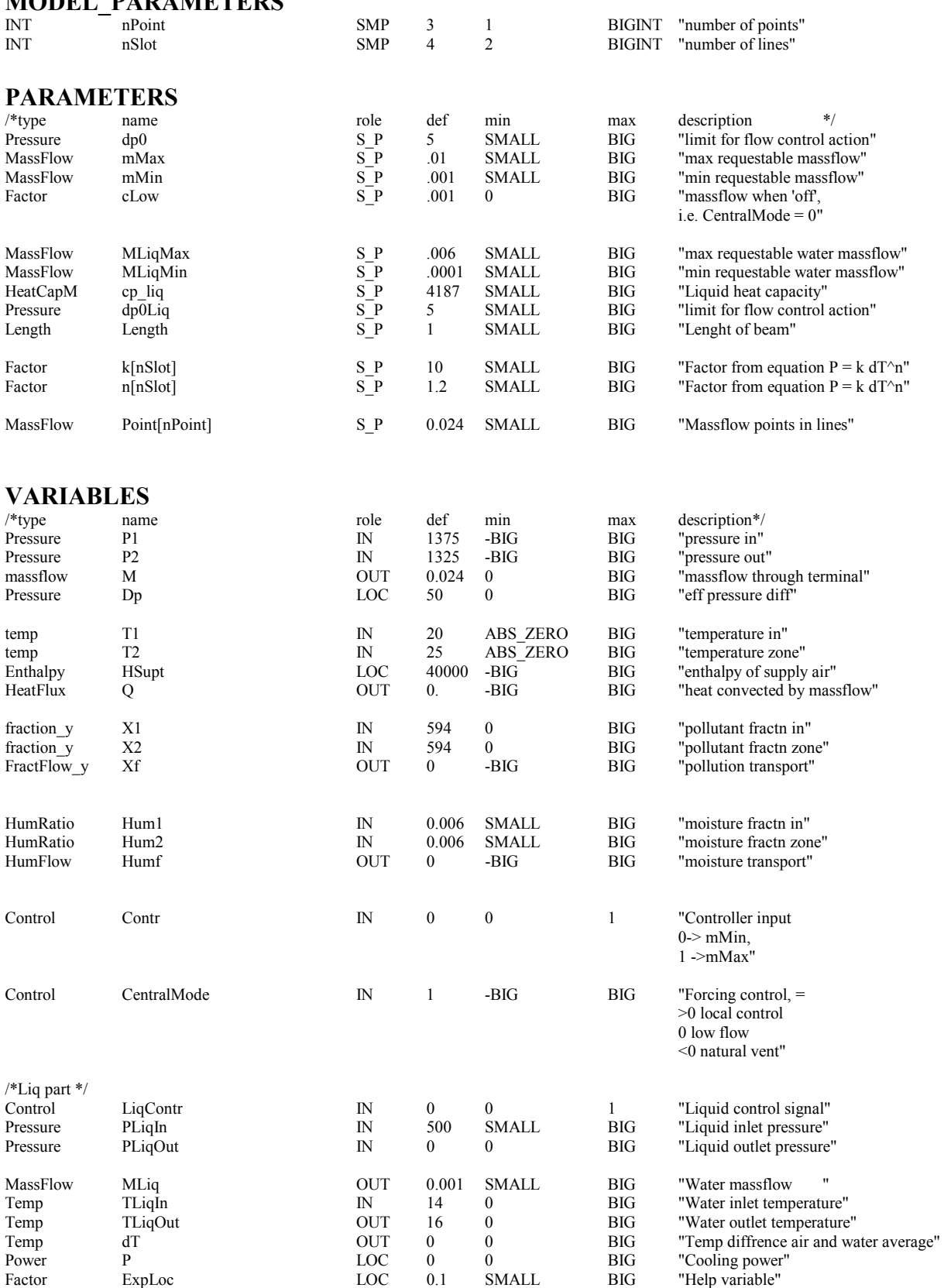

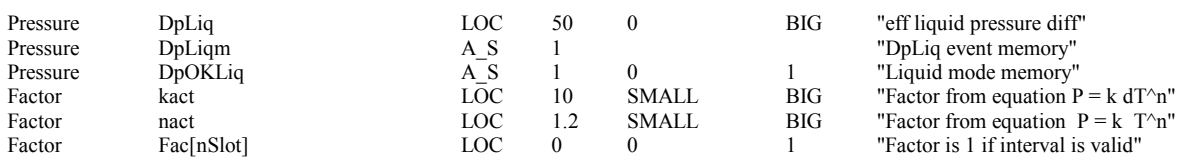

# **11. Control Models**

## *11.1 P-controller with piecewise linear control curve PLINSEGM: algorithmic version, PLINSEGC: continuous version*

The models are basically the same except for the algorithmic/continuous property. Algorithmic models can not be used between continuous models, but are used for efficiency reasons in those parts of a system where causal modelling is adequate. The two main areas are for handling of climate data preparations and for postprocessing.

For both proportional controllers, the control curve is piecewise linear and the breakpoints are given as parameters. The first and last lines of the curve are extrapolated if needed. The minimum number of the breakpoints is two (a straight line). Three points define two lines, etc.

The model is used for instance to provide boiler temperature setpoint depending on outdoor temperature.

The events are generated when the input variable changes segment.

*The model contains non-standard NMF features*. Thus, when translating, the 'Break on errors' option should be turned off in the NMF Translator.

The figure below shows an example where water supply temperature to radiators is controlled as a function of outdoor air temperature. The parameters for the coordinate vectors of the control points are: InCoord –30, -26, 20, 30 and OutCoord 70, 70, 20, 20.

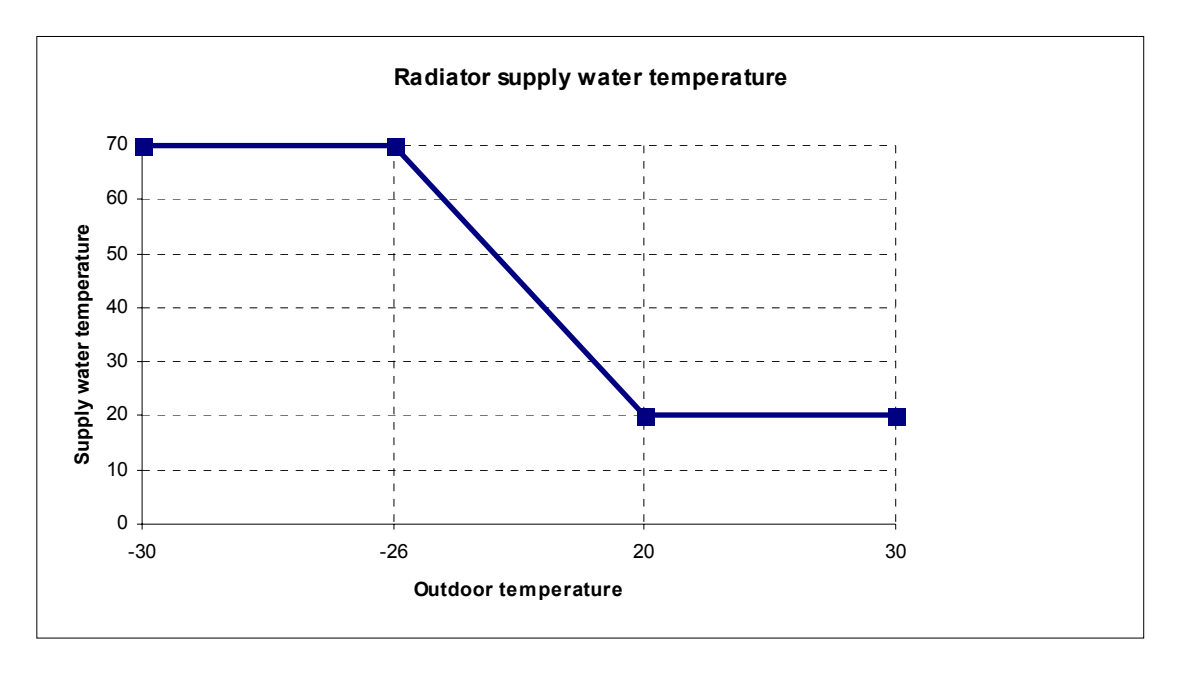

*PLinSegm model* 

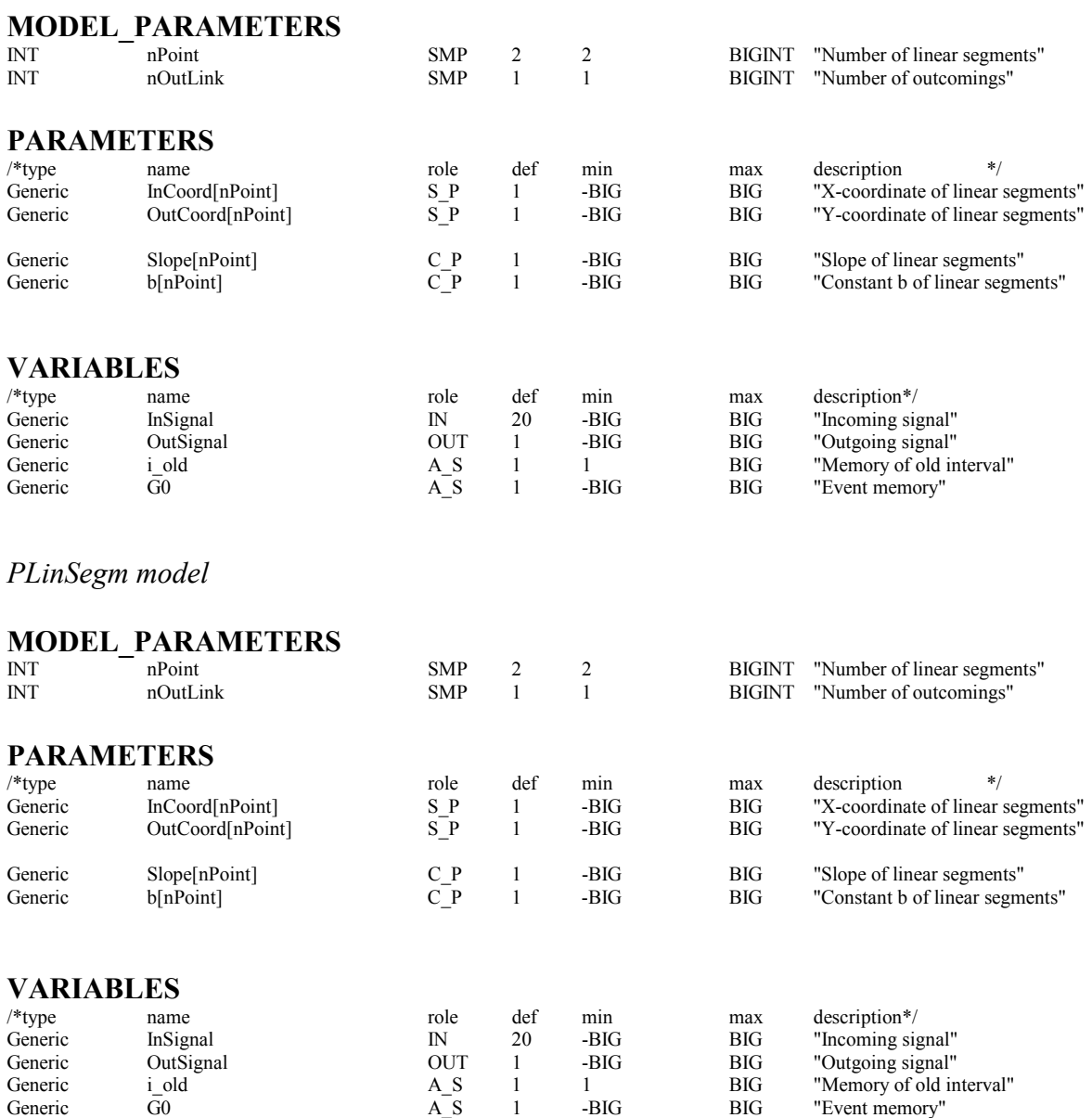

#### *11.2 PSMOOTH and PSMOOTH2: Proportional controllers with smooth control curve*

Both P-controllers replace the linear proportional band by a sine-shaped approximation. This is done to avoid the need for event handling when the input variable passes the ends of the band.

The library has two versions of the model: *PSMOOTH* and *PSMOOTH2*. In the first one, the proportional band is defined by parameters, hi and lo. In the latter one, the band is variable and is defined by two inputs, SetPoint and PropBand, giving band midpoint and band width, respectively.

A normalized ramp position is calculated by

$$
RampPos = Measure - \frac{(hi + lo)/2}{hi - lo}
$$
 (68)

In the Psmooth2 model, the hi and lo values are calculated from SetPoint and PropBand

$$
hi = SetPoint + \frac{PropBand}{2}
$$
 (69)

$$
lo = SetPoint - \frac{PropBand}{2}
$$
 (70)

In the case where PropBand is negative, the controller is used as a radiator type control, i.e. the outsignal is increasing if the measured value is decreasing.

The OutSignal is calculated with the equation:

$$
OutSignal = (sin(RampPos * \pi) + 1) / 2 \tag{71}
$$

If RampPos is higher than 0.5, OutSignal will be set to 1, and if RampPos is less than -0.5, OutSignal will be set to 0.

The smoothed curve is presented in the figure below.

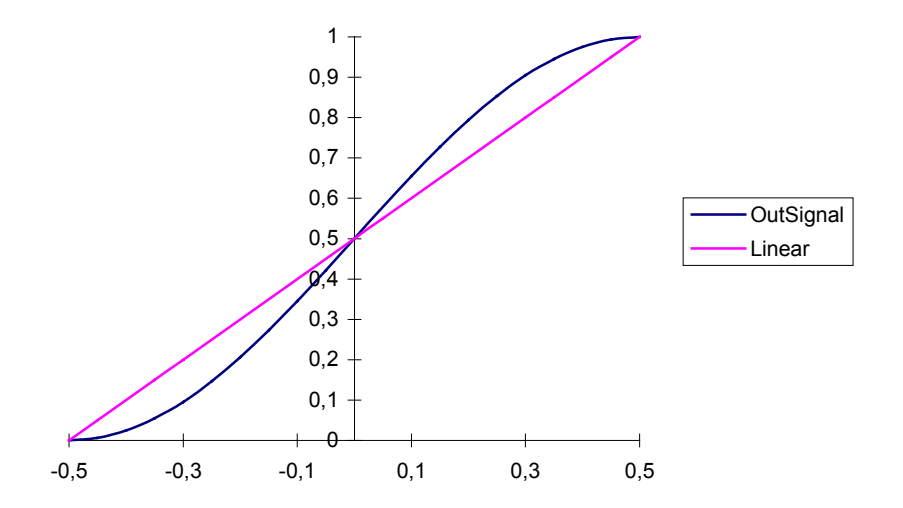

*Psmooth model* 

#### **MODEL\_PARAMETERS**

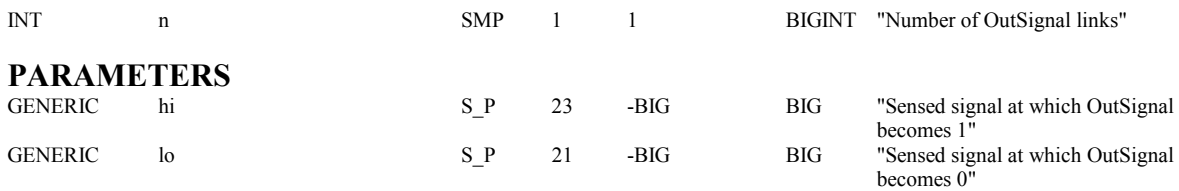

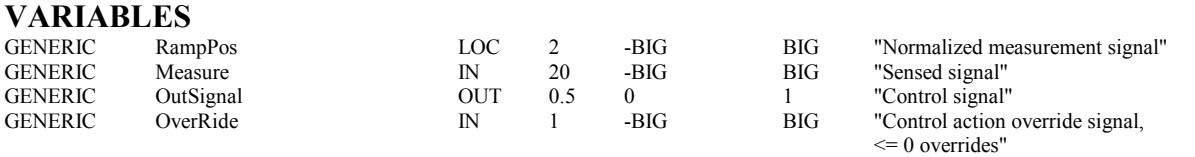

*Psmooth2 model* 

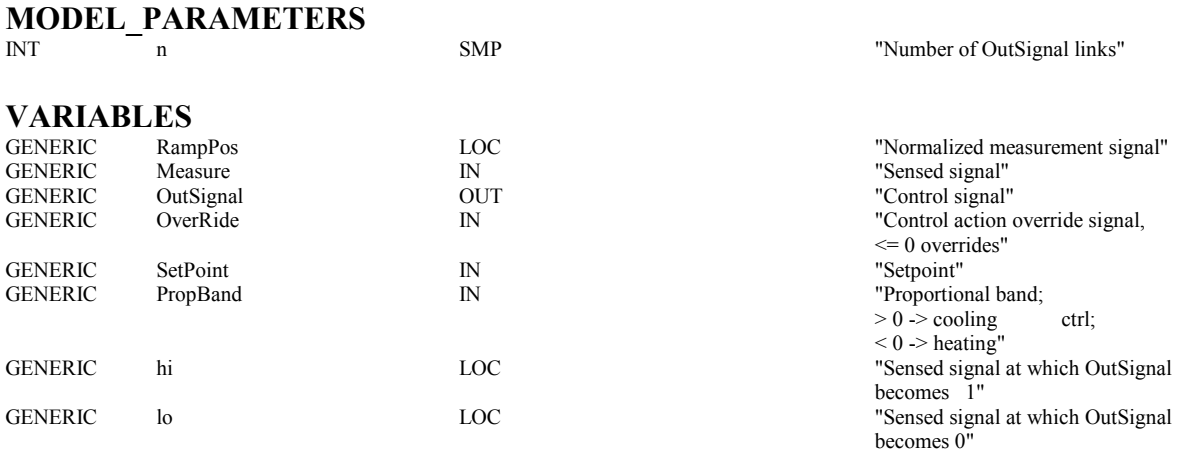

#### *11.3 PICONTR: PI-controller*

The setpoint of the controller is taken from an input variable. The sign of the error signal can be reversed by a parameter Mode, to select between heating or cooling type control.

The out signal is calculated with the equation

$$
OutSignal = k(E + I)
$$
\n(72)

where k is gain parameter E is control difference I is integrator term

The integrator term I is calculated with the equation

$$
I' = \frac{E}{t_i} + \frac{OutSignal - OutSignal_{Temp}}{t_t}
$$
 (73)

where OutSignal $_{Temp}$  is the unlimited OutSignal, which can be go outside the interval  $(0,1)$ .  $t_i$  integration time  $t_t$  tracking time

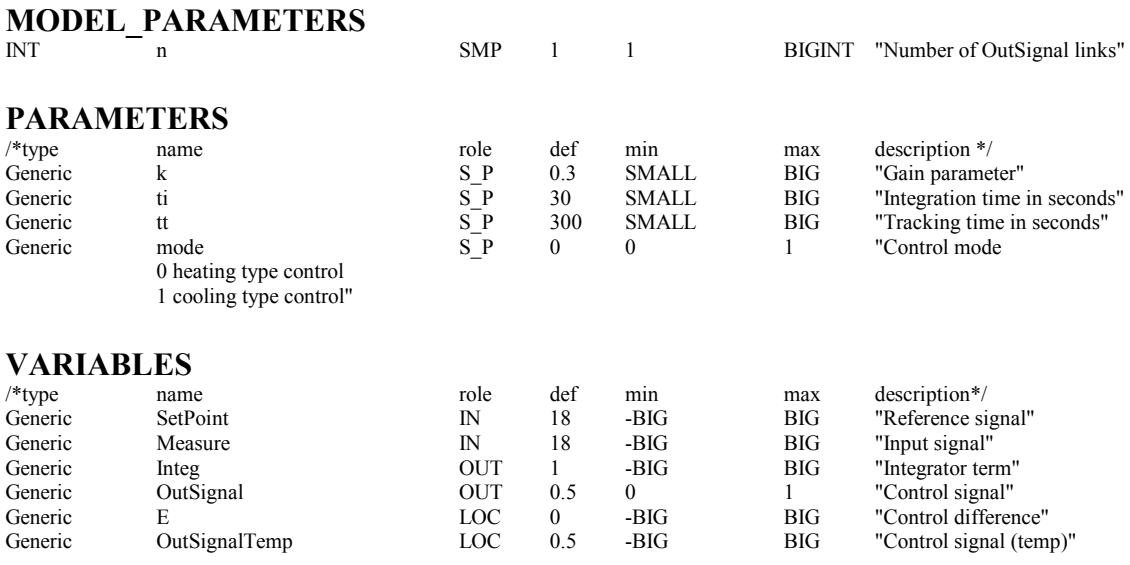

## *11.4 PMTCONTR: Liquid Flow Controller (for PMT flows)*

The ASHRAE Secondary Toolkit contains a large group of models without built-in control, in contrast to many of the models developed specifically for the IEA Task 22 library. When combining models from both groups, PMTCONTR is a suitable model for control of liquid flow in the ASHRAE models. The name is derived from the type of link (PMT) used for the controlled flow.

If the massflow control signal contr is positive, ideal internal massflow control is enabled according the equation below:

$$
\dot{m} = \dot{m}_{\text{max}} * contr + \dot{m}_{\text{min}} (1 - contr)
$$
\n(74)

When dp drops below dp0, linear (laminar) flow is assumed and the requested massflow is no longer maintained

$$
\dot{m} = \dot{m}_{\min} \frac{dp}{dp_0} \tag{75}
$$

The flow control can also be turned off by giving a negative control signal, in which case

$$
\dot{m} = \dot{m}_{\text{max}} \frac{\Delta p}{\Delta p_0} \tag{76}
$$

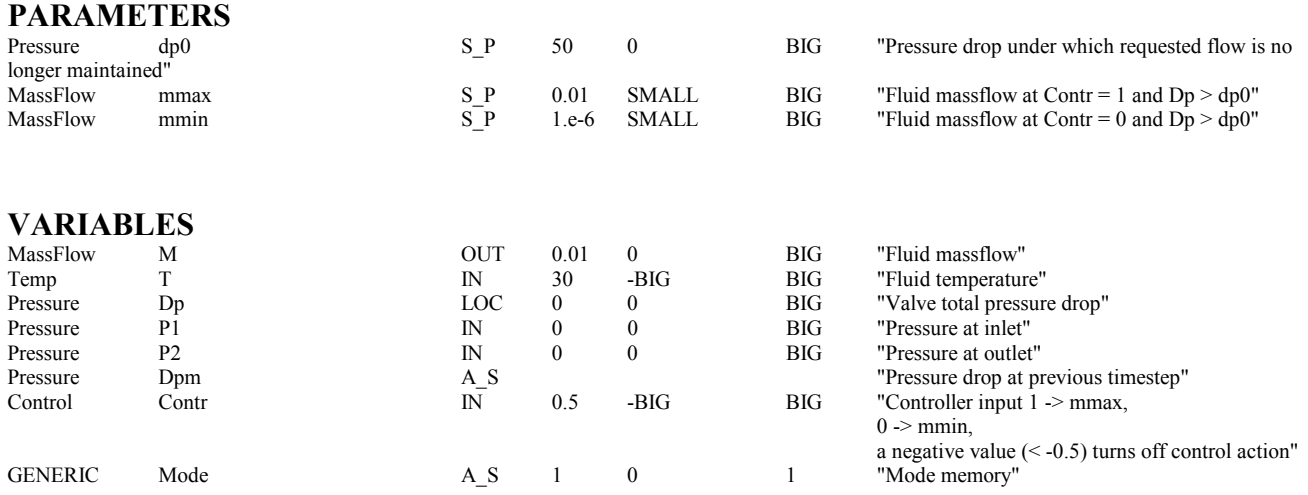

### **12. Zone Models**

Two different zone models are included in the library: (1) a detailed one is intended for design simulations, and (2) a simplified one for energy simulations.

#### *12.1 Common features*

#### 12.1.1 Convective heat transfer coefficient

The convective heat transfer coefficient is calculated with an external Fortran subroutine U\_FILM. The coefficient is a function of temperature difference between the air and the surface and the slope of the surface [Brown & Isfält, 1974]. See Figure below. The X-axis is the temperature difference between air surface. In the floor case, the temperature difference is between surface and air.

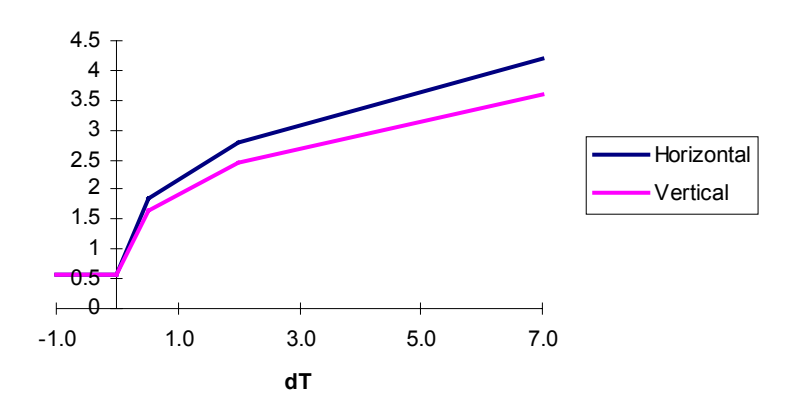

**Figure 1. The convective heat transfer coefficient. (BRIS)** 

The model contains NMF extensions to produce analytical Jacobians.

#### 12.1.2 Heat load from occupants

The models below used for heat load from occupants were developed by Fanger [ISO 7730 1984]. The convective heat load from occupants is

$$
Q_{cv,occ} = f_{cl} h_{cl} 1.8(T_{cl} - T_{Air}) + 1.8 \cdot 0.014 M (34 - T_{Air})
$$
\n(77)

where f<sub>cl</sub> is ratio of surface area while clothed to surface area while naked, -

 $h_{cl}$  is convective heat transfer coefficient between air and clothes, W / m<sup>2</sup> K  $T_{\text{cl}}$  is surface temperature of clothing,  $\text{°C}$ T<sub>air</sub> is air temperature, °C M is metabolic rate, Met

The convective heat transfer coefficient,  $h_{\text{cl}}$ , between clothes and air is

$$
h_{cl} = \frac{2.38 (t_{cl} - t_a)^{0.25} \quad \text{for } 2.38 (t_{cl} - t_a)^{0.25} > 12.1 \sqrt{v_{ar}}}{12.1 \sqrt{v_{ar}}} \quad \text{for } 2.38 (t_{cl} - t_a)^{0.25} < 12.1 \sqrt{v_{ar}}
$$
 (78)

and the  $f_{cl}$  factor

$$
f_{cl} = \frac{1.00 + 1.29 I_{cl}}{1.05 + 0.645 I_{cl}} \quad \text{for } I_{cl} < 0.078
$$
\n
$$
\tag{79}
$$

The radiative heat load from occupants is

$$
Q_{rad,occ} = 1.83.9610^{-8} f_{cl} (T_{cl}^4 - T_{mrt}^4)
$$
\n(80)

where  $T<sub>mt</sub>$  is the mean radiant temperature in the point of the occupant,  $^{\circ}C$ 

#### 12.1.3 Moisture loads

The moisture load (kg/s) from occupancy is [ISO 7730 1984]

$$
1.8(3.0510^{-3}(5733 - 6.99(M58 - W) - P_{vap}) +
$$
  
\n
$$
HumOcc = 0.42((M58 - W) - 58.15) +
$$
  
\n
$$
1.710^{-5} M58(5867 - P_{vap})) / 2501000
$$
\n(81)

where  $W$  is external work,  $W/m^2$ Pvap is vapour pressure, Pa.

### 12.1.4  $CO<sub>2</sub>$  loads

The  $CO<sub>2</sub>$  load from occupancy is [IEA 1993]

$$
X_{CO_2} = M/3.6 * 1.8
$$
 (82)

### 12.1.5 Local units

The zones can have local convective units for heating and cooling. Power is calculated by the equation

$$
QLocUnit = CrLocUnit * QLocMax \tag{83}
$$

where CtrLocUnit is the control signal of the unit, - QLocMax is maximum power of the unit, W.

The control signal is provided via a link. Typically, the local unit is controlled by a PI-controller, which takes input from zone air temperature.

In the case of a cooling unit (QLocMax is less than 0) a fictitious airflow through the unit is calculated in order to estimate possible condensation in the unit. Condensation will occur if the coil surface temperature is below the dewpoint temperature of the air. The coil surface temperature is given as a parameter.

The electricity needed to produce the actual cooling power is calculated with the equation

$$
QEl = \frac{QLocUnit}{COP} \tag{84}
$$

where QLocUnit is power of the unit, W

COP is coefficient of performance, -.

## *12.2 CEDETZON: Detailed zone model*

### 12.2.1 Coordinate system

The enclosure of the zone is made up of a number of quadrangles that currently have to be rectangular. The description of the geometry uses a list of vertices, described by coordVert[3,nVert], where nVert is the number of vertices. The surfaces are described by specifying their vertex numbers in vertSurf[4,nSurf], where nSurf is number of surfaces. The vertices should be listed anticlockwise viewed from outside of the zone.

To describe the vertices of a shoebox room with floor dimensions 4 by 5 and height 3 m, the needed vertices could be placed in coordVert for instance in the following order

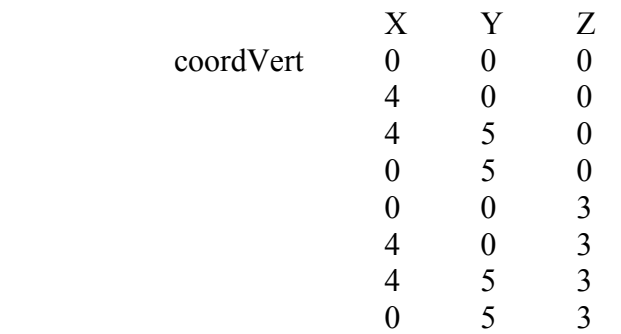

and the surfaces, with floor, ceiling first, could then appear in vertSurf

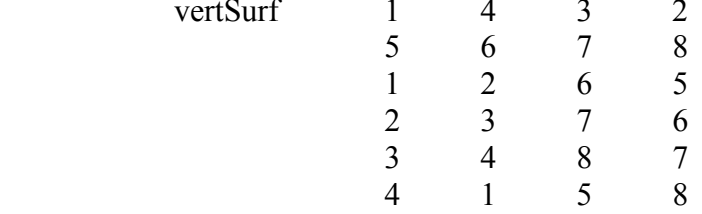

The surfaces have to be in a certain order described in the figure below.

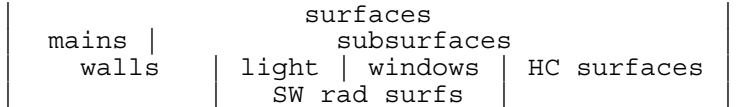

First the walls are listed. Among the walls, the main surfaces have to be listed first, then follow subsurfaces, for instance doors. After the walls, the light surface and windows are defined. They make up the short-wave radiative surfaces. The last group of surfaces are heated-cooled surfaces, occupied by radiators or cooling panels.

A shoebox shaped room with a door, a light, two windows, a radiator and a cooling panel gets the following model parameters:

> nSurf 12 nMain 6 nWall 7 nLite 1 nWind 2 nHCSurf 2 nSub 6 nRad 3

vertSurf

### 12.2.2 View factor calculation

The subroutines used to calculate the view factors were developed by Li Yuguo [Yuguo 1992]. The subroutines have several limitations:

- all surfaces have to be rectangular
- all surfaces have to see each other

• obstacles are not handled

## 12.2.3 View factor calculation for Mean Radiant Temperature

The calculation of mean radiant temperature is based on view factors calculated between the zone surfaces and an infinitely small cube. For each side of the cube, only the view factor for the parallel surface directly in front is calculated. The sum of this first set of view factors is not 1, and thus, a second corrected set is obtained by dividing with the sum of the first set.

## 12.2.4 Long- and short-wave radiation

There are two classical methods available for the radiative exchange within a diffuse-gray enclosure: the net radiation method and the absorption method. The net radiation method is used here to calculate the internal radiation flows.

The internal radiation flows used in the model are absolute (W). All view factors, material properties and surface sizes have been incorporated into two matrices of total absorption factors. In the model equations, these matrices are multiplied by naked source terms (black body emission, short-wave radiation from sun and lighting) to generate net energy flows to each surface.

The derivation of these equations is only indicated here.

In an enclosure, we can express the irradiance onto one surface as a function of the radiosities from all surfaces

$$
G_i = \underset{j}{F_{ij}} J_j \tag{85}
$$

where J is radiosity, W /  $m^2$  F is view factors, - G is irradiation,  $W/m^2$ .

We write radiosity as a sum of emitted and reflected fluxes; for long-wave

$$
J_i = \varepsilon_i W_b + (1 - \varepsilon_i) G_i \tag{86}
$$

where  $\epsilon$  is emissivity. -

 $W<sub>b</sub>$  is black body emissive power, W / m<sup>2</sup>

for short-wave

$$
J_i = \frac{P_i}{A_i} + \rho_i G_i \tag{87}
$$

where P is short wave source power, W ρ is reflectivity, -  $\overline{A}$  is surface area,  $m^2$ .

For both wave lengths, we solve G and J from these equations calculate net absorbed radiation as a difference between G and J and arrive at the formulas

for long-wave radiation

$$
\mathbf{Q}_{\text{lw}} = \mathbf{psi}_{\text{lw}} \mathbf{W}_{\text{b}} \tag{88}
$$

where  $Q_{lw}$  is net long-wave radiation absorbed, W **psilw** is long-wave net absorption matrix, m2  $W<sub>b</sub>$  is black body emissive power, W / m<sup>2</sup>

and for short-wave radiation

$$
\mathbf{Q}_{\text{sw}} = \mathbf{psi}_{\text{sw}} \mathbf{P} \tag{89}
$$

where  $Q_{sw}$  is net short-wave radiation absorbed, W **psi**<sub>sw</sub> is long-wave net absorption matrix, -**P** is short-wave source, W.

Note that  $\psi_{\text{in}}$  has unit m<sup>2</sup> since it contains embedded surface areas to convert from the W/m<sup>2</sup> of the source term  $W_{b}$ .

The calculation of the absorption matrices is done in subroutines LWFAC and SW\_FAC during PARAMETER\_PROCESSING.

This processing introduces a simplification by assuming constant emissivity for the long-wave radiation.

#### 12.2.5 Long-wave radiation from equipment

The previous section describes handling of radiation emanating from zone surfaces. Inside the zone we also generate long-wave radiation from equipment and occupants. This radiation is handled in the same way as in the previous section and contributes to net long-wave radiation by a second source term

$$
\mathbf{Q}_{\text{lw}} = \mathbf{psi}_{\text{lw}} \mathbf{W}_{\text{b}} + \mathbf{psi}_{\text{lwrad}} \left( \mathbf{Q}_{\text{lw}\mathbf{Equip}} + \mathbf{Q}_{\text{lw} \text{Occ}} \right)
$$
(90)

where **psi**lwrad is long-wave net absorption matrix for internal sources, -

**QlwEquip** is long-wave radiation from equipment, W

**QlwOcc** is long-wave radiation from occupants, W.

Currently the exact location of the internal sources is not specified; for this reason, no extra view factors are calulated but the distribution of their radiation is primarily, i.e. before the first reflection, set proportional to the surface areas. The calculation of the absorption matrix is done in subroutine LWFACRAD during PARAMETER\_PROCESSING.

## 12.2.6 Temperature gradient and displacement ventilation

The model can handle well mixed air or a linear vertical gradient. The gradient can either be constant, specified by a parameter, or calculated from a model for displacement ventilation developed by Elisabeth Mundt [Mundt 1995].

The zone air volume is described by an air node with heat capacity. The temperature of this node is valid at the ceiling of the zone. All heat transfer to the zone air feed into this node. If the gradient is non-zero, whether given or calculated, an air temperature at floor level is calculated and temperatures at zone surfaces and air terminals are interpolated between air temperatures at floor and ceiling levels.

When displacement ventilation is specified, the air temperature at floor level is calculated from a heat balance between supply air flow and convection at the floor

$$
\dot{m}_{air} c_{pair} (T_{AirFloor} - T_{Supply}) = h_c A (T_{Floor} - T_{AirFloor})
$$
\n(91)

where  $m_{air}$  is supply air massflow, kg/s

 $c_{\text{pair}}$  is air heat capacity, J/kgK T<sub>AirFloor</sub> is air temperature above floor, <sup>o</sup>C  $T_{\text{Subply}}$  is supply air temperature,  $\degree C$  $h_c$  is convective heat transfer coefficient, W / K m<sup>2</sup> A is floor area,  $m<sup>2</sup>$  $T_{\text{Floor}}$  is floor temperature,  $\degree$ C

If the calculated floor air temperature is lower than the air temperature at the ceiling, the temperature gradient is accepted. On the other hand, if the calculated temperature gradient would be negative, the well-mixed model is used instead and all air temperatures are set equal.

The model described above has been developed and validated for office rooms with displacement ventilation.

A zone surface is modeled with uniform temperature. Convective heat transfer at the surface is calculated using the surface temperature and the air temperature at the average height of the surface.

## 12.2.7 Daylight calculation

The daylight calculation subroutine, LITEFAC, finds surface areas located above desk level, calculates view factors between these surfaces and the desk and puts the factors in a matrix. With this matrix, the short-wave irradiation from windows onto the desk surface is calculated and converted to

illuminance. The conversion factors used are 103 lum/W for direct solar radiation and 133 lum/W for diffuse radiation [Johnsen and Grau 1994].

### **MODEL\_PARAMETERS**

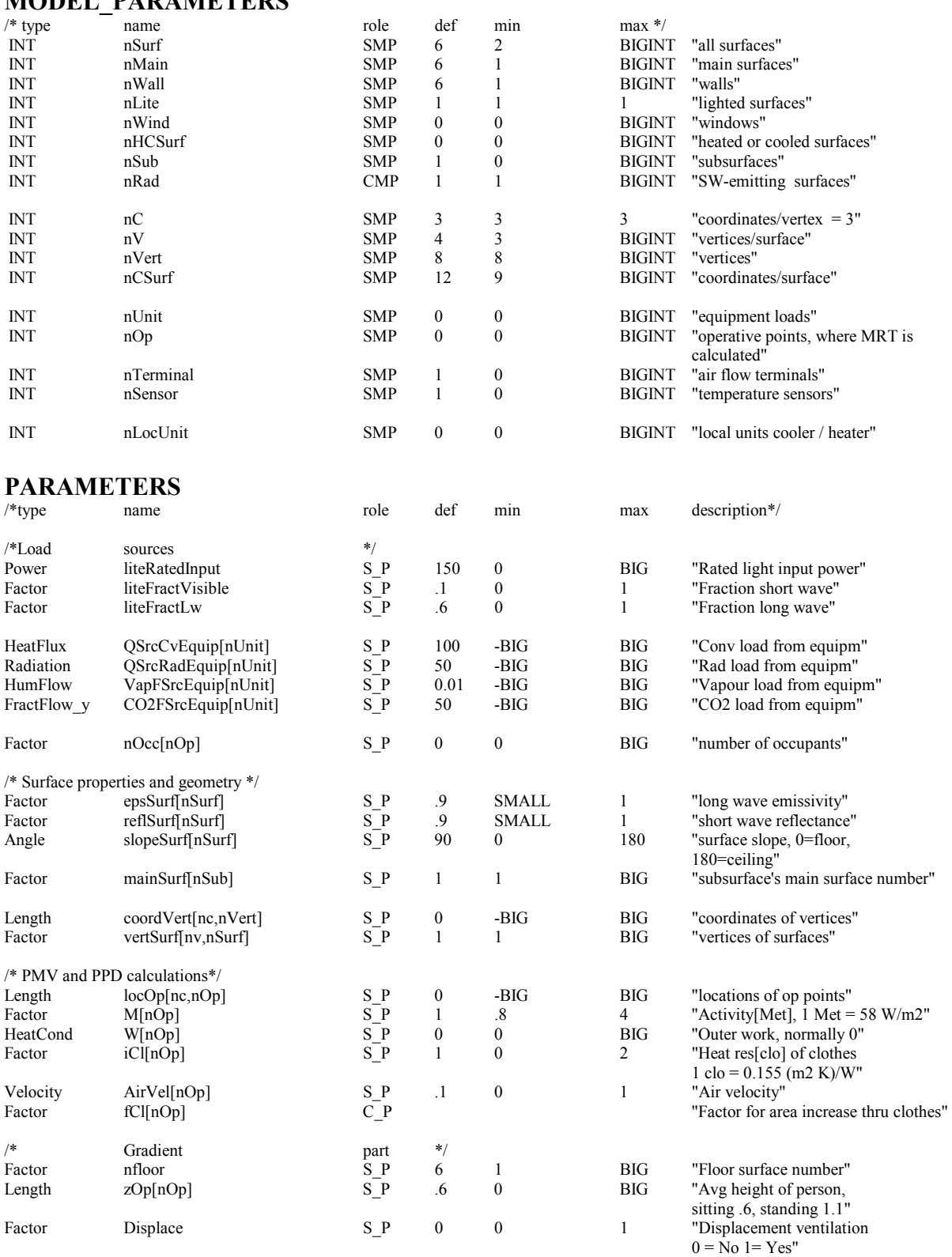

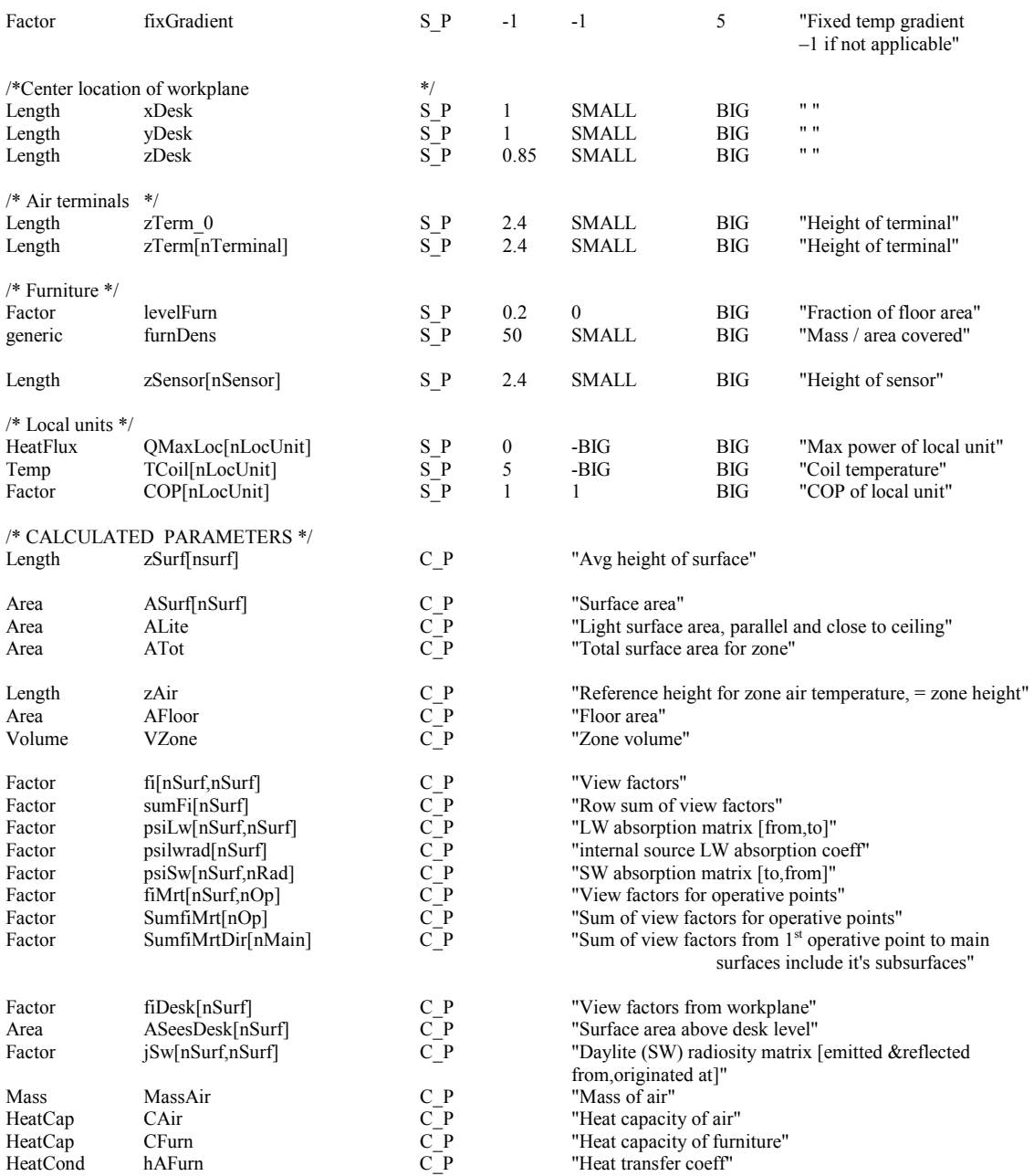

## **VARIABLES**

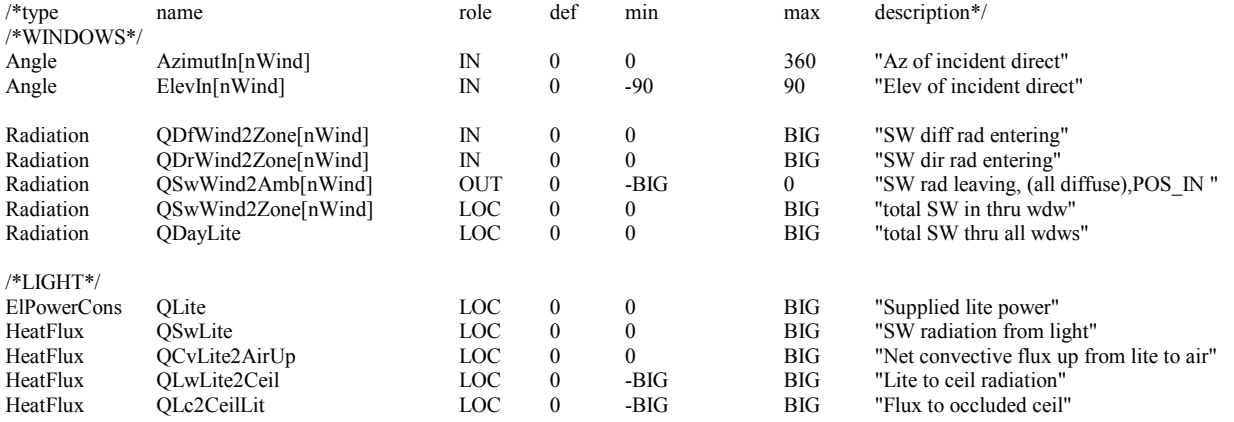

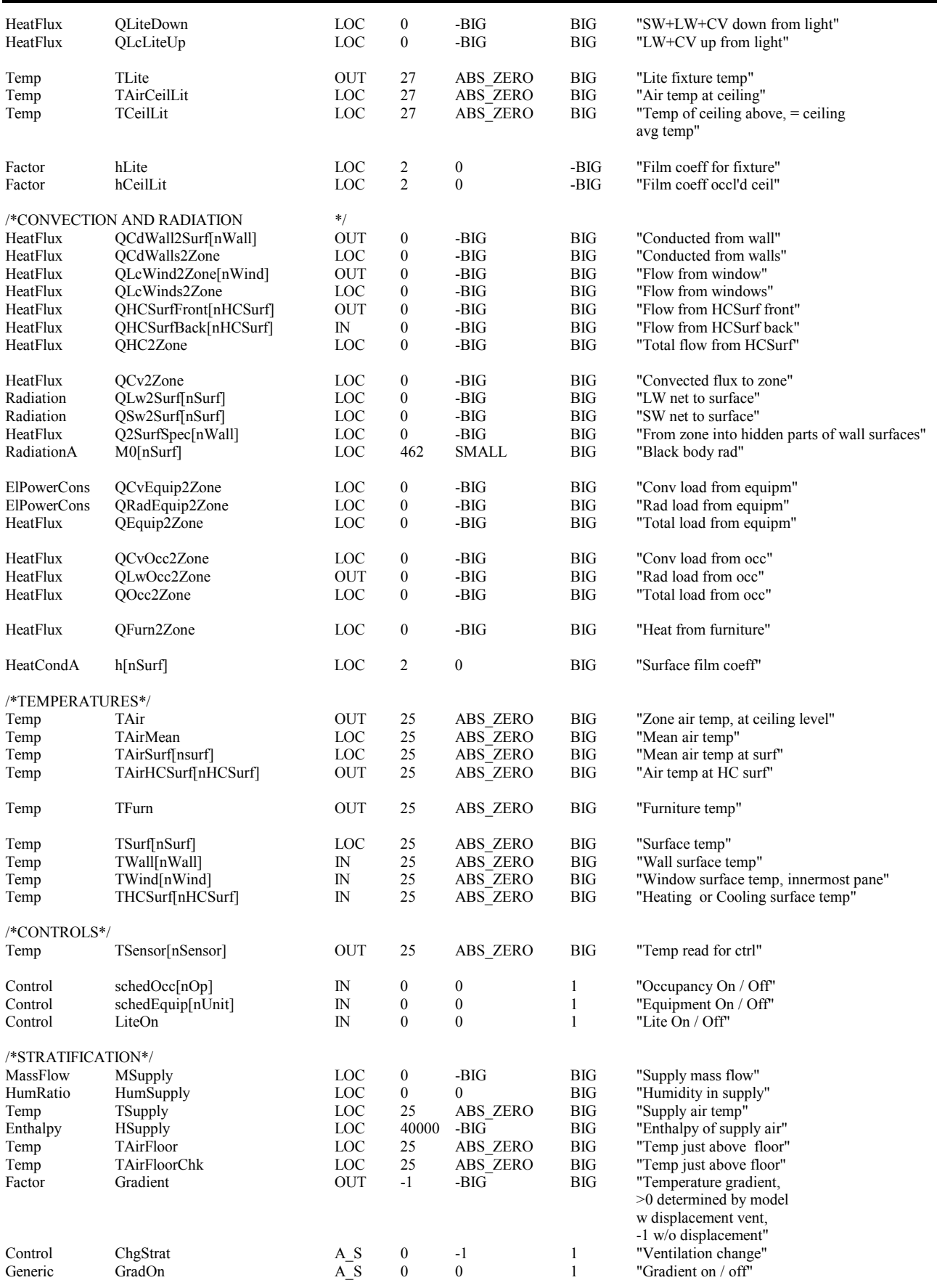

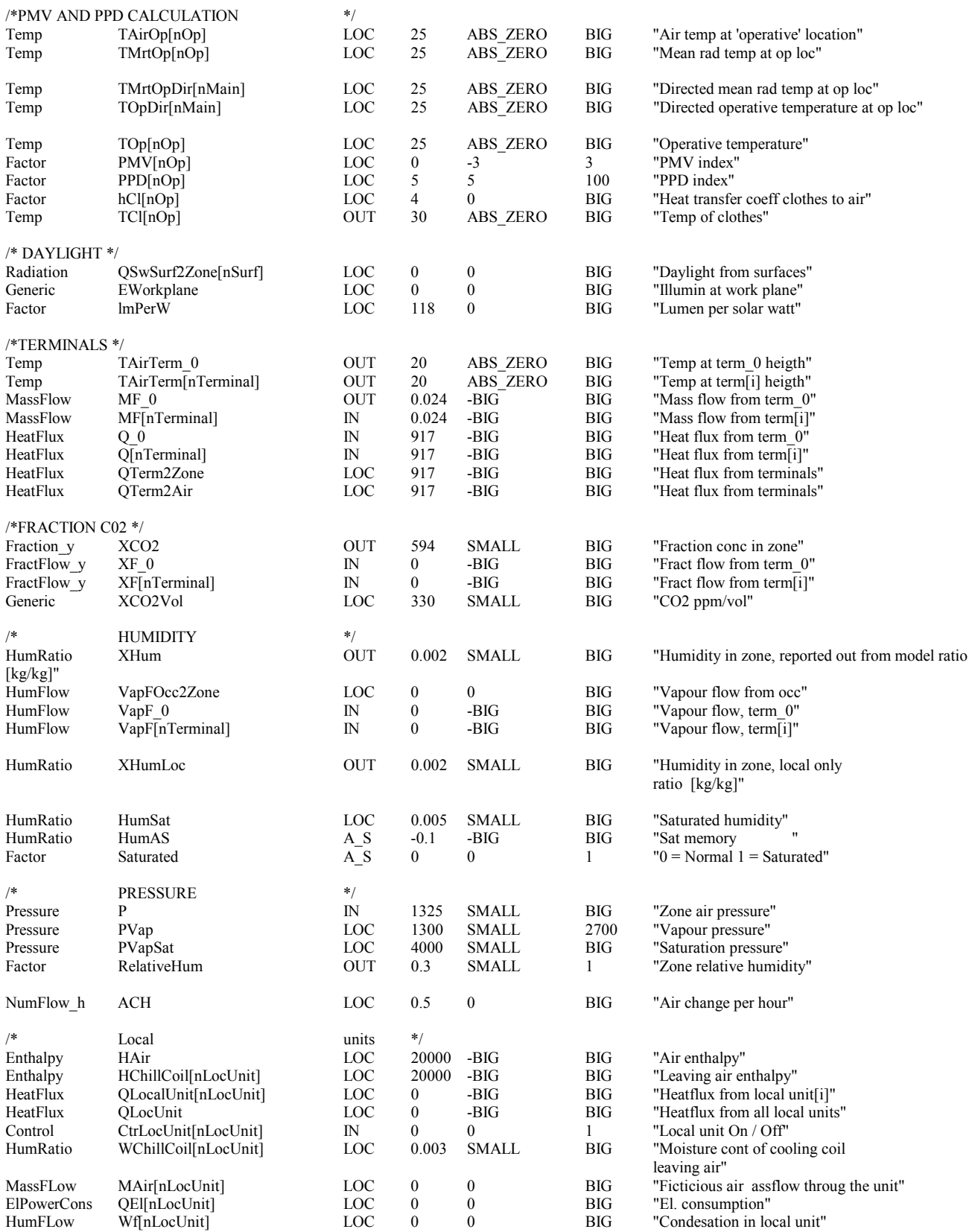

### *12.3 CESIMZON: Simplified zone model*

The simplified zone model is intended for energy simulations. It sacrifices some detail in order to gain execution time. Thus, all internal walls are combined into one thermal capacity. The internal walls are assumed adiabatic i.e. there is no net transmission through them. The calculation of the active capacity of the internal walls is done in subroutine ACTIVCAP, based on methods developed by Jan Akander and Gudni Johannesson. [Johannesson 1982]

The long-wave radiation is modeled with mean radiant temperature

$$
Q_{Rad2Zone} + h_{Lw}^{\text{nsurf}} A_i (T_{surf}[i] - T_{mrt}) = 0
$$
\n(92)

where QRad2Zone is radiative heat load into zone, W

 $h_{Lw}$  is long wave heat transfer coefficient, W / K m<sup>2</sup>

 $A_i$  is surface area, m<sup>2</sup>

 $T<sub>surf</sub>$  is surface temperature,  $^{\circ}C$  $T<sub>mrt</sub>$  is mean radiant temperature,  $°C$ .

The radiative loads from long- and short-wave radiation, are divided between the surfaces according to area ratios.

The average convective heat transfer coefficient for the internal walls is given as a supply parameter, since the orientations of the internal surfaces are not specified.

For external walls, windows and heated / cooled surfaces, the U\_FILM subroutine is used to calculate the convective transfer coefficients.

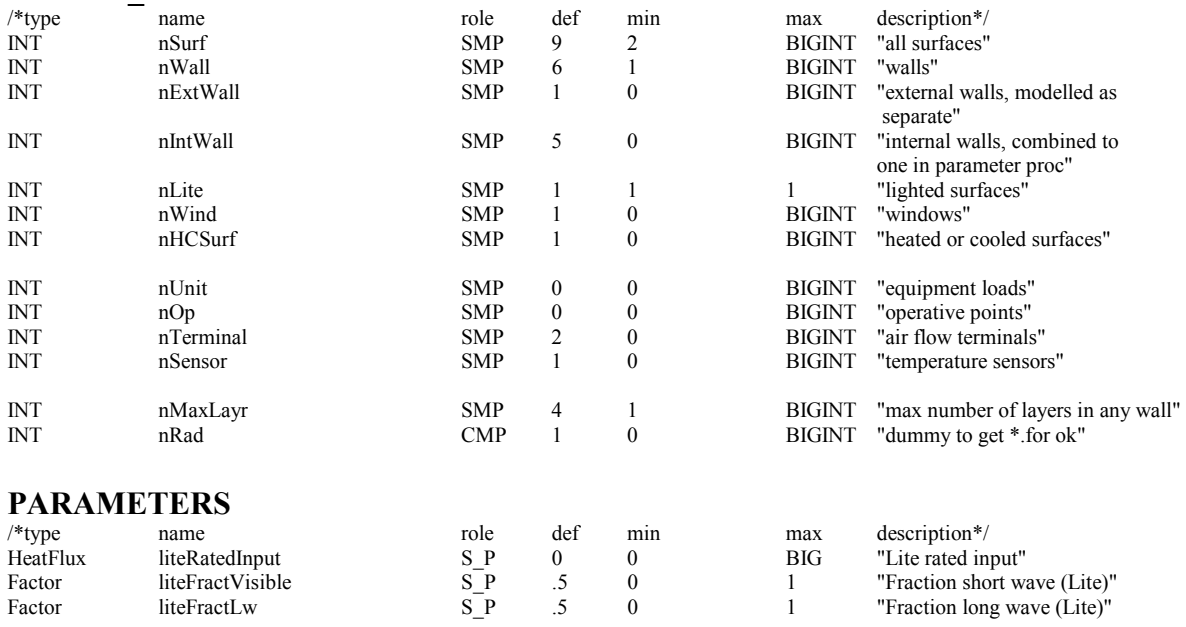

### **MODEL\_PARAMETERS**

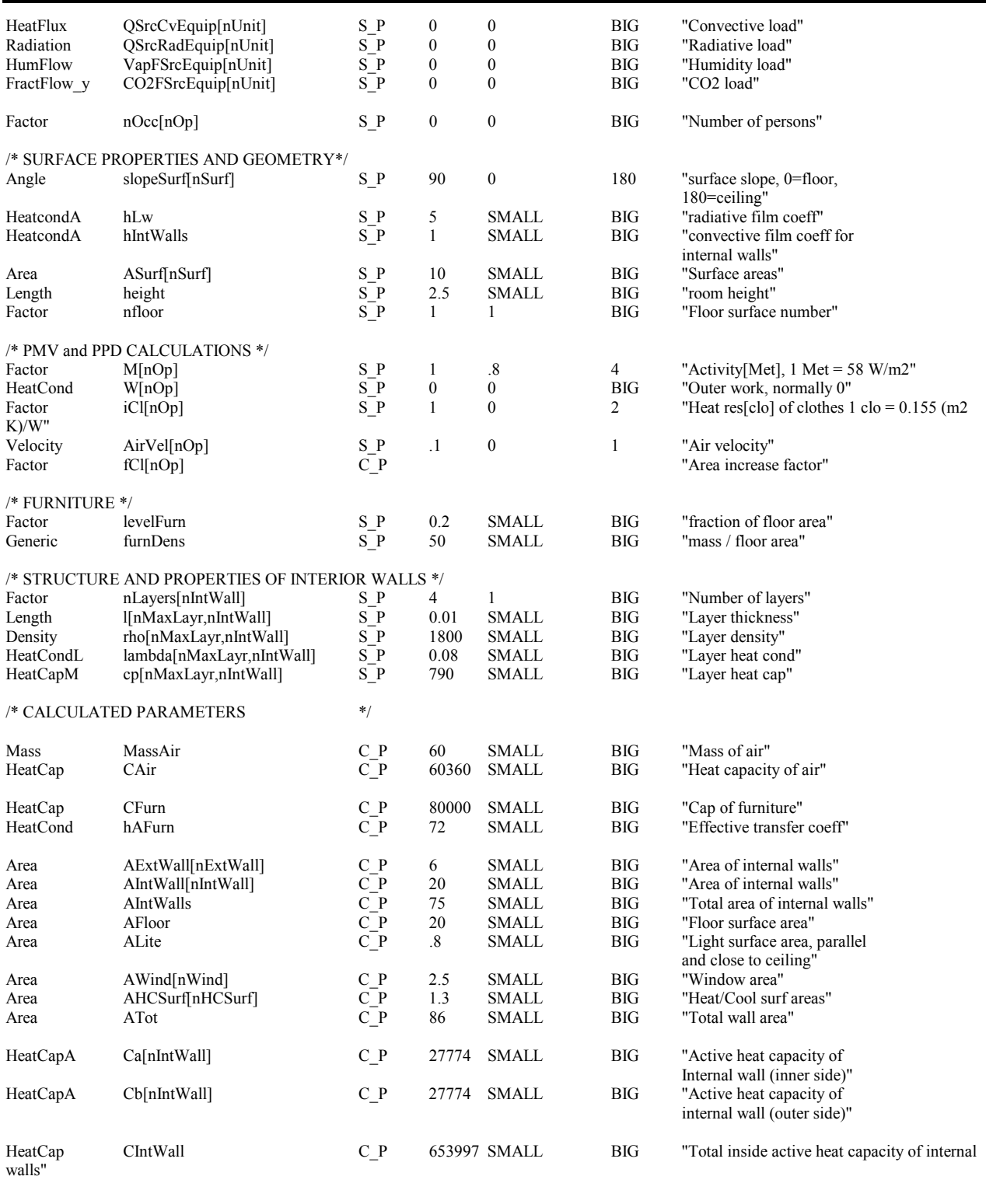

## **VARIABLES**

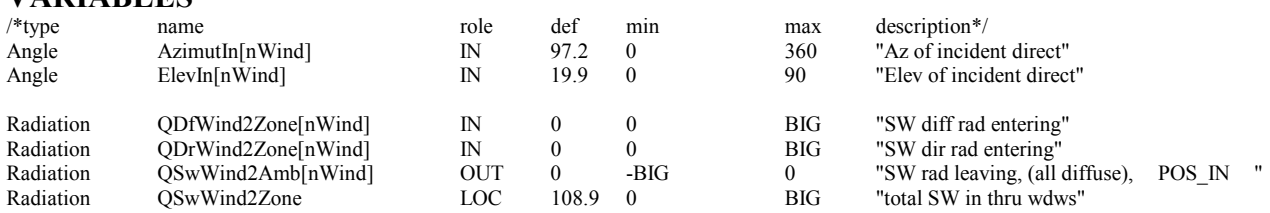

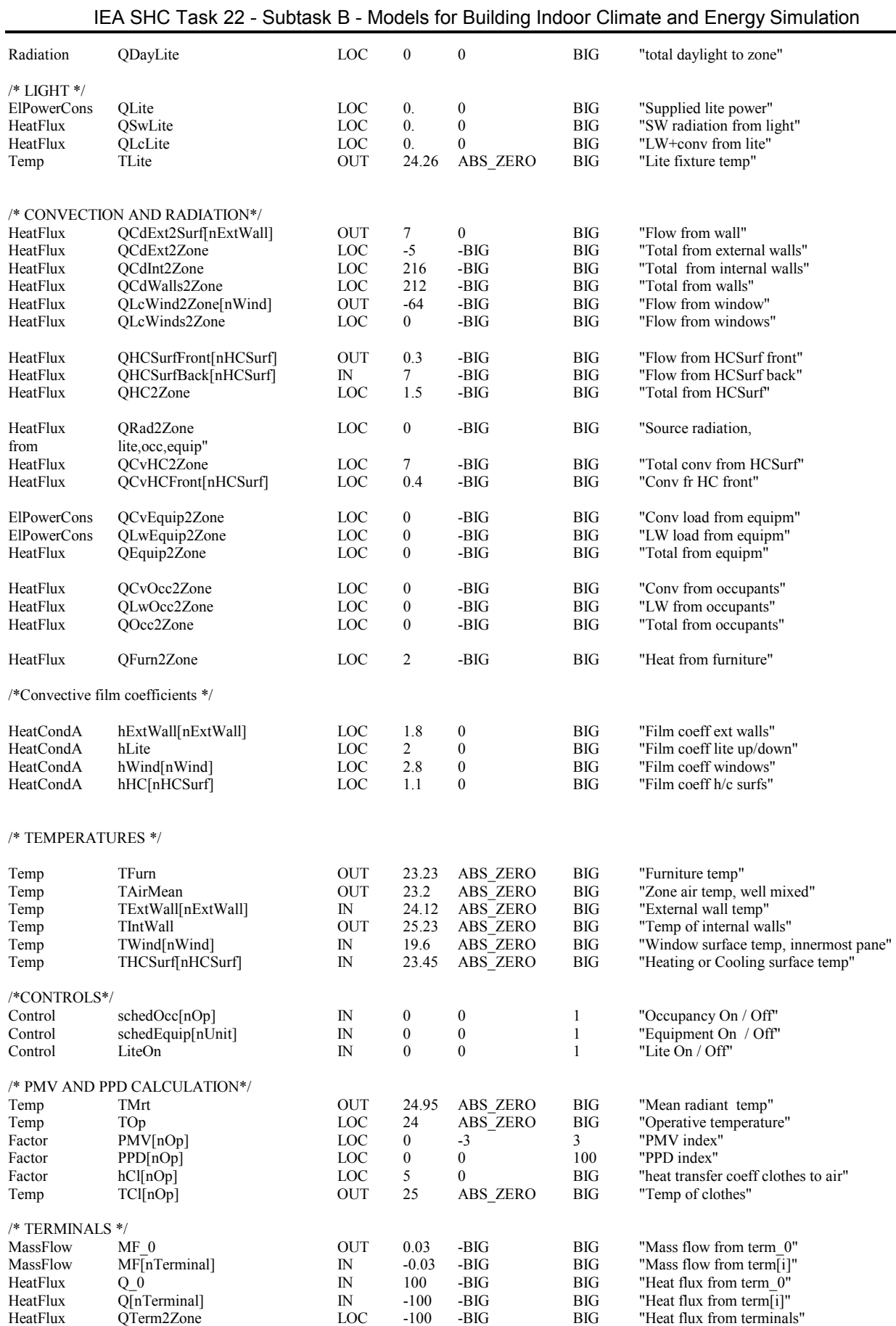

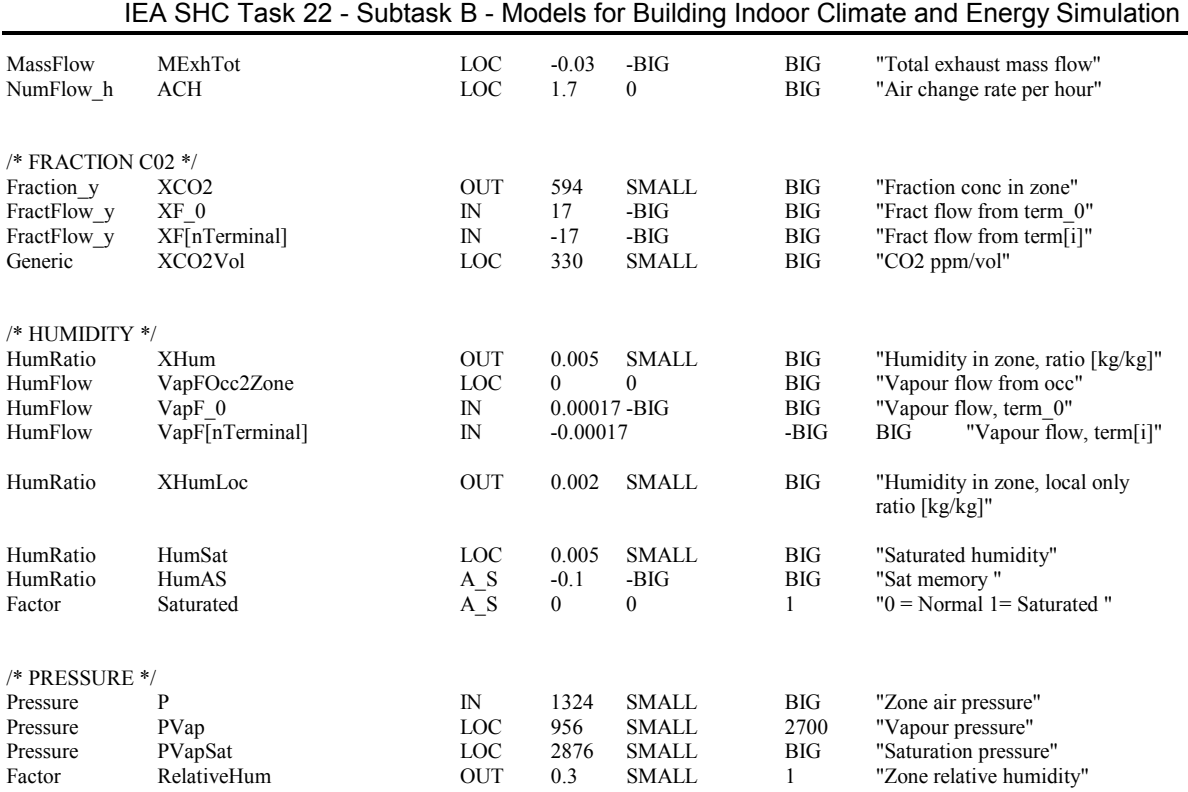

# **13. Air Terminals and Leaks**

## *13.1 CESUPT: Supply terminal and CEEXHT: exhaust terminal*

These two terminals will provide idealized air flow control, provided that the available pressure drop stays above a limit. In addition to this CAV/VAV mode, the terminals can operate in natural ventilation mode, and can be turned off. The mode is selected by the control signal CentralMode.

In the normal CAV/VAV case, CentralMode is greater than zero. VAV flow is then controlled by the control signal contr, while CAV uses a constant value of contr. CentralMode acts like a multiplier to the control signal. It can be used, for instance, to reduce air flow when outdoor temperature is very low. The air flow is calculated with the equation

$$
\dot{m} = CentralMode(contr \dot{m}_{\text{max}} + (1 - contr) \dot{m}_{\text{min}})
$$
\n(93)

Due to the definition of the other modes, found below, it is practical to use  $\dot{m}_{\text{min}}$  combined with  $\text{contr} = 0$  to define a CAV flow.

If CentralMode is less than zero, a linearized pressure loss equation is used to describe natural ventilation behavior

$$
\dot{m} = \dot{m}_{\text{max}} \frac{dp}{dp0} \tag{94}
$$

where dp is pressure loss over the terminal

 $dp_0$  is a parameter specifying the pressure drop where  $\dot{m}_{\text{max}}$  is reached.

If CentralMode is zero, the ventilation is off and the mass flow is calculated with the equation

$$
\dot{m} = c_{low} \dot{m}_{min} \tag{95}
$$

The energy, contaminant fraction and moisture transports are modeled with the equations

$$
Q = \dot{m} h \tag{96}
$$

$$
x_f = \dot{m} x \tag{97}
$$

$$
hum_f = \dot{m} \; hum \tag{98}
$$

where h is enthalpy, x is contaminant fraction and hum is humidity.

CESUPT and CEEXHT both have two links for air flow, one of type UniAir, one of type BiDirAir. The first connects to the ventilation system, the second to the zone. (For a general discussion of link types in the library, see introduction.) Bidirectional flow is essential to allow studies of natural ventilation. If such a study requires bidirectional flow in the ventilation system to be modeled, other components than CESUPT and CEEXHT will have be used for air terminals.

For the exhaust terminal, the set of variables on the two links represent the same air properties. For the supply terminal, however, different sets of variables appear on the links; the terminal sees the properties of the zone air, but makes no reference to them.

#### *CESupt model*

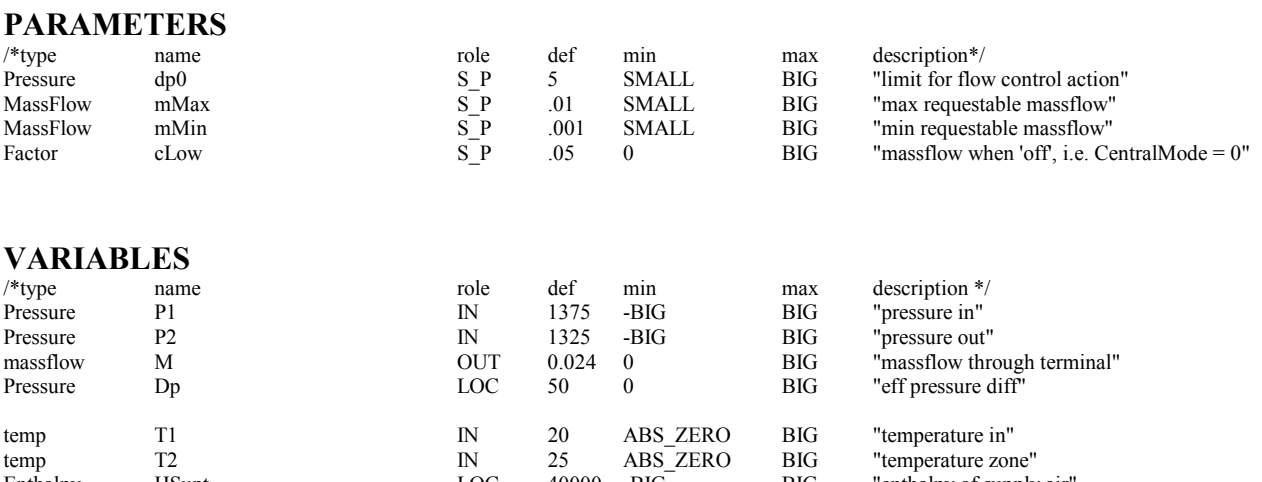

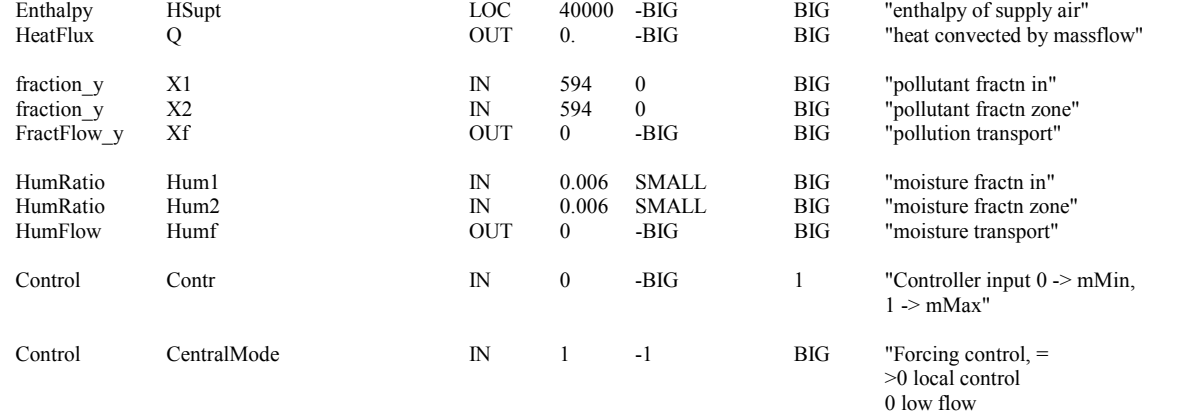

## *CEExht model*

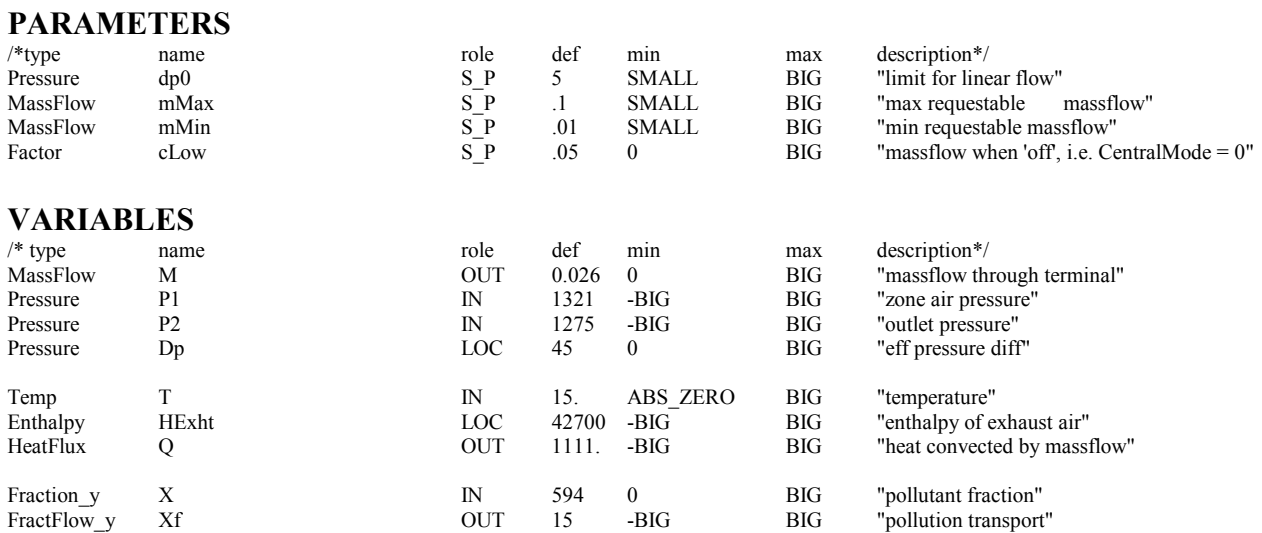

<0 natural vent"

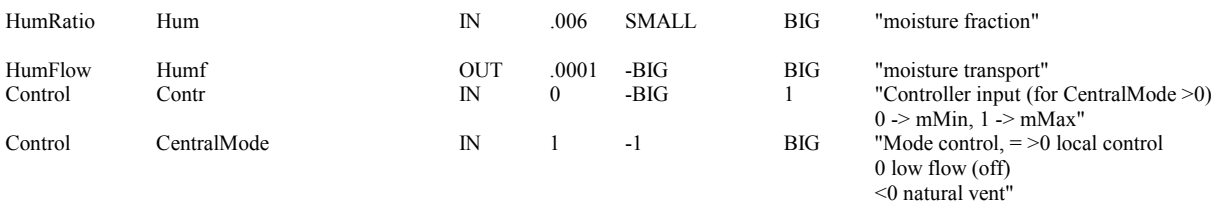

#### *13.2 CELEAK: Leaks between zones or between zone and environment*

The relation between mass flow through the leak and pressure difference across the leak is written: if the pressure difference dp is positive

$$
\dot{m} = c \, dp^n \tag{99}
$$

if it is negative

$$
\dot{m} = -c \left| dp \right|^n \tag{100}
$$

If the absolute value of the pressure difference is smaller than dp0, the linear equation is used

$$
\dot{m} = c_0 \, dp \tag{101}
$$

The pressure difference between the zone and the ambient is calculated with the equation

$$
dp = (P_{in} - \rho_{in} g z_{rin}) - (P_{out} - \rho_{in} g z_{rout}) - \rho g dz
$$
 (102)

where  $P_{in}$  and  $P_{out}$  are the floor and the ground level pressures respectively

(ρ g z) terms take care of the pressure change at the leak level

 $(\rho_{\text{leak}} g dz)$  term takes care of the pressure change inside the leak

The energy, contaminant fraction and moisture transports are modeled with the equations

$$
Q = \dot{m} h \tag{103}
$$

$$
x_f = \dot{m} x \tag{104}
$$

$$
hum_f = \dot{m} \; hum \tag{105}
$$

where h is enthalpy, x is contaminant fraction and hum is humidity. If the flow direction is towards the zone, the properties are the properties of the outdoor air and vice versa.

Thermal bridges are modeled within the leak model. The term below is added in the heat transfer equation

$$
Q_{bridge} = ua (T_{in} - T_{out})
$$
\n(106)

### **PARAMETERS**

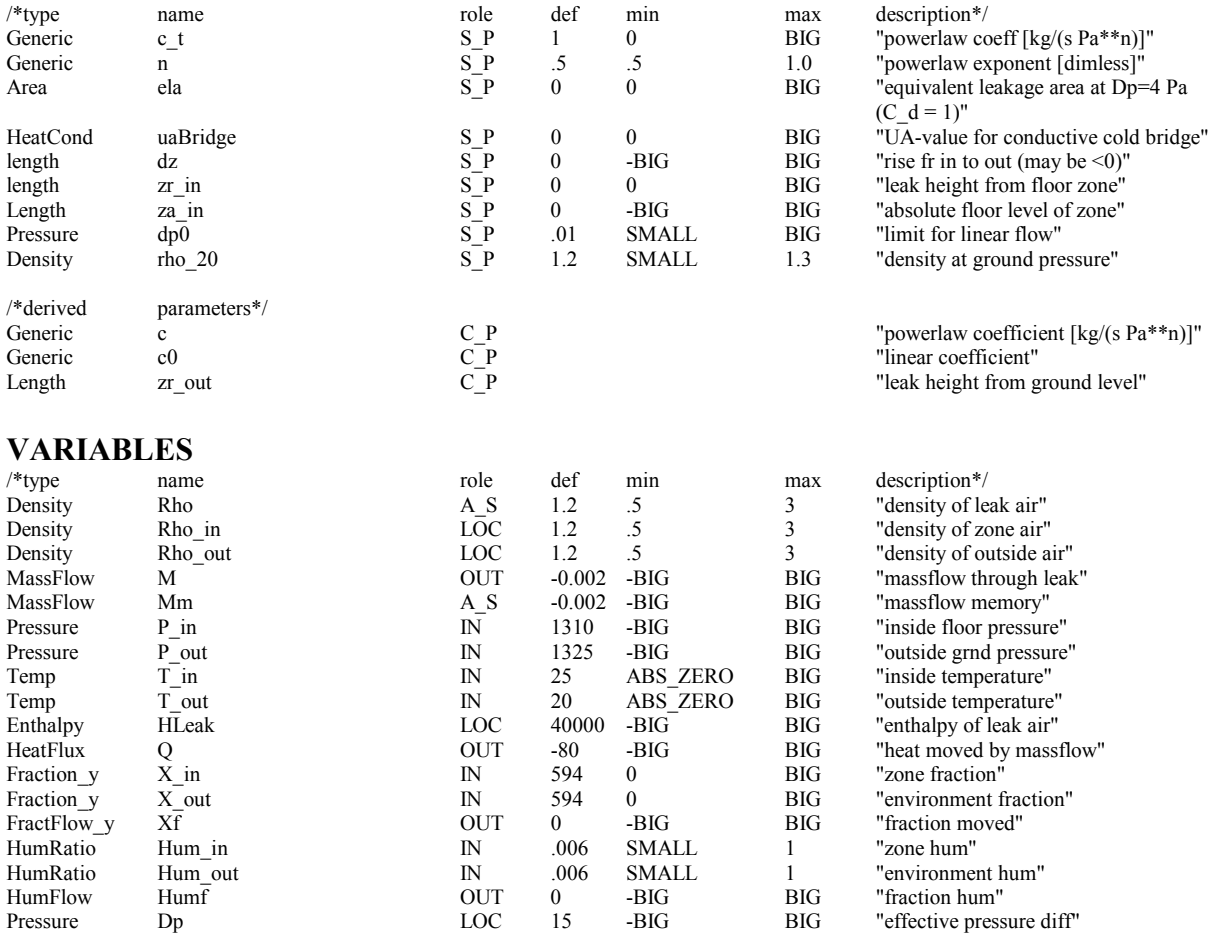

## **14. Large Vertical Openings**

#### *14.1 CELVO: Large vertical openings between zones or between zone and environment*

The vertical flow profile through the opening will be slanted, if the density differs between the adjoining spaces, otherwise flat. In the case of a slanted profile, the mass flows depend on the neutral level, i.e. the level where the pressures are equal.

The pressure difference over the opening is calculated at the bottom of the opening with the equation

$$
dp_{bottom} = (P_1 - \rho_1 g z_{b1}) - (P_2 - \rho_2 g z_{b2})
$$
\n(107)

where  $z_{b1}$  and  $z_{b2}$  are the heights of the opening bottom above the reference levels on either side P's are pressures at reference levels ρ's are densities;

and at the top of the opening

$$
dp_{top} = dp_{bottom} - \rho_1 g z_t + \rho_2 g z_t)
$$
\n(108)

where  $z_t$  is the height of the opening.

In the case of a flat velocity profile, the mass flows are calculated with the equations

$$
\dot{m}_{12} = \frac{c_d w z_t \sqrt{2\rho_1 (P_1 - P_2)}}{0} \quad P_1 > P_2
$$
\n(109)

$$
\dot{m}_{21} = \frac{0}{c_d w z_t \sqrt{2\rho_2 (P_2 - P_1)}} \quad \frac{P_1 > P_2}{P_1 < P_2} \tag{110}
$$

where  $c_d$  is a discharge coefficient, currently set constant = 0.65, but generally dependent on size and location of the opening relative to wall areas on both sides w is width of opening, m.

In case of a slanted velocity profile, the calculations depend on the sign of density difference. The neutral level is calculated with the equation

$$
Zn = \frac{dp_{bottom}}{g(\rho_1 - \rho_2)}
$$
(111)

Two help variables top and bot are then calculated with the equations

$$
Top = \frac{c_d \frac{2}{3} w \left| dp_{top} \right|^{\frac{3}{2}}}{g(\rho_1 - \rho_2)}
$$
(112)

$$
Bot = \frac{c_d \frac{2}{3} w |dp_{bot}|^{\frac{3}{2}}}{g(\rho_1 - \rho_2)}
$$
(113)

If the neutral level is below the bottom of the opening, the mass flows are

$$
\dot{m}_{12} = \frac{0}{(Bot - Top) \sqrt{2\rho_1}} \frac{\rho_1 > \rho_2}{\rho_1 < \rho_2}
$$
 (114)

$$
\dot{m}_{21} = \frac{(Top - Bot)}{0} \frac{\sqrt{2\rho_2}}{\rho_1} \frac{\rho_1 > \rho_2}{\rho_1 < \rho_2}
$$
\n(115)

and if the neutral level is above the top of the opening

$$
\dot{m}_{12} = \frac{0}{(Bot - Top) \sqrt{2\rho_1}} \frac{\rho_1 < \rho_2}{\rho_1 > \rho_2} \tag{116}
$$

$$
\dot{m}_{21} = \frac{(Top - Bot)}{0} \frac{\sqrt{2\rho_2}}{\rho_1} \frac{\rho_1 < \rho_2}{\rho_1 > \rho_2} \tag{117}
$$

In the neutral level is located somewhere between top and bottom, the mass flows are

$$
\dot{m}_{12} = \frac{Bot\sqrt{2\rho_1}}{-Top\sqrt{2\rho_1}} \quad \begin{array}{c} \rho_1 > \rho_2 \\ \rho_1 < \rho_2 \end{array} \tag{118}
$$

$$
\dot{m}_{21} = \frac{Top\sqrt{2}\rho_2}{-Bot\sqrt{2}\rho_2} \qquad \rho_1 > \rho_2
$$
\n(119)

Finally, for both flat and slanted profiles, the net mass flow and other flows are calculated with the equations

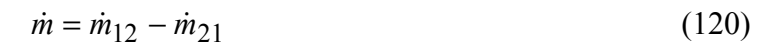

$$
Q = \dot{m}_1 2 h_1 - \dot{m}_2 1 h_2 \tag{121}
$$

$$
x_f = \dot{m}_{12} x_1 - \dot{m}_{21} x_2 \tag{122}
$$

$$
hum_f = \dot{m}_{12}w_1 - \dot{m}_{21}w_2 \tag{123}
$$

## **PARAMETERS**

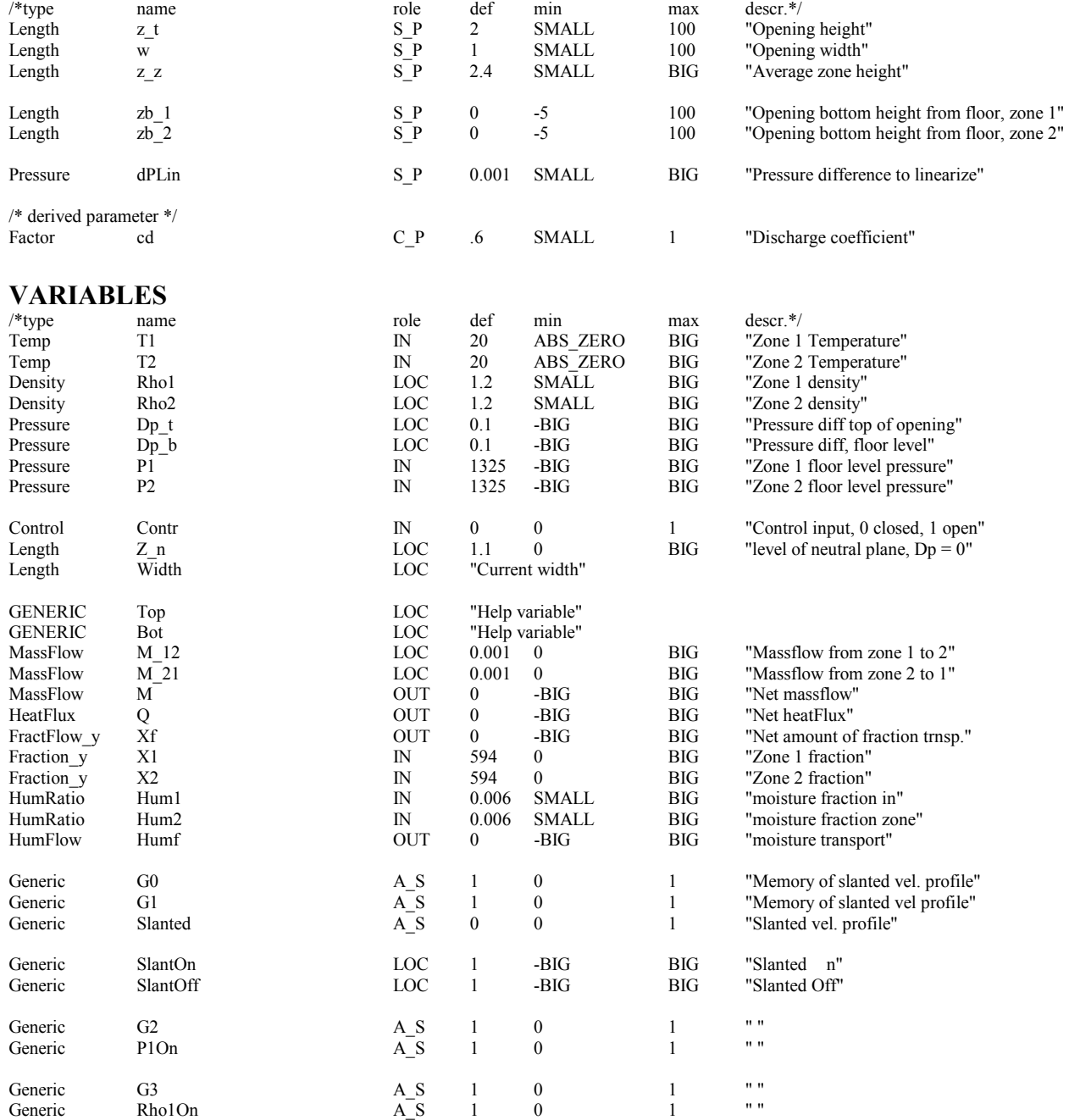

# **15. Primary System Components**

The present models for primary system components are really just placeholders that provide water with desired pressure and temperature for interested clients and that consume some energy in this process. They do however serve the purpose of being templates for development of more realistic models.

## *15.1 SIMBOIL: Boiler*

This is a simplified model of boiler plus water pump with ideal control.

The boiler heats incoming water to a set point, with a given efficiency and within a specified maximum capacity, using a primary energy source.

It pressurizes the outgoing water to a specified pressure, using electricity with a given pump efficiency.

The model includes a simplified power control. The boiler tank mass is handled as if it were just a tank *after* the boiler. The current tank temperature has no impact on boiler control.

The model has three different modes:

- off
- normal range
- full capacity

The outgoing water pressure is controlled by the PumpOn variable. When the pump is off, a minimum pressure is used. The inlet pressure is set to zero to 'ground' the water loop.

The power needed for domestic hot water is modeled. Domestic hot water supply temperature and maximum water flow are given as parameters. Incoming water temperature and demand variation are variables, typically specified by schedules.

Energy consumption is calculated for primary energy and electricity separately.

#### **MODEL\_PARAMETERS**

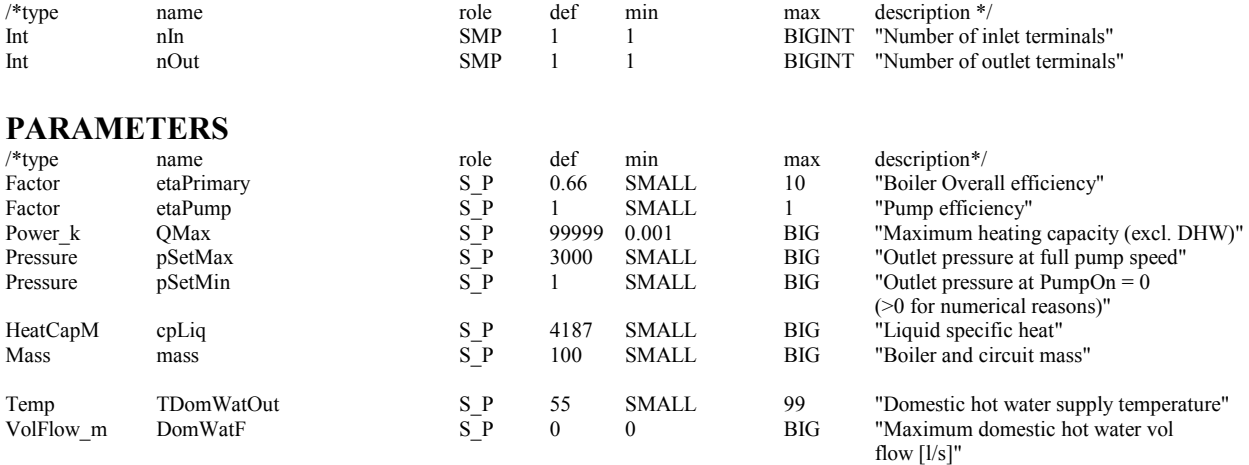

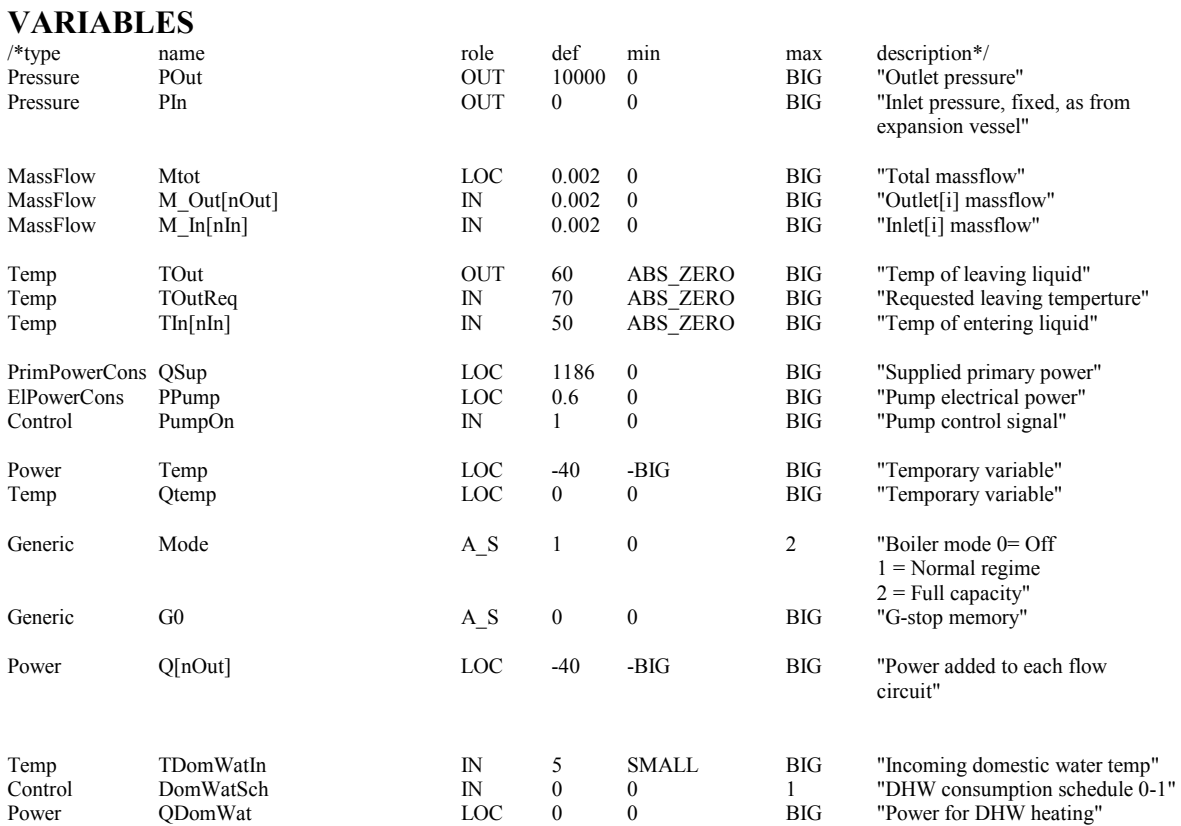

## *15.2 SIMCHILL: Chiller*

This is a simplified model of a chiller plus water pump with ideal control.

The model handles two water streams with different temperature setpoints. The chiller chills the incoming water to these setpoints, with fixed COP and within a specified maximum capacity, using a primary energy source.

It pressurizes the outgoing water to a specified pressure, using electricity with a given pump efficiency.

The model has three different modes:

- off
- normal range
- full capacity

The outgoing water pressure is controlled by the PumpOn variable. When the pump is off, a minimum pressure is used. The inlet pressure is set to zero to 'ground' the water loop.

Energy consumption is calculated for primary energy and electricity separately.
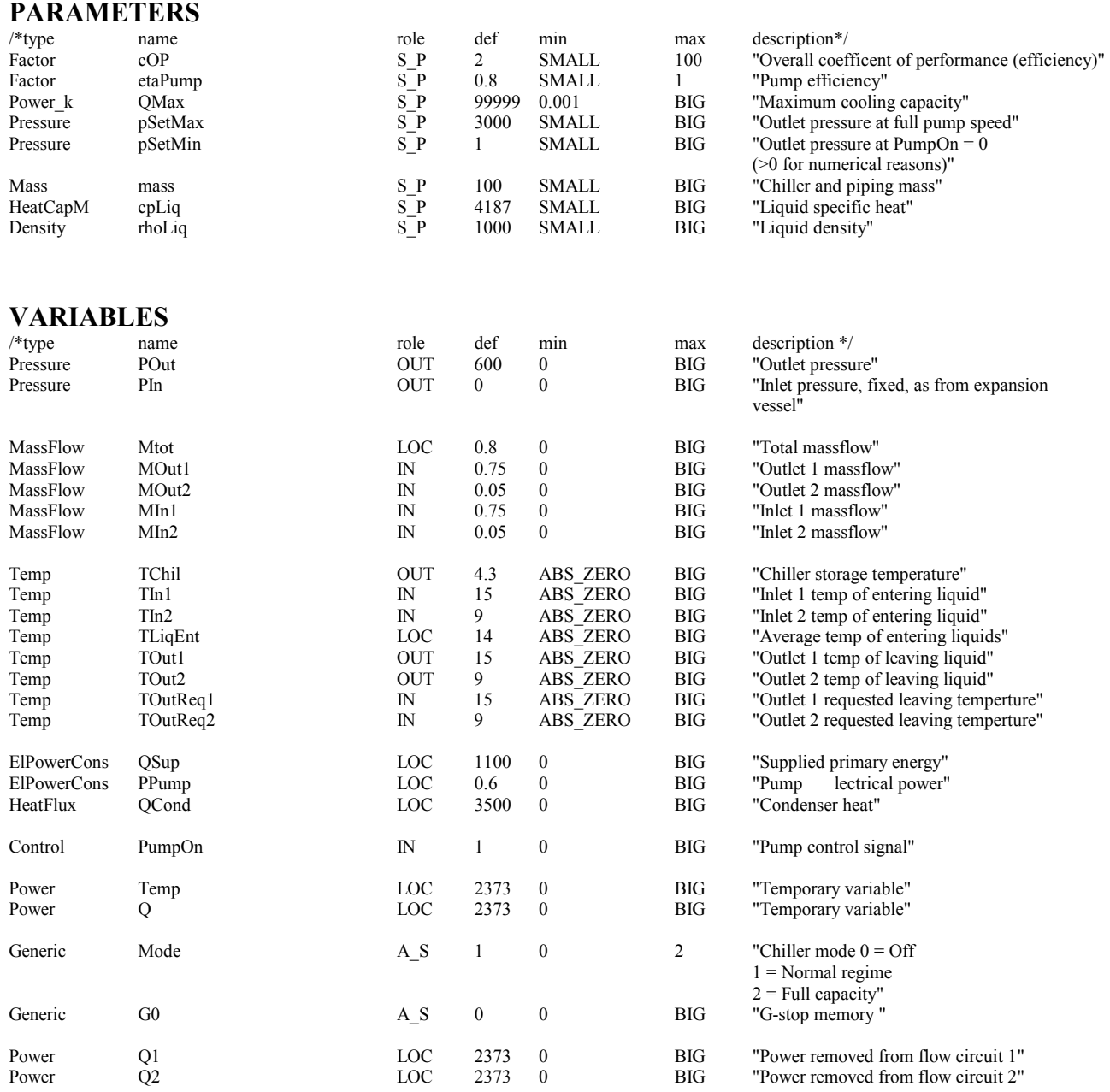

## **16. Secondary System Components**

## *16.1 HXSIMCTR: Air to air heat exchanger*

This is a simplified latent heat exchanger with control. It can be used to recover heat or coldness from exhaust air, and saturation is handled in both air streams.

An effectiveness parameter eta characterizes performance. For dry operation, eta is defined as the supply side temperature effectiveness. It is assumed to be constant, regardless of actual capacity rate relation.

Wet operation assumes an apparatus dewpoint which equals the entering temperature of the opposite stream (rather crude, but allows us to interpret a dry eta as (1 - the bypass factor)). Leaving air state lies on a straight line between entering air state and the apparatus dewpoint.

If possible, the supply air temperature is adjusted to the given setpoint. Capacity control is attained by limiting the actual eta to the specified maximum eta. A lower temperature limit is specified for the exhaust air stream to avoid freezing; current default is 1 ºC.

Three mode variables take note of capacity mode and wet mode in either stream.

The maximum heat exchange is the minimum of the possible heat exchanges at both sides. If the heat exchanger is dry, the maximum is

$$
Q_{\text{max}} = MIN(m_{\text{sup}}, m_{\text{exh}}) \left( h(T_{\text{ExhIn}}, W_{\text{ExhIn}}) - h(T_{\text{SupIn}}, W_{\text{SupIn}}) \right) \tag{124}
$$

where  $m_{\text{sup}}$  is supply air masslow, kg / s

 $m_{\text{exh}}$  is exhaust air massflow, kg/s h is enthalpy as a function of air temperature and moisture

The model has checking that wet side stream is not below saturation curve.

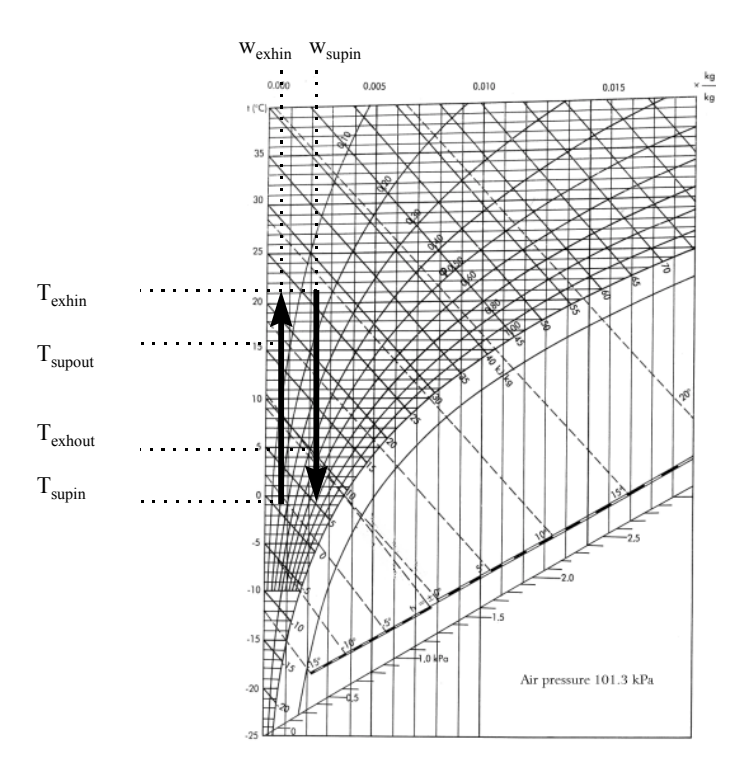

**Figure 2. Process when heat exchanger is dry.** 

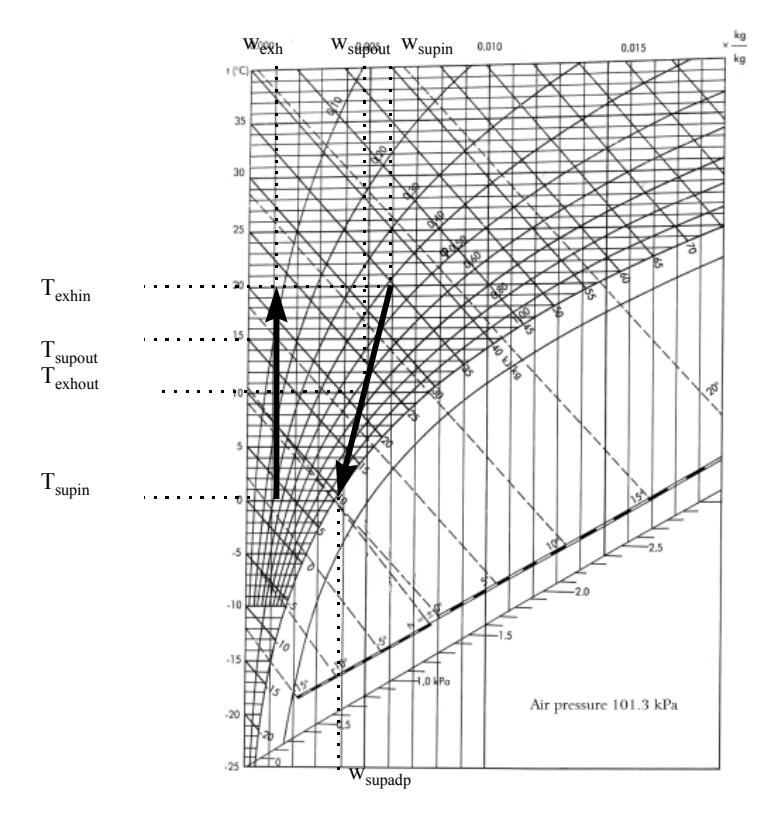

**Figure 3. Process when heat exchanger is wet.** 

## **PARAMETERS**

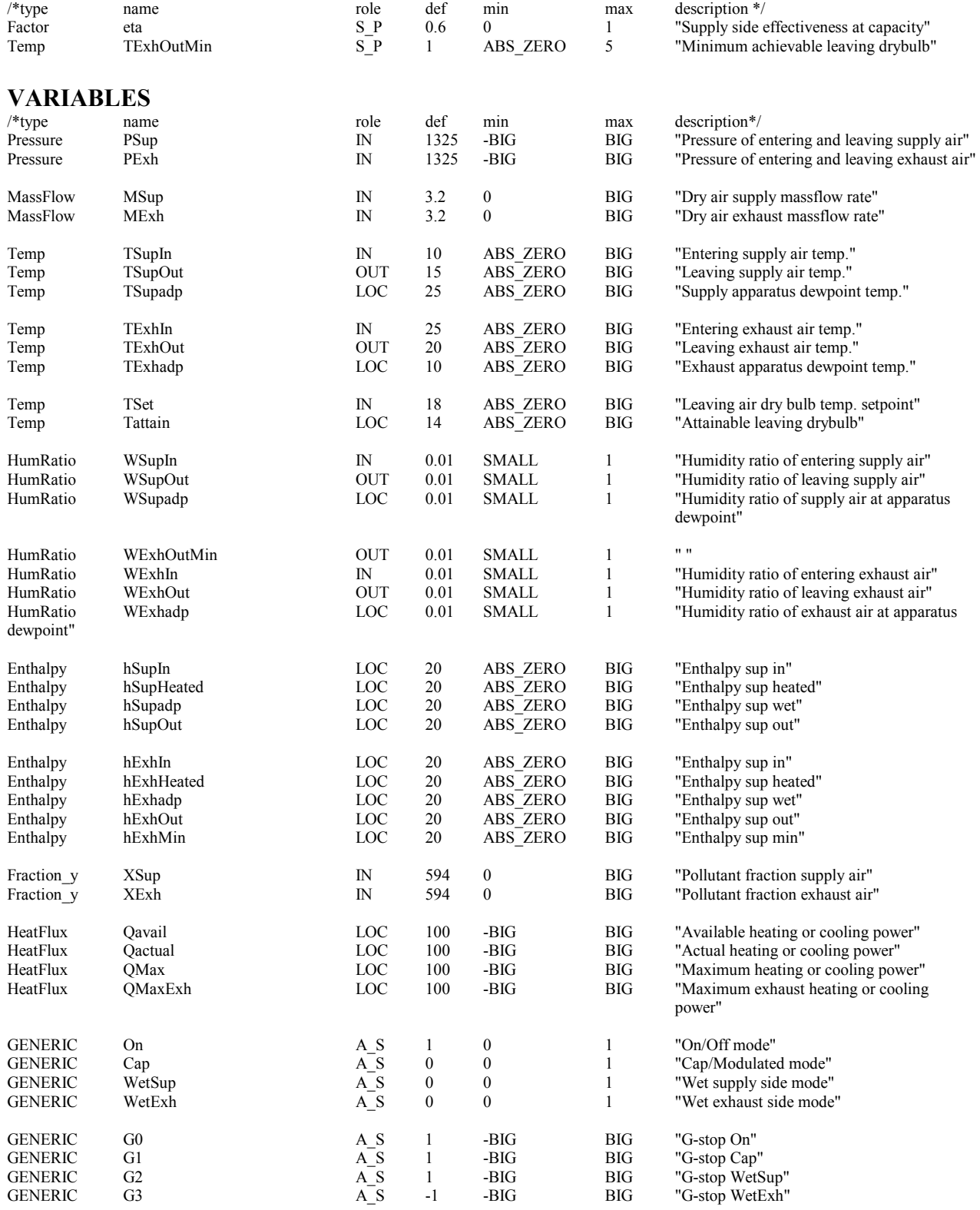

## *16.2 MIXBXCTR: Mixing box*

**PARAMETERS** 

The mixing box is in principle a mixing model with temperature control and moisture content checking features. The model could be used for both heating and cooling. Minimum fresh air flow is specified with a parameter.

The first equations are air mass balance equations

$$
\dot{m}_{\text{fresh}} = \dot{m}_{\text{supply}} - \dot{m}_{\text{return}} \tag{125}
$$

$$
\dot{m}_{exh,out} = \dot{m}_{exh,in} - \dot{m}_{return} \tag{126}
$$

The return air massflow can vary from 0 to a maximum determined by the fresh air requirement (supply air massflow - fresh air massflow). If the fresh air temperature falls between the setpoint temperature and the exhaust temperature, the return air mass flow is 0. Otherwise, an ideal return air rate is calculated, and, when necessary, reduced to the maximum permissible.

Other balance equations are the usual energy, moisture and contaminant fraction balances. In the moisture balance, a check on saturation is included and condensation is handled.

The minimum fresh air requirement can be varied during the day via a control variable.

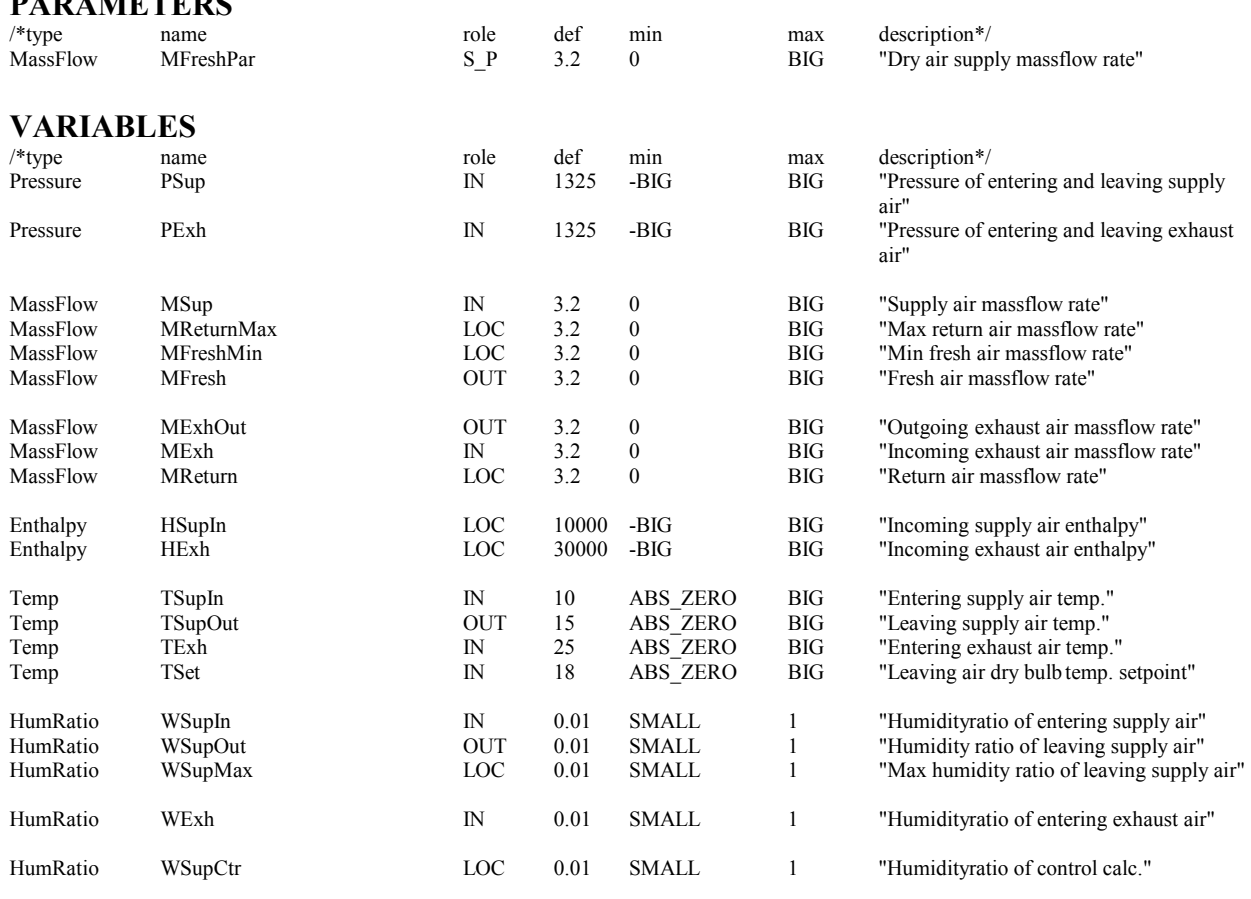

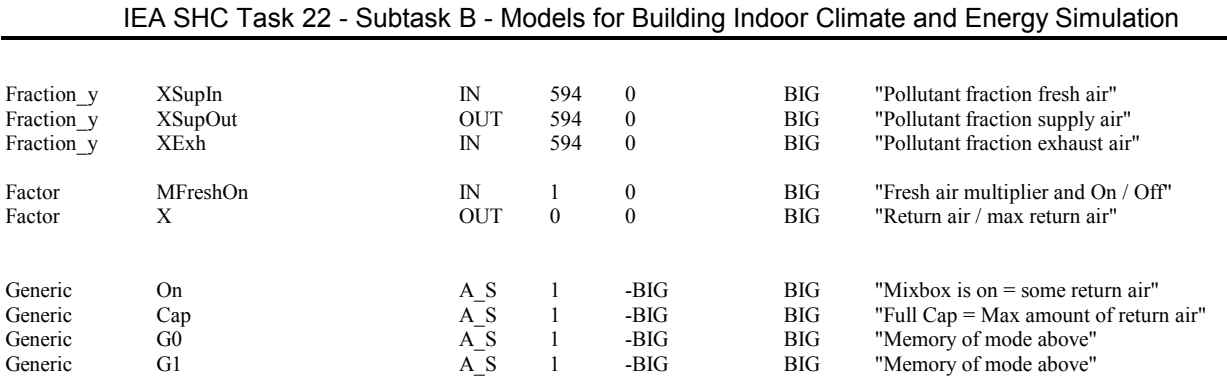

#### *16.3 HCSIMCTR: Heating coil*

This is a simplified air-liquid heating coil with an ideal control.

The performance of the coil is characterized by airside temperature effectiveness etaAir, a maximum temperature drop dTLiq on the liquid side, and by a temperature setpoint, selecting leaving air dry bulb temperature. The two first are given as parameters, the setpoint is variable and typically defined by a schedule.

The airside has a constant effectiveness (given as parameter). The maximum leaving air temperature is calculated with the equation

$$
T_{Max} = T_{AirIn} + \eta \left( T_{LiqIn} - T_{AirIn} \right) \tag{127}
$$

When the attainable maximum temperature is less than  $T_{\text{Set}}$ , coil runs at full capacity.

The liquid side leaving temperature is  $T_{LiqIn}$  -  $dT_{Liq}$  unless limited by the incoming air temperature TAirIn, in which case we talk of saturation mode.

Liquid massflow will supply required heat, provided that available pressure head exceeds a parameter dp0

$$
m_{LiqBal} = \frac{m_{Air} (h_{Air,out} - h_{Air,in})}{cp_{Liq} d T_{LiqAct}}
$$
(128)

The heating coil is off when:

- pressure head is too low,  $dp < dp_0$
- supply air needs no heating,  $T_{\text{Set}} < T_{\text{AirIn}}$
- no heat is available,  $T_{\text{Liq}} < T_{\text{AirIn}}$ .

Three mode variables take note of on/off, capacity mode, and saturation mode.

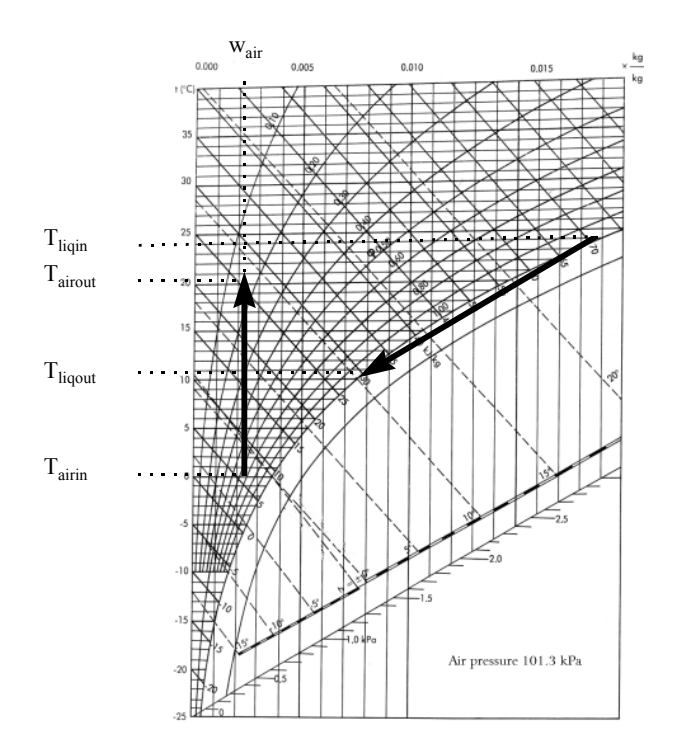

**Figure 4. Heating process.** 

### **PARAMETERS**

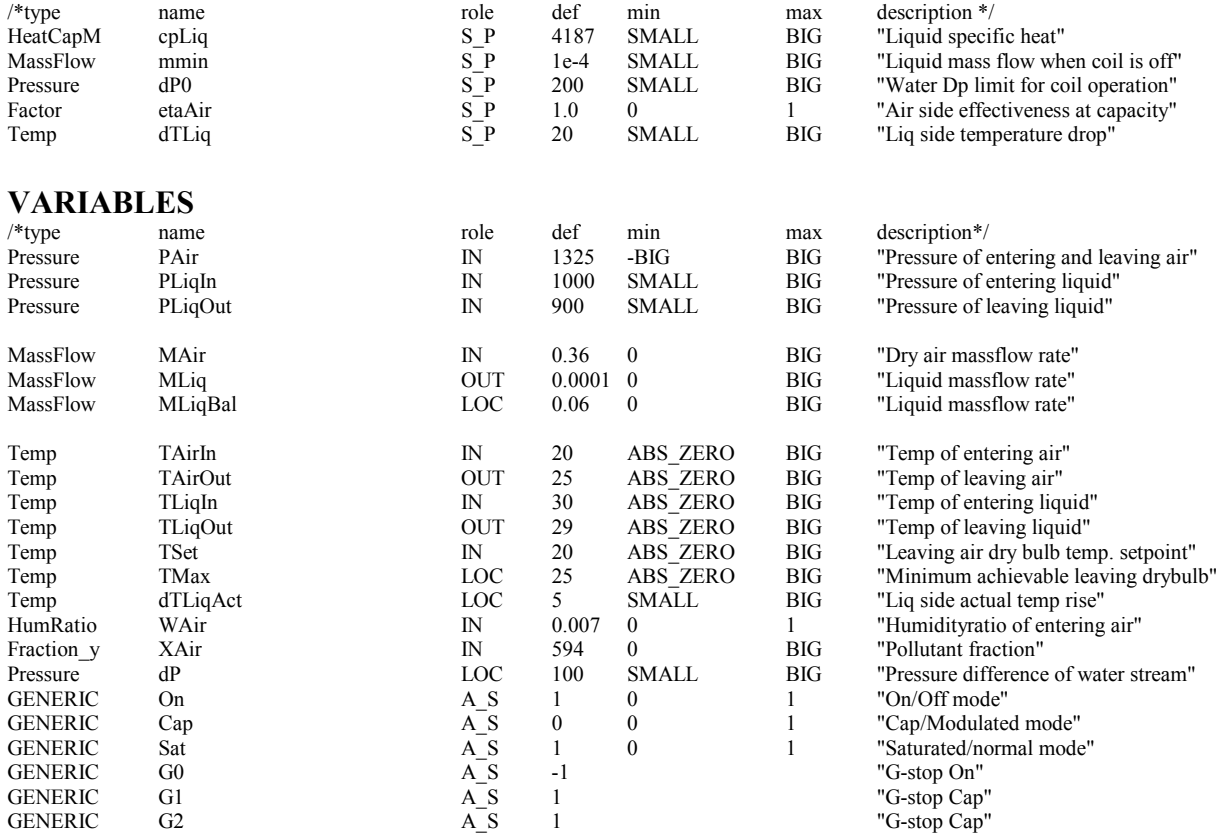

## *16.4 CCSIMCTR: Cooling coil*

This is a simplified air-liquid cooling coil with an ideal control.

The performance of the coil is characterized by an air side effectiveness eta, which is (1 - the bypass factor), a maximum temperature rise  $dT_{Liq}$  on the liquid side, and by a temperature setpoint, selecting leaving air dry bulb temperature. The two first are given as parameters, the setpoint is variable and typically defined by a schedule.

The apparatus dewpoint temperature  $T_{\text{adp}}$  is defined here as the point on the saturation curve, where dry bulb is the mean of entering and leaving coolant temperatures. In the psychrometric chart, the leaving air state lies on the line between entering air state and this apparatus dew point.

The air side effectiveness defines the lowest attainable leaving air temperature

$$
T_{\min} = T_{AirIn} - \eta (T_{LiqIn} - T_{Adp})
$$
\n(129)

A temperature setpoint signal selects leaving air dry bulb temperature, within the band limited by entering air temperature ( $T_{AirIn}$ ) and lowest attainable temperature ( $T_{Min}$ ).

Leaving coolant temperature, in normal operation, is  $T_{\text{LiqIn}} + dT_{\text{Liq}}$ . When this temperature would be higher than incoming air temperature  $T_{AirIn}$ , the latter temp is chosen, and the coil is operating in saturation mode.

The liquid massflow is selected to remove required heat, if available pressure head exceeds a parameter dp0, and is calculated from the heat balance

$$
m_{LiqBal} = \frac{m_{Air}(h_{Air,in} - h_{Air,out}) + m_{Air}(w_{AirIn} - w_{AirOut})cp_{Wat}}{cp_{Liq}dT_{LiqAct}}
$$
(130)

Four mode variables take note of on/off, capacity mode, saturation mode, and wet/dry operation.

The coil is off, when there is

- pressure difference smaller than dp0 parameter
- no need
- no chill available

The coil is wet, when  $W_{\text{adp}}$  is smaller than  $W_{\text{AirIn}}$ .  $W_{\text{adp}}$  is moisture content at apparatus dewpoint

$$
W_{Adp} = HumRat(P_{Air}, SatPres(T_{Adp}))
$$
\n(131)

where  $T_{\text{Adp}}$  is  $(T_{\text{LiqIn}} + T_{\text{LiqOut}})/2$ .

The coil is saturated when the maximum temperature rise can not be utilized, due to the limiting incoming air temperature.

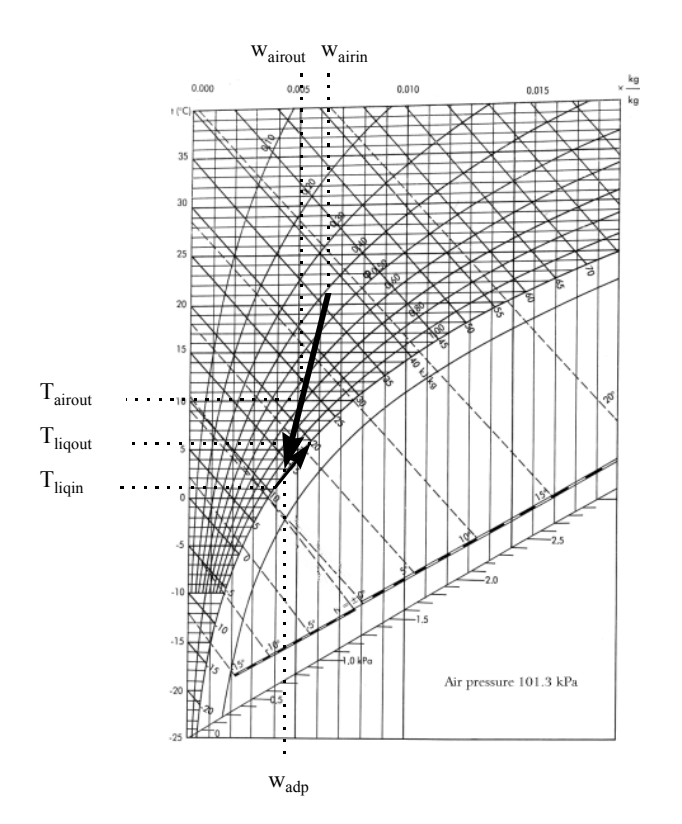

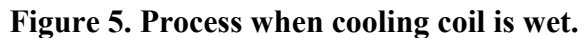

## **PARAMETERS**

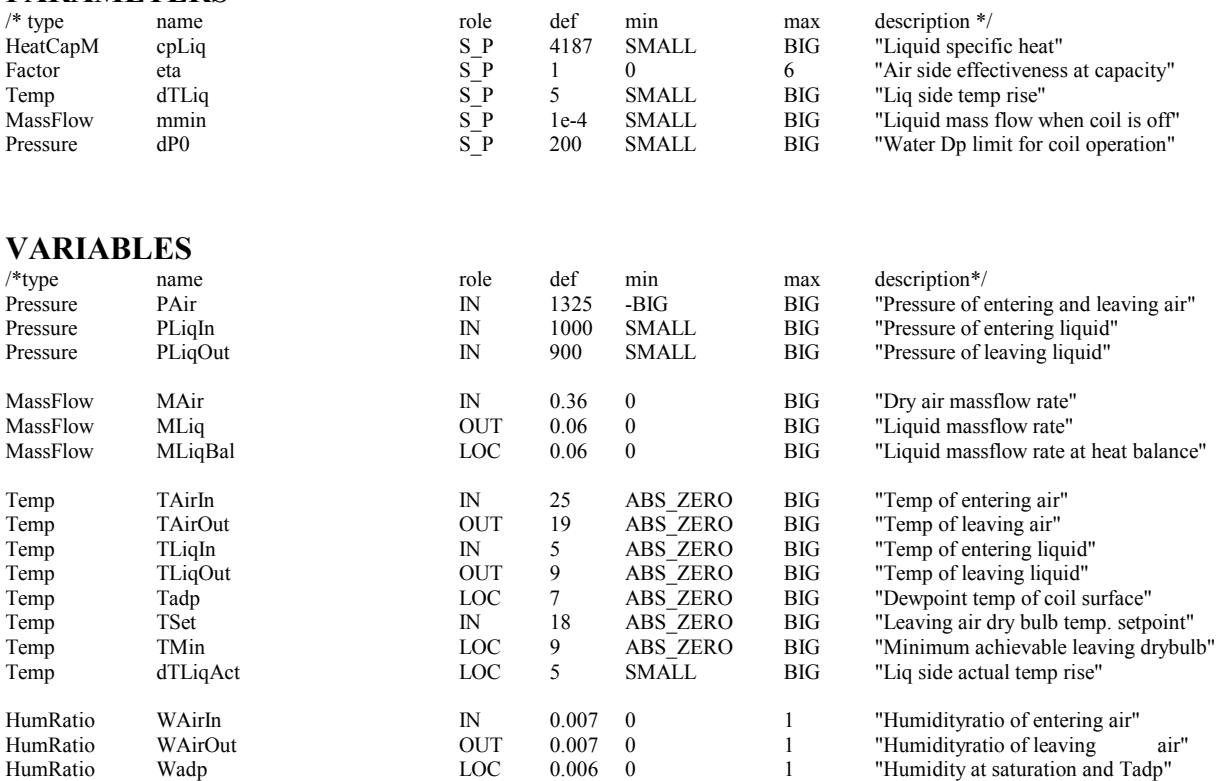

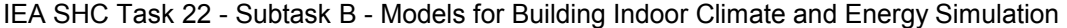

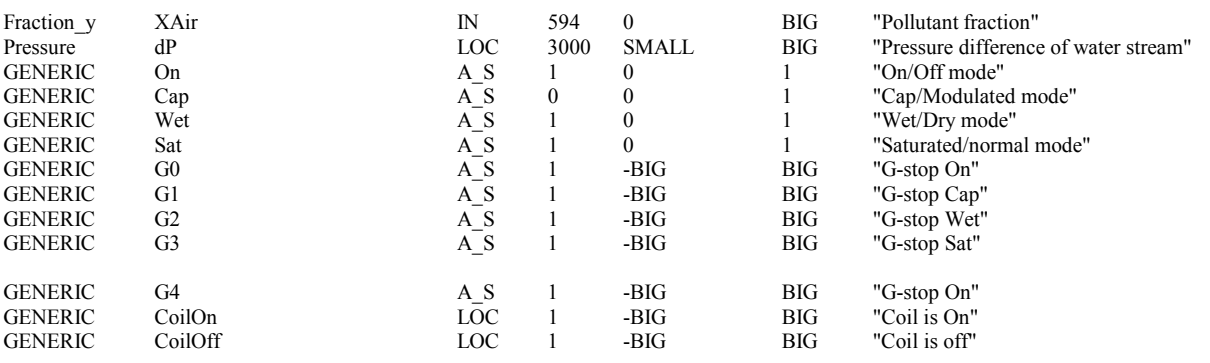

#### *16.5 EVHUMCTR: Adiabatic evaporative humidifier*

The model assumes an adiabatic process to humidify and cool the air, while interacting with water having the temperature of the outlet air. It uses a constant overall saturation transfer coefficient, UA, which is calculated in the PARAMETER\_PROCESSING from rated values. The model is adapted from ASHRAE Secondary Toolkit model EVAPHUM.

The effectiveness is calculated from the equations

$$
\eta = 1 - e^{-NTU} \tag{132}
$$

$$
NTU = \frac{UA}{\dot{m}_{Air}}\tag{133}
$$

where NTU is number of transfer units, -

 $\dot{m}_{Air}$  is air mass flow, kg/s.

The maximum moisture content of the leaving air stream is calculated from the equation

$$
w_{AirOutMax} = w_{AirIn} + \eta \left( w_{Sat} - w_{AirIn} \right) \tag{134}
$$

where  $w_{sat}$  is moisture content of saturated air, kg/kg.

In normal operation, the humidifier observes two limits for leaving air stream: maximum relative humidity and minimum temperature. The operation can also be turned off by a control variable.

The sensible cooling capacity and make-up water flow are also calculated with the equations

$$
Q_{Sen} = \dot{m}_{Air} (cp_{Air} + cp_{Vap} w_{Airh}) (T_{Airh} - T_{AirOut})
$$
\n(135)

$$
\dot{m}_{\text{Wat}} = \dot{m}_{\text{Air}} \left( w_{\text{AirOut}} - w_{\text{AirIn}} \right) \tag{136}
$$

## **PARAMETERS**

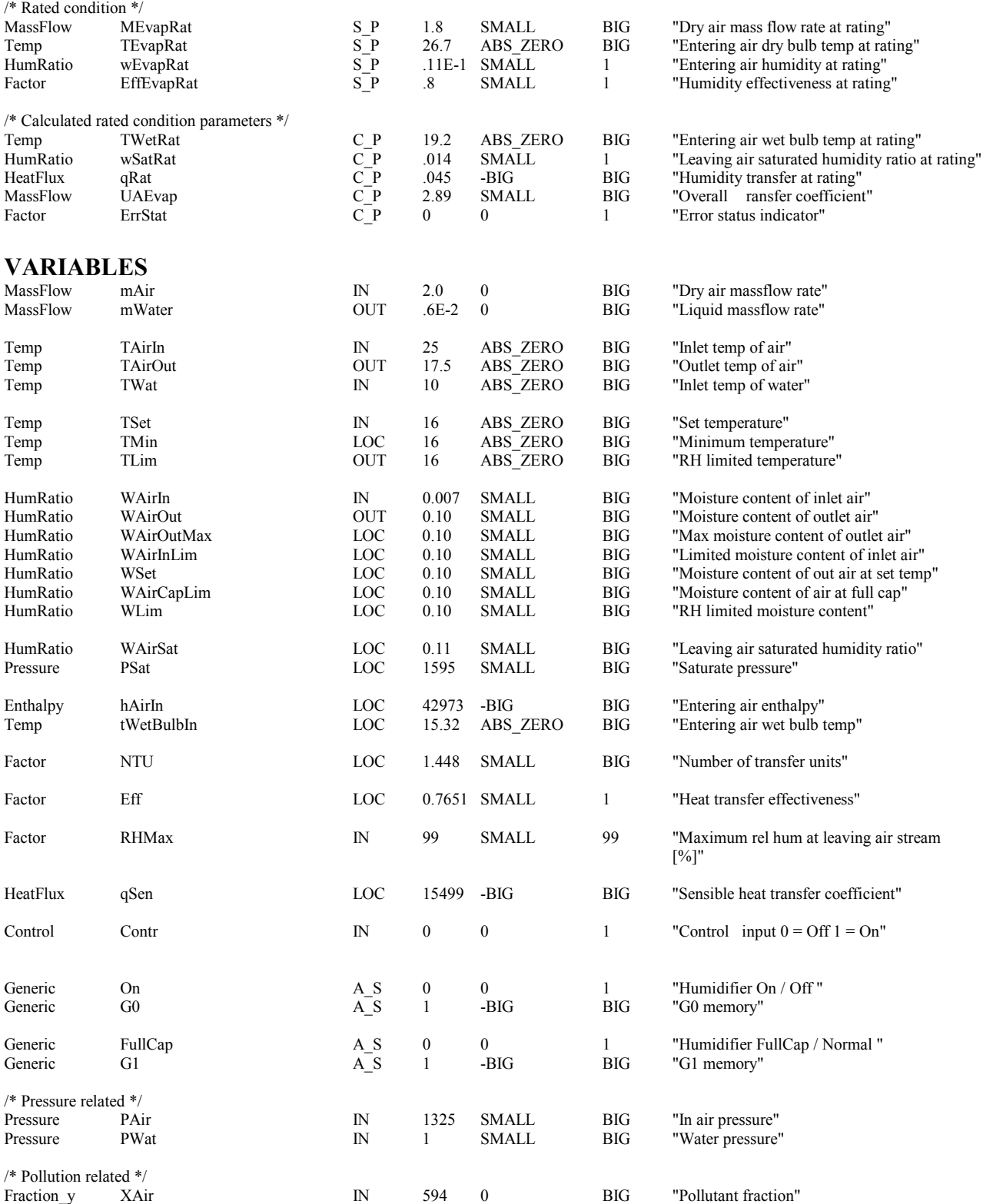

### *16.6 STINJCTR: steam humidifier*

The model calculates the dry steam massflow required to reach the desired absolute humidity. The model is adapted from the ASHRAE Secondary Toolkit. The model works in on/off mode. The humidifier is turned off, if a control signal is less than 0.5 or it the incoming absolute humidity is greater than the setpoint

$$
w_{Set} = RHMax \ (HumRat(p_{Air} + 1e5, SatPres(T_{AirOut})) \tag{137}
$$

Leaving air temperature is calculated from the equation

$$
T_{AirOut} = \frac{m_{Steam} \ c p_{Vap} \ T_{Steam} + m_{Air} \ c p_{Moist} \ T_{AirIn}}{m_{Steam} \ c p_{Vap} + m_{Air} \ c p_{Moist}}
$$
(138)

where m<sub>Steam</sub> is steam flow, kg/s

 $cp<sub>Vap</sub>$  is specific heat of water vapor, J/kgK  $T_{Steam}$  is steam flow temperature,  $°C$  $m_{Air}$  is air flow, kg / s cp<sub>Moist</sub> is specific heat of moist air, J/kgK T<sub>AirIn</sub> is incoming air temperature, °C.

#### **VARIABLES**

.

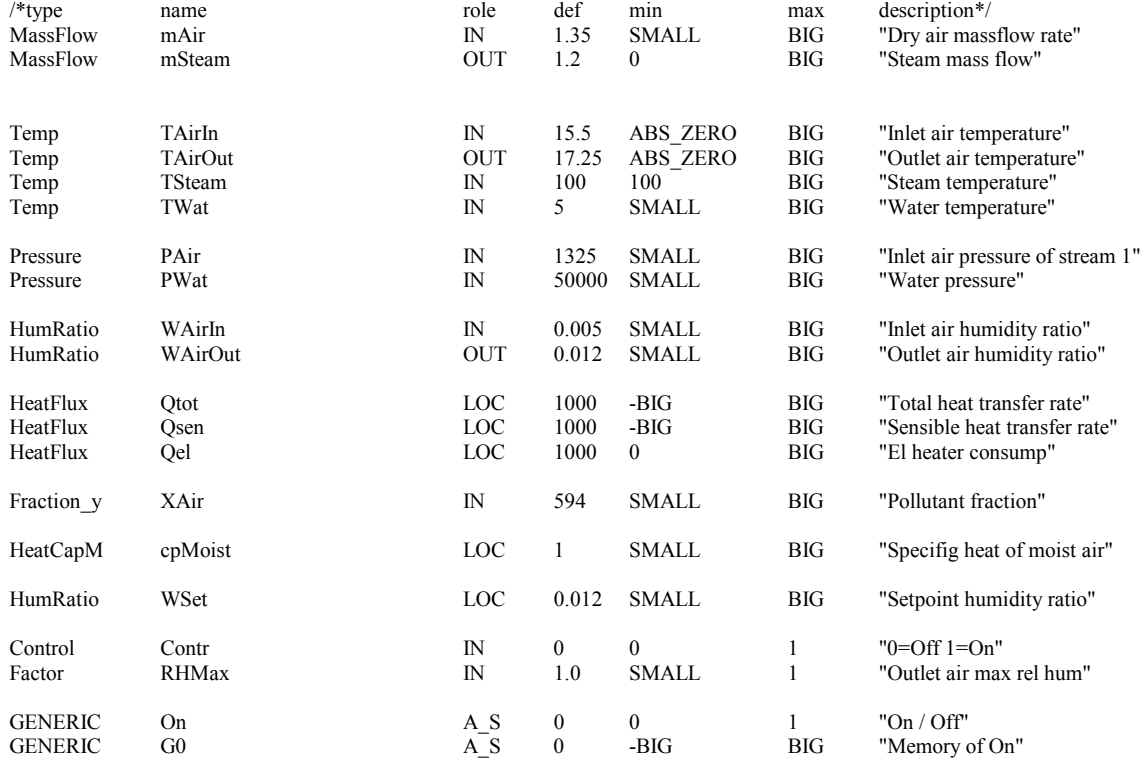

#### *16.7 CEFAN: Fan*

The pressure rise is calculated with the equation:

$$
dp = dp_{\text{Max}} FanOn + dp_{\text{Min}}(1 - FanOn) \tag{139}
$$

The temperature rise is given as a parameter.

The needed power is calculated with the equation

$$
Q = \frac{m_{air} dp}{\rho \eta} \tag{140}
$$

where  $\rho$  is density, kg/m<sup>3</sup>

 $\eta$  is effectiveness, -.

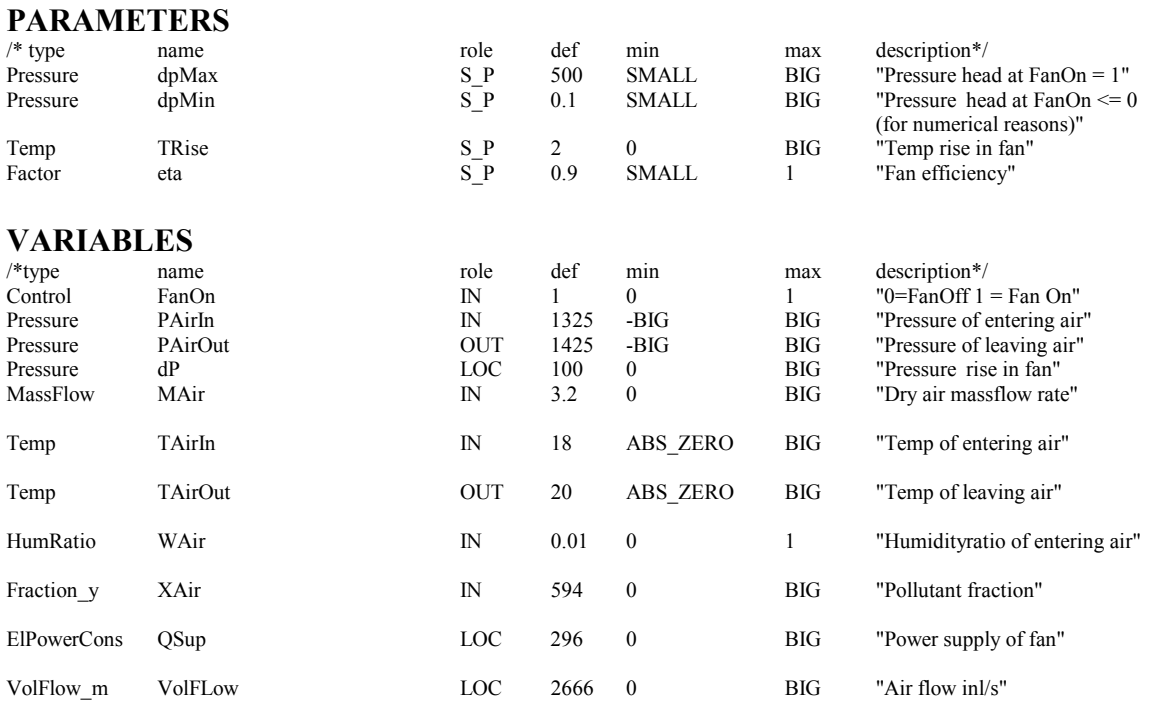

### *16.8 AIRSPLIT: Air split*

In the air split model there is one input link and several output links that serve different zones. The air flows to the different zones are summed, and each modeled zone can represent several identical zones, by using a multiplier on each flow.

The supply air flows required for the different zones are calculated in their respective supply terminal models.

Since the air properties are the same for all leaving flows, the only equation needed is the mass balance equation

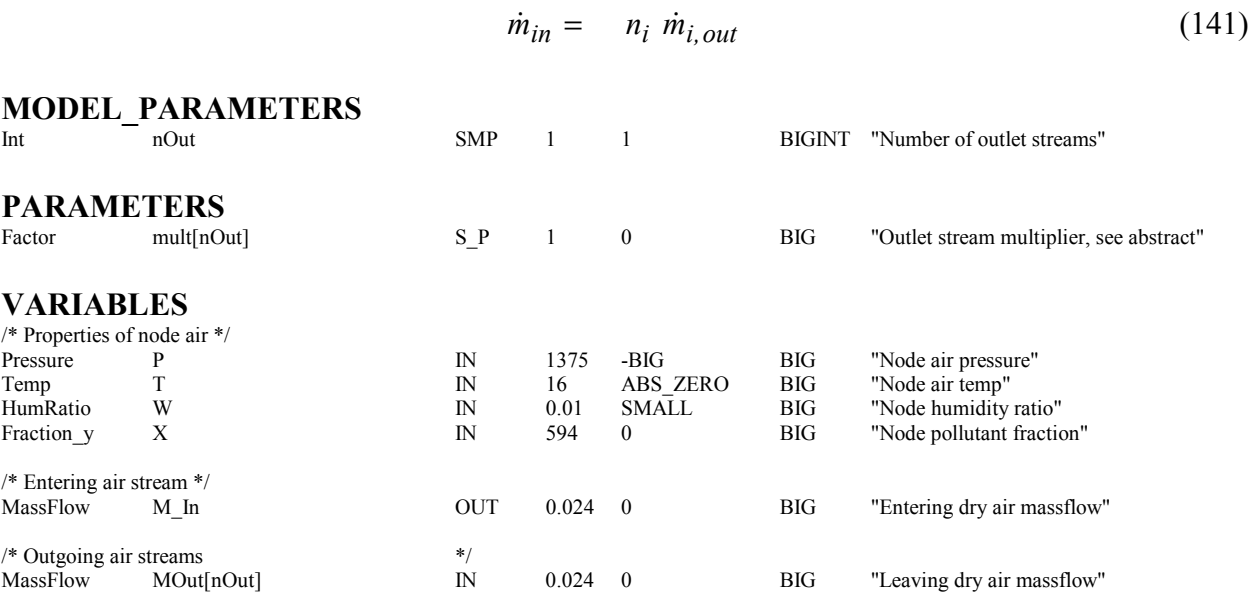

## *16.9 AIRMERGE: Air merge*

In the air merge model, one output link and several input links serve different zones. The air flows from the different zones are summed, and each modeled zone can represent several identical zones, by using a multiplier on the each flow.

The exhaust air flows required for the different zones are calculated in their respective exhaust terminal models.

Since incoming flows have different properties, four different balance equations are needed:

- mass balance
- energy balance
- humidity balance
- fraction balance

 $\dot{m}_{out} = n_i \dot{m}_{i,in}$  (142)

$$
\dot{m}_{out}h_{out} = n_i \dot{m}_{i,in} h_{i,in} \tag{143}
$$

 $\dot{m}_{out} w_{out} = n_i \dot{m}_{i,in} w_{i,in}$  (144)

 $\dot{m}_{out}x_{out} = n_i \dot{m}_{i,in}x_{i,in}$  (145)

The equations do not take possible condensation into account.

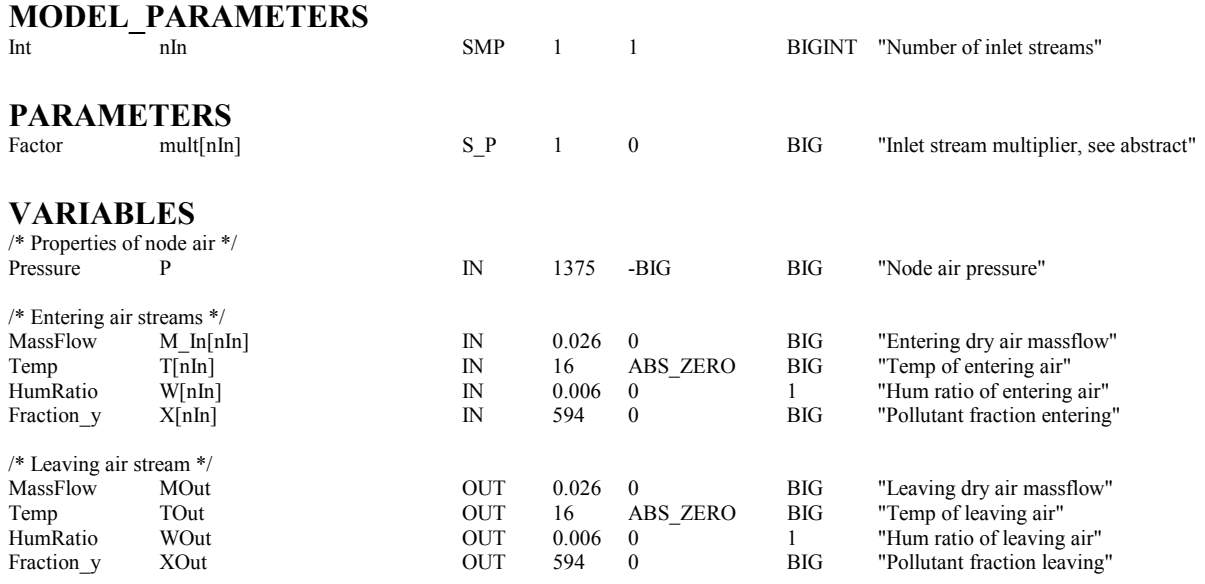

## *16.10 WATSPLIT: Water split*

The purpose and the equation are similar to those of the air split model.

### **MODEL\_PARAMETERS**

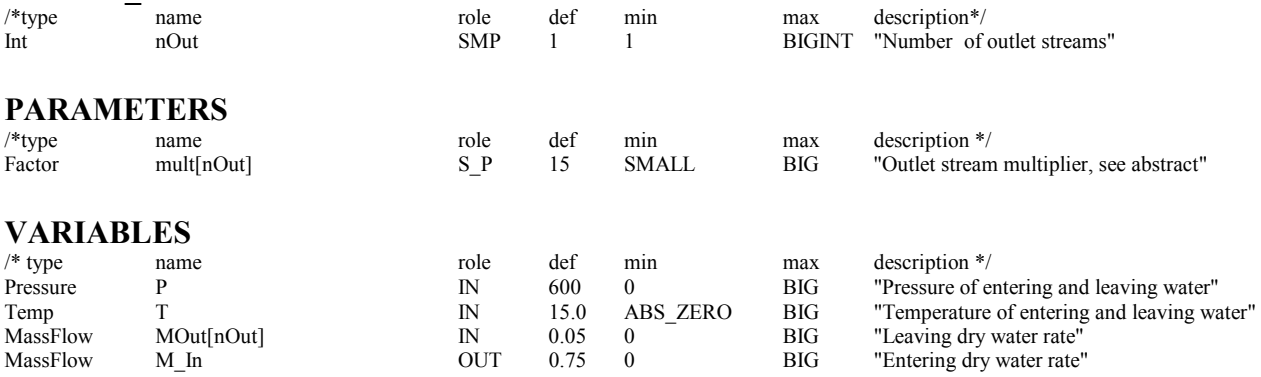

### *16.11 WATMERGE: Water merge*

The purpose and equations are similar to those of the air merge model, although with just mass and energy balance.

# **MODEL\_PARAMETERS**

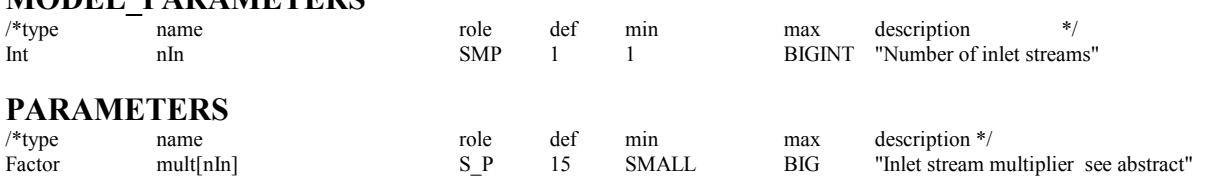

## **VARIABLES**

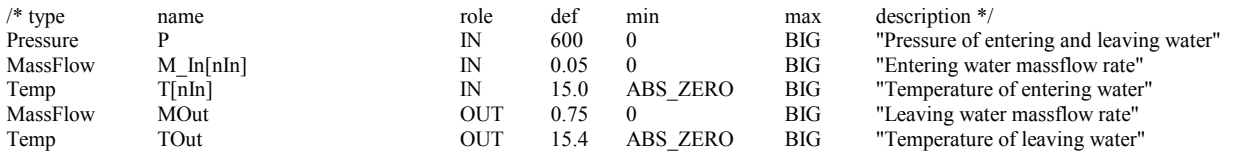

# **17. Psychrometric functions (PSYCHRO1, PSYCHRO2, PSYCHRO3)**

The psychrometric functions are needed in several models. The functions are obtained from the ASHRAE Secondary Toolkit. The original models come as Fortran subroutines and have been provided with NMF wrappers to make them fit in the IEA Task 22 library. The functions are divided between three files: PSYCHRO1.NMF, PSYCHRO2.NMF, and PSYCHRO3.NMF. All models have been supplied with NMF extensions to give them analytical Jacobians.

A lot of property constants are needed in the psychrometric calculations. The constants appear in the file GLOBFOR.INC, which is included in the Fortran routines by an INCLUDE command, whenever a constant is needed. In each such case, the appearance of unused constants in GLOBFOR.INC will produce some irrelevant warning messages.

Some functions use the ASHRAE Toolkit function XITERATE to handle local iterations.

For detailed documentation of the functions, the reader is referred to the ASHRAE Handbook of Fundamentals and to the documentation of the ASHRAE Secondary Toolkit.

The functions are listed in the following table.

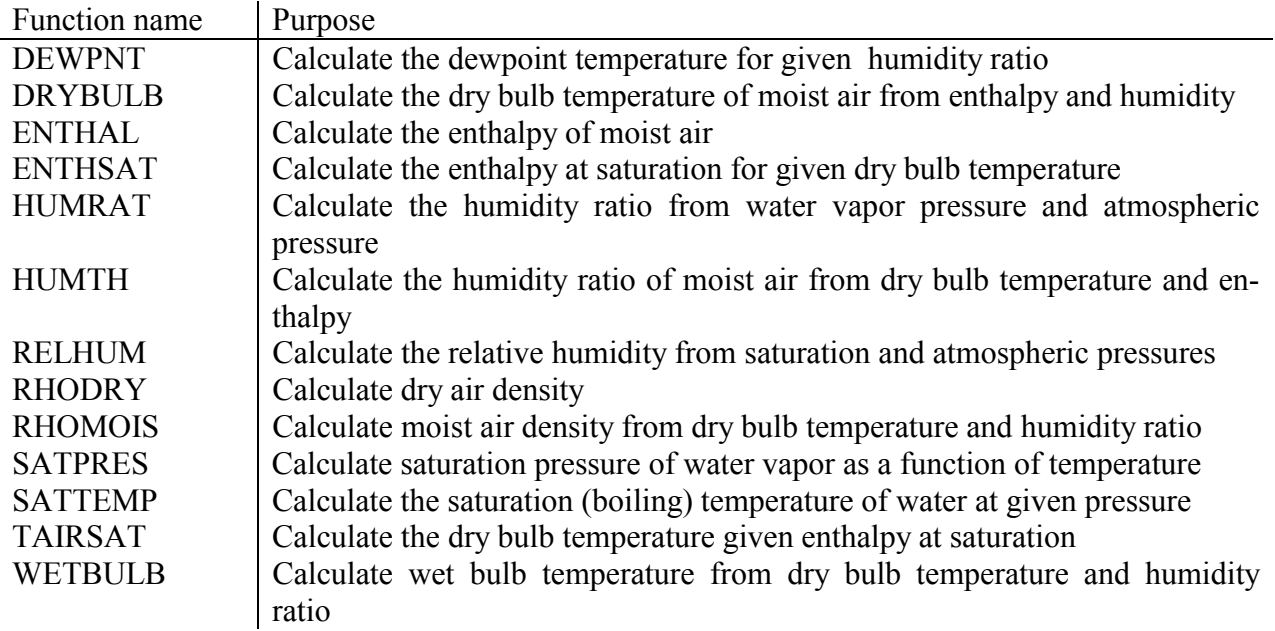

## **18. Utility models**

## *18.1 ADD: adder*

The model adds an arbitrary number of input signals. The model has multiple output links.

## *18.2 COMP: comparator*

Compares two input signals, selects between two output levels defined by parameters. Retains old output as long as difference between inputs stays within a dead band.

## *18.3 MULT: multiplier*

The model multiplies an arbitrary number of input signals. The model has multiple output links.

## *18.4 SWITCH: switch*

Switches between several input signals. One input signal is selected by the integer value nearest to the selector signal. The model has multiple output links. The model does not have any event calls. The component that feeds the selector is assumed to signal an event when switching.

## *18.5 MinMax: Find Min or Max value*

The MinMax model finds the minimum or maximum value among several input links and delivers this value to the output link. When the source selection switches, an event is signaled.

## **19. References**

Akander, J., "Effective Modelling of Energy Flow in Building Components", Licentiate Thesis, KTH, Stockholm, 1996

ASHRAE Handbook of Fundamentals. Atlanta, 1997

ASHRAE: "HVAC Secondary Toolkit. A Toolkit for Secondary HVAC System Energy Calculations" Atlanta, 1993

Brown, G., "The BRIS Simulation Program for Thermal Design of Buildings and Their Services", Energy and Buildings, 14, p385-400, 1990

Brown, G., Isfält, E., "Solinstrålning och solavskärmning (Solar Irradiation and Sun Shading Devices)", Nat. Swedish Inst. for Building Res., Report 19:1974 (in Swedish w an English summary), Stockholm, 1974

CIBSE, Guide Section A2, Weather & Solar Data, London, 1982

Clarke, J.A., "Energy Simulation in Building Design", Adam Hilger Ltd., Bristol & Boston, 1985

Duffie, J.A., Beckman, W.A., "Solar Engineering of Thermal Processes", John Wiley & Sons, New York, 1974.

Hensen, J., personal communication

International Energy Agency, "Demand Controlled Ventilating Systems", Stockholm, Sweden, 1993

Isfält, E., Peterson, F., "Värmeavgivning från radiatorers baksida" Byggnads-Ingenjören 11-12, pp.40-43, 70 (in Swedish), 1969.

ISO / DIS 7730, "Moderate Thermal Environments - Determination of the PMV and PPD indices and specification of the conditions for thermal comfort", 1984

Jóhannesson, G., "Active Heat Capacity - Models and Parameters for Thermal Performance of Buildings" , Report TVBH - 1003, LTH, Sweden, 1981

Johnsen, K., Grau, K., "Tisb3 Computer program for thermal simulation of buildings" User's Guide vers B.05, Danish Building Research Institute SBI, 1994

Kondratjev, K., "Radiation Regime of Inclined Surfaces", WMO Technical Note 152, Geneva, 1977

Li, Y., "Simulation of Flow and Heat Transfer in Ventilated Rooms", Doctoral Dissertation, KTH, Stockholm, 1992

Moinard, S. and Guyon, G. "Empirical validation of EDF ETNA and GENEC test cells models" Report IEA SHC Task 22, Project A3 Empirical validation, February 1999

Mundt, E., "The Performance of Displacement Ventilation Systems", PhD Thesis, KTH, Stockholm, 1996

Perez, R., & al., "Modelling daylight availability and irradiance components from direct and global radiance", Solar Energy, Vol. 44, pp.271-289, 1990

Suvanen, M., "Passivisten aurinkotalojen laskennallinen simulointi", PhD Thesis, Espoo, Finland, 1982

Tammelin, B., Erkiö, E., "Weather Data for Energy Calculations - The Finnish Test Year", Finnish Meteorological Institute, Report No. 7 (in Finnish), Helsinki, 1987

Threldkeld, J., "Solar Irradiation on Surfaces on Clear Days", Ashrae Journal, Vol. 4, 1962

#### **AN NMF BASED MODEL LIBRARY FOR BUILDING THERMAL SIMULATION**

Mika Vuolle HVAC-laboratory, Helsinki University of Technology PO Box 4100 FIN-02015 HUT, FINLAND Axel Bring, Per Sahlin Div. of Building Services Engineering, KTH, Stockholm

#### ABSTRACT

Object-oriented or modular simulation methods represent a concrete alternative to present monolithic building simulation technology. Modular methods have previously been used primarily for component based systems modeling, while envelope models have remained monolithic. In this paper, the advantages of the new technology are reviewed and an equation-based models library for systems as well as envelope modelling is introduced. The new library has been developed within IEA SHC Task 22 and is available as NMF source code. Airflow network models are combined with thermal. Model fidelity is generally higher than for present tools. When used in IDA, the library has been validated and shown to be sufficiently fast and robust for commercial application.

#### INTRODUCTION

Today most industrial decision-makers agree that the use and impact of building simulation is likely to grow. A primary driving mechanism in this process is the emerging generation of computer-aware engineers. Several workshops have been held to discuss the future directions of the field and the requirements that will have to be fulfilled by the tools of the future [Crawley 1997, Clarke 1985]. The conclusion of these discussions is clear: the present generation of building simulation software is unlikely to be able to meet the needs of the future.

Present tools are too rigid in their structure to accommodate the improvements and flexibility that will be called for. Each added feature to the existing tools requires a larger implementation effort than the previous one. Basic methodological improvements, such as a complete change in solution strategy, are close to impossible to carry out since most of the program structure is affected.

Several groups are working to find alternatives to the present approaches to building simulation. The resulting tools are sometimes called equation-based, object-oriented or modular simulation environments. We will not attempt to provide a thorough presentation of this body of work here. An overview of new building simulation technologies is given in [Gough 1999]. Here, we will focus on consequences of the equation-based technology for end-users and developers and to present the results of a recent application project that has been carried out within IEA SHC Task 22.

### CONSEQUENCES OF THE NEW **TECHNOLOGY**

Two things are fundamentally new:

- 1. General-purpose solvers for differential-algebraic systems of equations are used.
- 2. Models are formally described using standardized modelling languages.

Simply speaking, a developer can write down the equations that govern the process to be simulated and automatically have them solved by the new tools.

To the developer, the main advantages with respect to present methods are the following:

- It is now possible to take full advantage of stateof-the-art methods, such as computer algebra, modern numerical solution techniques and parallel computing, without being an expert in these fields. The developer is allowed to concentrate on application specific issues.
- By working with a standardized modelling language, it is possible to efficiently archive, reuse and share models. The same models can be used in several simulation environments. This, in turn, makes it possible to systematically compare and evaluate alternative simulation environments.

End-user tools based on the new simulation approach may on the surface look very similar to present programs. However, the underlying advantages are as significant for the end-user as for the developer:

- The tool can easily be customized to suit a particular study. Experienced users know that most projects contain some twist that cannot be adequately modelled in any of the programs, that are practically available in the project. With an equation-based tool, the user can then access the development tools directly or, at a reasonable cost, have someone carry out the required change.
- The new equation-based tools are transparent; every variable, parameter and equation in the model is available for inspection. Every variable can be plotted.

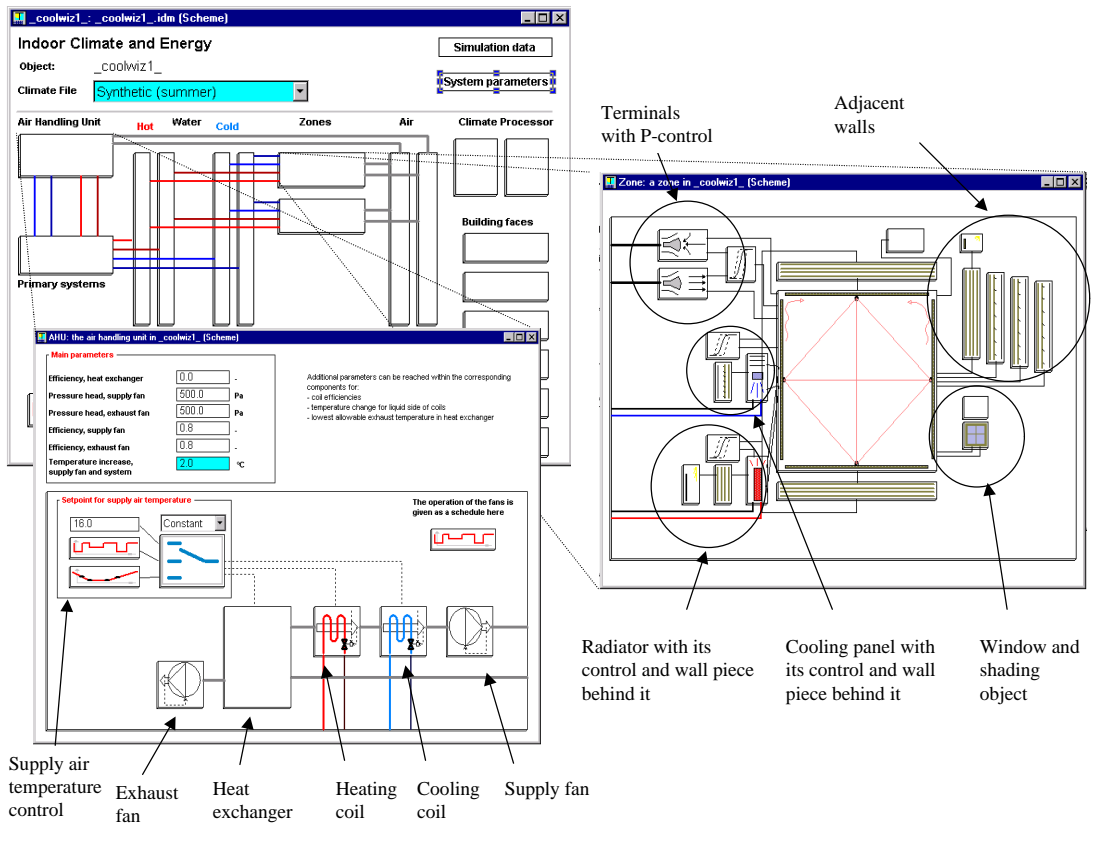

Figure 1. A system example from IDA Indoor Climate and Energy.

The modelling language serves directly as model documentation. There is never any doubt as to what is being solved. It is the responsibility of the environment provider to correctly solve the given equations. It is the responsibility of the tool developer to justify the equations used.

Few will argue against the value of these advantages. However, many will raise doubts regarding the efficiency and robustness of the new methods. "Does it really work on my problems?" The answer to most of these questions is yes. Today the methods are sufficiently developed to be truly useful on a very large range of problems. As an example of this, the remainder of this paper is devoted to the presentation of a set of state-of-the-art building simulation models. The models form the basis for an end-user simulation tool, IDA Indoor Climate and Energy (ICE) that is presented in an accompanying software demonstration paper [Björsell et al. 1999.]

#### THE IEA TASK 22 MODELS LIBRARY

The objective of the library is to provide models for all relevant processes involved in a thermal building simulation. The library in its current form is sufficient for a very large range of studies. Nevertheless, the real value lies in the fact that it provides an infrastructure for third party development. The models are listed in Appendix 1. The full library source code and associated documentation can be downloaded from http://www.brisdata.se/nmf/simone.htm.

#### The Neutral Model Format

The library is written in the Neutral Model Format [Sahlin, Sowell 1989]. NMF is a program independent language for modelling of dynamical systems using differential-algebraic equations. NMF serves both as clear model documentation for human readers and as input for automatic translation into the format of several simulation environments. Translators have been developed for IDA<sup>1</sup>, TRNSYS<sup>2</sup>, HVACSIM+<sup>3</sup> and MS1<sup>4</sup>. Prototypes have been developed for  $SPARK<sup>5</sup>$  and  $ESACAP<sup>6</sup>$ . See also the NMF home page at http://www.brisdata.se/nmf.

SIMONE, **si**mulation **mo**del **ne**twork is a web-based network of NMF-model libraries and developers (http://www.brisdata.se/nmf/simone.htm).

A great deal of work has been done with traditional languages and it is crucial that well-known and validated subroutines can be reused. This is accomplished via external function calls in NMF. Calls to external routines can be made for initial parameter processing (e.g. view factors from geometry information) and/or in the equation section.

#### Detailed Zone Model

The key models of the library are the two zone models, detailed and simplified. The detailed zone model

2 http://sel.me.wisc.edu/trnsys/ 3 http://www.eren.doe.gov/buildings/tools\_directory/software/hvacsim.htm 4 http://www.lorsim.be/

 $\overline{a}$ 

<sup>&</sup>lt;sup>1</sup> http://www.brisdata.se/

<sup>5</sup> http://www.eren.doe.gov/buildings/tools\_directory/software/spark.htm

<sup>6</sup> http://www.it.dtu.dk/~el/ecs/esacap.htm

with full Stefan-Boltzman long-wave radiation is intended for indoor climate studies and design tasks. With the detailed zone model it is possible to study e.g. displacement ventilation, mean radiant and operative temperatures, comfort indices and daylight level. The simplified zone model has been made for multizone energy simulations.

Both models have balance equations for  $CO<sub>2</sub>$ , humidity, air mass and energy. The moisture and heat loads from people are modeled with the equations from ISO 7730. Loads are a function of the activity and clothing levels, air moisture contents and so on.

The convective heat load from occupants is calculated with the equation [ISO 7730]

$$
Q_{cv} = \frac{f_{cl} h_{cl} 1.8 (T_{cl} - T_{air}) +}{1.8 0.014 M (34 - T_{air})}
$$
 (1)

The convective heat transfer coefficient,  $h_{\text{cl}}$ , between clothes and air is calculated with the equation [ISO 7730]

$$
h_{cl} = \frac{2.38 (t_{cl} - t_a)^{0.25}}{12.1 \sqrt{v_{air}}} \quad \begin{array}{l} \text{for } 2.38 (t_{cl} - t_a)^{0.25} > 12.1 \sqrt{v_{air}}\\ \text{for } 2.38 (t_{cl} - t_a)^{0.25} < 12.1 \sqrt{v_{air}} \end{array}
$$

and the  $f_{cl}$  factor is calculated with the equation [ISO] 7730]

$$
f_{cl} = \frac{1.00 + 1.29 I_{cl}}{1.05 + 0.645 I_{cl}} \quad \text{for } I_{cl} < 0.078 \tag{3}
$$

The radiative heat load from the occupants is calculated with the equation [ISO 7730]

$$
Q_{rad,occ} = 1.8\ 3.96\ 10^{-8}\ f_{cl}(T_{cl}^4 - T_{mrt}^4) \tag{4}
$$

The moisture load from the occupants is calculated [ISO 7730]

$$
1.8(3.0510^{-3}(5733 - 6.99(M58 - W) - Pvap)
$$
  
\n
$$
HumOcc = + 0.42((M58 - W) - 58.15) +
$$
  
\n
$$
1.710^{-5} M 58(5867 - Pvap)/2501000
$$
\n(5)

VAV systems controlled by  $CO<sub>2</sub>$  level have become come quite popular in buildings with highly varying loads. The  $CO<sub>2</sub>$  balance is introduced into the zone models and the CO2 emission from occupants is modeled as a function of their activity level. The  $CO<sub>2</sub>$ load from the occupants is [IEA 1993]

$$
X_{CO_2} = M / 3.61.8
$$
 (6)

The power of NMF is that no solution algorithm has to be described. The actual NMF code of the parts described above is shown at Appendix 2. From the code it is possible to find the equations described above in a similar format.

Designers are interested in temperatures and energy consumption, but also in how occupants experience the indoor environment. To answer this question, comfort indices are supplied.

To study the influence of the location of an occupant in the zone, the mean radiant temperature is calculated, weighted with the view factors from the location point to the zone surfaces. Thus, the comfort indices will differ between locations close to the windows or in the middle of the zone.

Comfort indicators supplied by the model are the standard PPD- and PMV-indices and mean radiant and operative temperature. Average air velocity is needed to calculate these indices and is currently given by the user as a parameter.

Some results that may be obtained are:

- air temperatures at different heights,
- mean radiant temperature as a function of location,
- operative temperature as a function of location,
- directed radiant temperature to study temperature asymmetry,
- PPD and PMV comfort indices.
- relative humidity.
- condensation warning,
- daylight calculation at the desk surface,
- CO<sub>2</sub> concentration.

#### Simplified Zone Model

The detailed zone model is designed for climate and design tasks and may be unnecessarily complex and time consuming for full year energy simulations. The simplified zone model is created to reduce the problem size for large multizone simulations.

In the simplified zone model, the internal constructions, which connect to similar zones or else can be assumed to lack net heat transfer, have been combined into one active heat capacity.

The envelope constructions are modelled as RCnetworks, and optimization of their parameters is made within the frequency domain. The analytical responses of the RC-networks are known as functions of frequency, and the active heat capacities are calculated to give optimum response over a frequency interval. The optimization assumes that the oscillations are identical at both sides of the wall. The active heat capacity of the walls is optimized for 24 hours oscillation. [Akander 1995]

The long wave radiation between zone surfaces is modeled with a mean radiant temperature approach.

Other model features are the same as in the detailed zone model, thus e.g. the loads from occupants are modeled with the same level of detail.

#### Models Around the Zone

To complement the zone models, some further models are needed: radiators, cooling panels, leaks, terminals, controllers, etc. The whole set of models surrounding the zone is shown in Figure 1.

Radiators and cooling panels are connected to the zone with two TQ-links (temperature and heat flux). The first link deals with the front surface and the second one with the convection from the back side. A third TQ-link connects the device to a separate wall segment behind the device.

Windows are connected to the zone with two links: a TQ-link, just as for any other surface, and an RRRWW-link. The latter link models direct and diffuse incoming radiation, radiation from the zone back to the ambient, and angles of incoming rays, to enable, not yet implemented, ray tracing calculation.

The terminals, leaks, and doorways are connected with bidirectional links, to be able to model airflows to and from the zone. Link variables are: pressure, dry air massflow, temperature, heat flux, absolute humidity, humidity flow,  $CO<sub>2</sub>$  concentration and  $CO<sub>2</sub>$ flow.

#### Airflows

One of the main features of the library is simultaneous solving of temperatures and airflows, which are highly dependent phenomena. Using this feature, the temperature and pressure dependent air flows in doorways and openable windows can be solved.

Flows of air mass, humidity, and  $CO<sub>2</sub>$  are calculated in the terminal and leak models. In the case of mechanical ventilation, the airflows in supply and exhaust terminals are determined by signals from controllers. If natural ventilation is used, the airflows are determined by the mass-pressure balance, taking into account pressure drops over leaks and terminal devices.

#### A Simulation Example

The system shown in Figure 1 is used as an example. The schema shown in the figure was generated from the standard user interface of the IDA ICE application. As an example, the P-controller of the radiator is replaced first by a PI-controller and then by a thermostat. The results are presented in Figure 2. The temperature variations observed are reasonable relative to the change.

In IDA ICE the actual replacement of the controller is done by typical Windows operations. This flexibility opens almost unlimited possibilities to test different variations, which more often than not are impossible in traditional environments.

#### Primary and Secondary System Models

The library has component models for primary as well as secondary systems. The standard set of models have a minimum number of supplied parameters, but are able to simulate limited and time dependent cooling and heating power.

The number of parameters has been kept low, in order to provide a full system simulation with minimum required effort. This means that no specific design information, only efficiencies, are given for heating and cooling coils, etc. If detailed sizing of these devices is desired, the ASHRAE Secondary Toolkit models could be used instead.

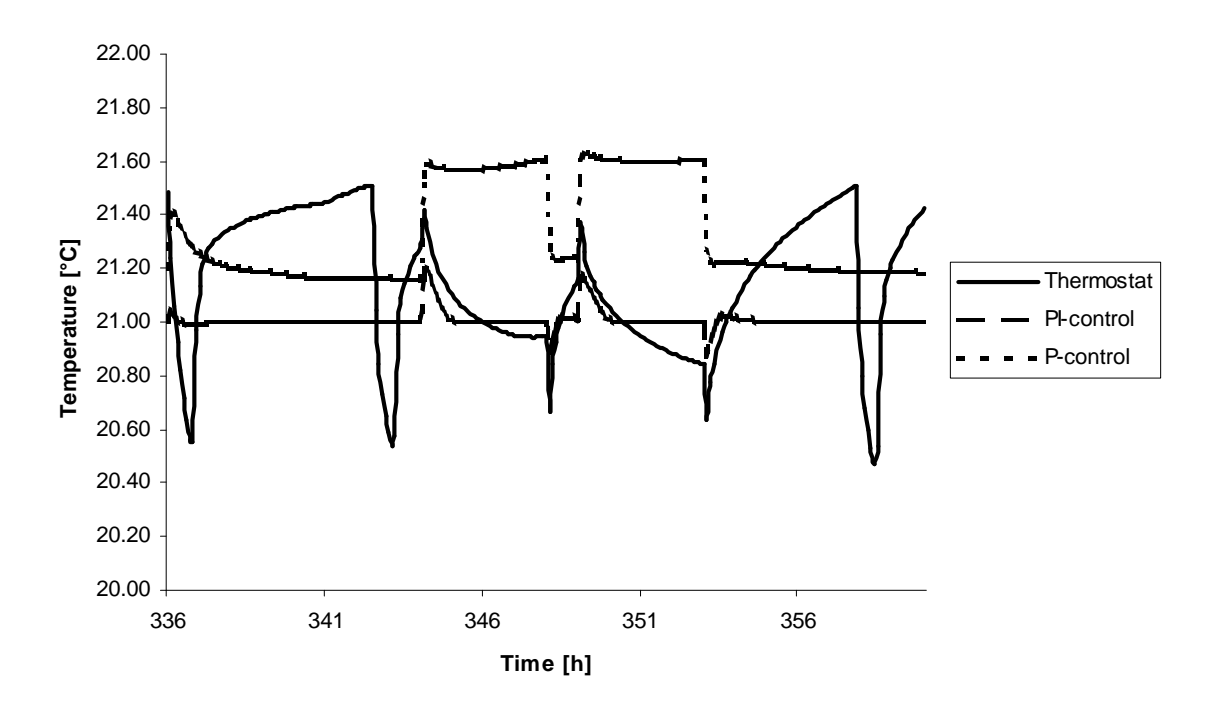

Figure 2. Temperatures with different controllers.

#### Secondary Systems Toolkit Models

For detailed secondary system simulations, the ASHRAE secondary toolkit models have been translated into NMF and made connectable to the other models of the IEA library. The ASHRAE toolkit is a collection of models used in well-known simulation tools, like DOE-2, TRNSYS, HVACSIM+. It allows a detailed simulation of secondary systems [ASHRAE 1993].

The toolkit models have been augmented with air pressure, which was not modelled in the original version. In this way, pressure drops over ventilation devices are introduced, and actual pressure is used to calculate moist air properties.

A complete set of psychrometric functions is included in the toolkit as Fortran routines. These routines have been made available in the IEA library by providing them with NMF wrappers. A complete set of analytical Jacobians, with NMF wrappers, has also been provided to improve simulation stability. The Secondary Toolkit library in NMF is also available from http://www.brisdata.se/nmf/simone.htm.

The secondary toolkit models are intended for design calculation of secondary systems. The standard secondary models of the application have built-in control; when they are replaced with toolkit models, sensors, controllers, and actuators will have to be added separately. To make this replacement smooth, some macros have been created.

The secondary toolkit contains only steady-state models, thus, for detailed control simulations, dynamic models would have to be created.

#### Usability

The IEA library has been developed in the IDA Simulation Environment and has been delivered to more than a hundred paying end-users as part of the specialized application IDA Indoor Climate and Energy (ICE). In this context, the robustness and general usability of the library has been verified. Testing in other possible environments has not yet been done. The library could be used within any modular simulation environments for which a translator exists.

It is difficult to assess execution times for these models, since no relevant points of comparison exist. In a previous project [Vuolle and Bring 1997] a direct comparison was made with a special purpose program. A penalty factor of two to four was then estimated for the general purpose implementation. The factor is likely to have decreased since then, based on improvements made.

Currently, a ten zone ICE model (containing some five thousand simultaneous equations) runs at approximately 20 s per 24 hour simulated period on a 300 MHz PC with a time resolution in the results of less than a minute. Projects are underway to improve this further on sequential hardware.

A parallel version of IDA Solver is also available. At the time of writing, no measurements have yet been done on full-scale problems.

#### Validation

During the implementation process normal verification has been done. The view factor calculation has been checked against known analytical solutions. The energy balance has been checked.

Extensive comparative studies have been done against the BRIS program [Brown 1990]. BRIS is a heat balance program for room climate studies; it was developed in Sweden in the early sixties. The program is based on detailed non-linear physical relations. BRIS has been validated against measurements in a number of studies. After several extensions, it is still widely used and well trusted by the Swedish building industry.

The central models have been validated against measurements in the scope of IEA Task 22. Preliminary validation results are published at this conference [Guyon, Moinard and Ramdani 1999]. The full validation report will be available from IEA.

The IEA tests were carried out in the spring of 1998 with a beta version of IDA ICE. Some problems with the library models were revealed and rectified in this process. Unfortunately, a severe impact of thermal bridges in the test cell was discovered. They were accounted for by some but not all participants. This creates some difficulty in correctly assessing the results. However, after correction of thermal bridges, IDA ICE performed very well in the test.

#### Availability

The current version of the library is available on http://www.brisdata.se/nmf/simone.htm together with documentation and some other NMF libraries.

The main part of the HTML web presentation of the library has been automatically created (See Appendix 1, for an example of this). A free converter (NMF2HTML) is available to help developers generate HTML documentation for NMF libraries and components.

#### CONCLUSIONS

NMF and IDA technology has been used to develop a comprehensive library for thermal building simulation. The library contains more detailed models than most comparable simulation tools.

- The library has been validated in the framework of an international validation exercise.
- The library has in conjunction with the IDA Simulation Environment been shown to hold commercial quality, both with respect to accuracy, robustness and attainable execution speed.
- The library is publicly available.

These conclusions allow us to say the following about the state of object-oriented simulation methods in general:

- The technology is now sufficiently mature to be of excellent service to both developers and endusers.
- The major remaining obstacle is the low level of awareness and expertise among developers, funders and end-users.

#### REFERENCES

Akander, J.: "Efficient Modelling of Energy Flow in Building Components. Part 1: One Dimensional Heat Transfer in Multi-Layer Constructions." KTH, Stockholm, Sweden. 1995.

ASHRAE: "HVAC Secondary Toolkit. A Toolkit for Secondary HVAC System Energy Calculations." 1993

Björsell, N., Bring, A., Eriksson, L., Grozman, P., Lindgren, M., Sahlin, P., Shapovalov, A., Vuolle, M., IDA Indoor Climate and Energy. Proceedings of the IBPSA Building Simulation '99 conference, Kyoto, Japan. 1999

Brown, G., "The BRIS Simulation Program for Thermal Design of Buildings and Their Services", Energy and Buildings, 14, p385-400, 1990

Clarke, J.A., and E.F. Sowell, the Simulation Research Group, 1985**,** "A Proposal to Develop a Kernel System for the Next Generation of Building Energy Simulation Software", Lawrence Berkeley Laboratory, Berkeley, CA, Nov. 4, 1985

Crawley,D.B., Lawrie, L.K., Winkelmann, F.C., Buhl W.F., Erdem A.E., Pedersen, C.O., Liesen, R.J., Fisher, D.E. , "What Next for Building Energy Simulation - a Glimpse of the Future", Proceedings to the Building Simulation 97, Prague, Czech Republic. 1997

Gough, M., " A Review of New Techniques in Building Energy and Environmental Modelling" Draft technical report, Building Research Establishment, U.K, 1999

Guyon, G., Moinard, S.,N. Ramdani "Empirical Validation of Building Energy Analysis Tools by Using Tests Carried Out in Small Cells" Proc. of IBPSA Building Simulation '99 conference, Kyoto, Japan. 1999

International Energy Agency: "Demand Controlled Ventilating Systems." Stockholm. Sweden. 1993.

ISO / DIS 7730. "Moderate Thermal Environments - Determination of the PMV and PPD indices and specification of the conditions for thermal comfort." 1984

Sahlin, P., E.F. Sowell "A Neutral Format for Building Simulation Models", Proceedings to the IBPSA Building Simulation '89 conference, Vancouver, Canada. 1989

Sahlin, P. "Modelling and Simulation Methods for Modular Continuous Systems in Buildings", KTH, Stockholm, Sweden. 1996 (also available at: http://www.brisdata.se/ida/literature.htm)

Vuolle, M., Bring A., "An NMF Based Model Library for Building Climate and Energy Simulation", Proceedings to the Building Simulation 97, Prague, Czech Republic. 1997

#### NOMENCLATURE

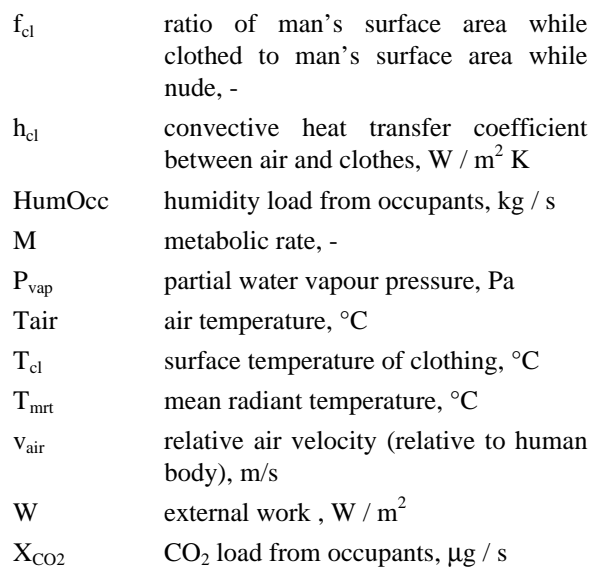

#### ACKNOWLEDGEMENTS

Tech. Lic. Jan Akander is gratefully acknowledged as author of the optimization routines for active heat capacity and RC-wall and for many fruitful discussions.

### APPENDIX 1. THE LIST OF MODELS.

A slightly modified version of the HTML table that is generated by the NMF2HTML utility.

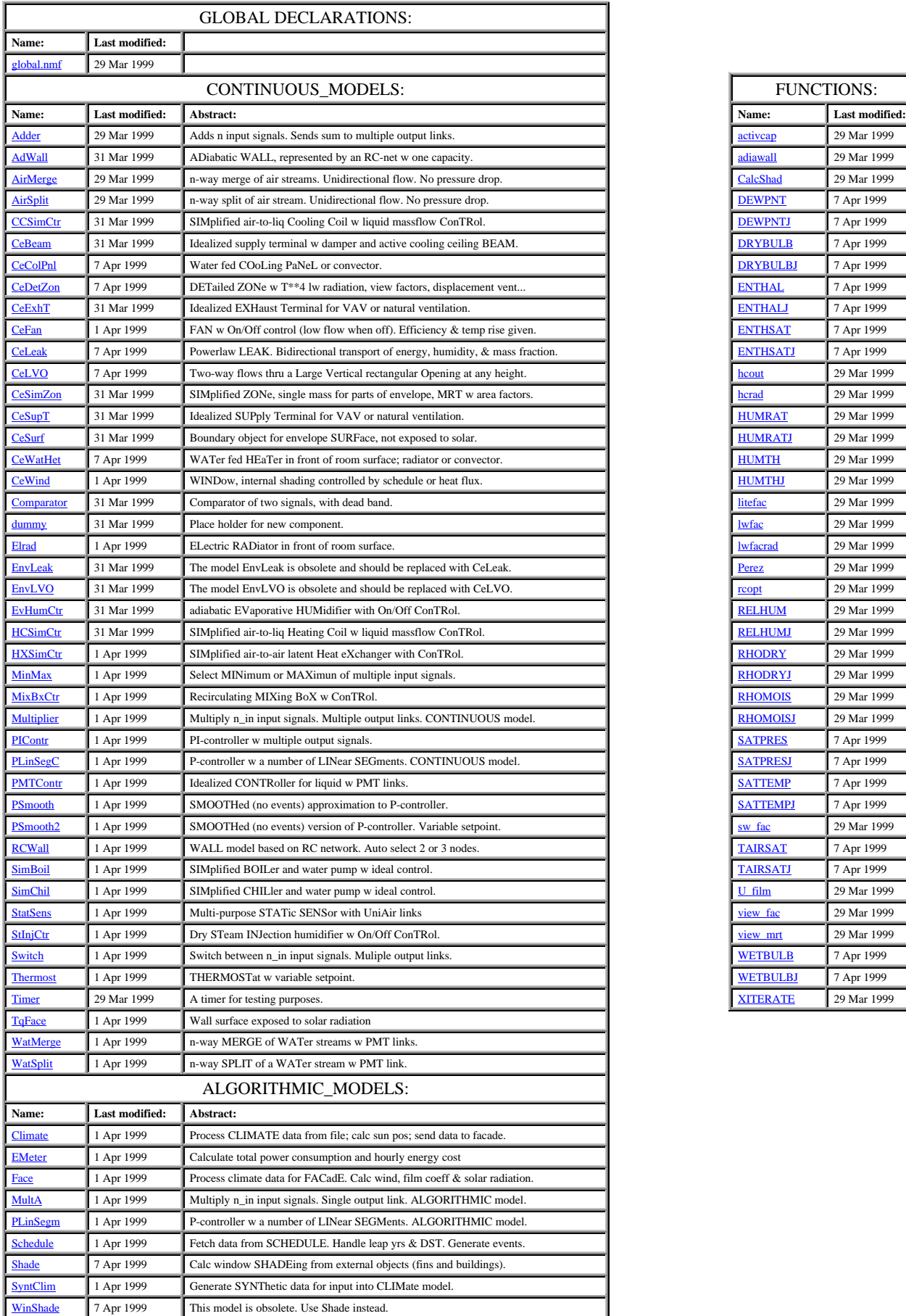

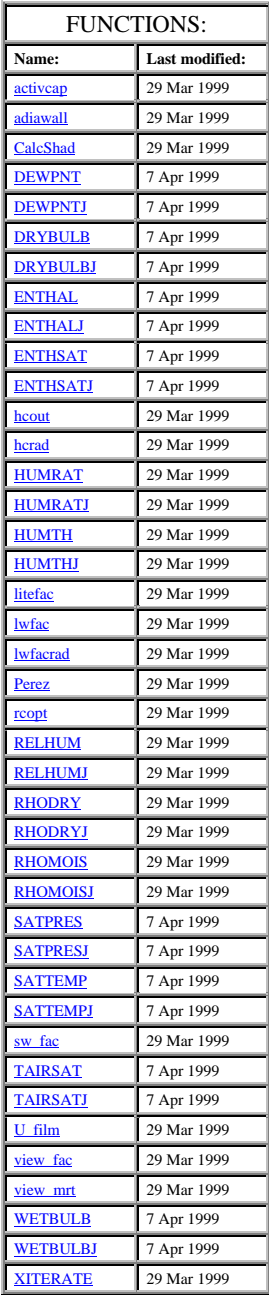

APPENDIX 2: NMF SAMPLE SHOWING CODE FOR PPD CALCULATION

#### **EQUATIONS**

*/\*\*\*\*\*\*\*\*\* PPD and PMV \*\*\*\*\*\*\*\*\*\*/ /\*!! Nomenclature according to SS 02 40 01 (ISO 7730) \*/* FOR j=1, nOp TMrtOp[j]:= SUM i = 1, nSurf fiMrt[i,j]\*TSurf[i] END\_SUM / SumFiMRT[j]; END\_FOR;  $FOR$  j = 1, nOp  $\text{Top}[j] := 0.5 \cdot (\text{TAirOp}[j] + \text{TMrtOp}[j]))$  END\_FOR; PVap := (P+10\*\*5) \* XHum / (0.62198 + XHum); FOR i=1, nOp hCl[i] := IF ABS(TCl[i]-TAirOp[i]) < (12.1/2.38 \* SQRT(AirVel[i]))\*\*4 THEN 12.1 \* SQRT(AirVel[i]) ELSE\_IF ABS(TCl[i]-TAirOp[i]) < 0.001 THEN 2.38 \* ABS(0.001)\*\*0.25 ELSE 2.38 \* ABS(TCl[i]-TAirOp[i])\*\*0.25 END\_IF; TCl[i] = IF LINEARIZE(1) THEN (35.7+TAir)/2 ELSE\_IF schedOcc[i] > 0 THEN 35.7 - 0.028 \* (M[i]\*58-W[i]) - 0.155\*iCl[i]\* ( 3.96E-8 \* fCl[i] \* ((TCl[i]-ABS\_ZERO)\*\*4 - (TMrtOp[i]-ABS\_ZERO)\*\*4) + fCl[i] \* hCl[i] \* (TCl[i]-TAirOp[i]) ) ELSE (35.7+TAir)/2 END\_IF; PMV[i] := IF schedOcc[i] > 0 AND PVap > 0 THEN (0.303\*EXP(-0.036\*M[i]\*58)+0.028) \* ( ( M[i]\*58-W[i]) - 3.05E-3 \* (5733 - 6.99\*(M[i]\*58-W[i]) - PVap ) - 0.42 \* ((M[i]\*58-W[i]) - 58.15) - 1.7E-5 \* M[i] \* 58 \* (5867-PVap) - 0.0014 \* M[i] \* (34-TAirOp[i]) - 3.96E-8 \* fCl[i] \* ( (TCl[i]-ABS\_ZERO)\*\*4 - (TMrtOp[i]-ABS\_ZERO)\*\*4 ) fCl[i] \* hCl[i] \* (TCl[i]-TAirOp[i]) ) ELSE  $\theta$ END\_IF;

 PPD[i]:= IF schedOcc[i] > 0 THEN 100 - 95\*EXP(-(0.03353\*PMV[i]\*\*4+0.2719\*PMV[i]\*\*2)) ELSE 0 END\_IF; END\_FOR; */\* Convective heat from occupants \*/* QCvOcc2Zone := SUM i = 1, nOp IF schedOcc[i] > 0 THEN schedOcc[i] \* nOcc[i] \* 1.8 \* ( fCl[i] \* hCl[i] \* (TCl[i] - TAirOp[i]) + 0.0014 \* M[i] \* (34 - TAirOp[i]) ) ELSE **0**  END\_IF END\_SUM; */\* LW radiation from occupants \*/* QLwOcc2Zone = SUM i = 1, nOp IF schedOcc[i] > 0 THEN schedOcc[i] \* nOcc[i] \* 1.8 \* (3.96E-8 \* fCl[i] \* ((TCl[i]-ABS\_ZERO)\*\*4-(TMrtOp[i]- ABS\_ZERO)\*\*4)) ELSE <u>0</u> END\_IF END\_SUM; */\* Vapour flow from occupants \*/* VapFOcc2Zone := SUM i=1, nOp IF schedOcc[i] > 0 THEN schedOcc[i] \* nOcc[i] \* 1.8 \* ( 3.05E-3 \* ( 5733 - 6.99 \*(M[i]\*58 - W[i]) - PVap) +  $0.42 * ((M[i] * 58 - W[i]) - 58.15) +$  1.7E-5 \* M[i]\*58 \* (5867 - PVap) ) ELSE **0**  END\_IF END\_SUM / HF\_VAP;

#### **IDA INDOOR CLIMATE AND ENERGY**

Niclas Björsell, Axel Bring, Lars Eriksson, Pavel Grozman, Magnus Lindgren, Per Sahlin, and Alexander Shapovalov, Bris Data AB<sup>1</sup>

and

#### Mika Vuolle, HVAC-laboratory, Helsinki University of Technology

#### ABSTRACT

IDA Indoor Climate and Energy is a recently developed tool for building performance modelling and simulation. It represents a new generation of BPM software in several ways. (1) It is entirely implemented in a general-purpose simulation environment, IDA. (2) All models are available as NMF source code. (3) It covers a range of advanced phenomena such as integrated airflow and thermal models,  $CO<sub>2</sub>$ modelling, and vertical temperature gradients. (4) It has a multi-level GUI to accommodate different types of users. An overview of the new tool is given and the paper is concluded with a discussion of CAD integration issues.

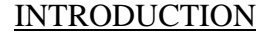

IDA Indoor Climate and Energy (ICE) is a new tool for simulation of thermal comfort, indoor air quality and energy consumption in buildings. It is primarily intended for HVAC designers but is also appreciated by educators and researchers. Marketed by AB Svensk Byggtjänst (http://www.byggtjanst.se), the Swedish version was released in May 1998. The international version, released in May 1999, is marketed directly by Bris Data AB (http://www.brisdata.se).

IDA Indoor Climate and Energy is first in a new generation of building performance simulation tools. The mathematical models are described in terms of equations in a formal language, NMF. This makes it easy to replace and upgrade program modules. For the end

> user, this means that new capabilities will be added more rapidly in response to user requests and that customized models and user interfaces are easily developed. Advanced users can use IDA Simulation Environment in conjunction with IDA ICE to tailor models and user interfaces according to their own needs.

> IDA ICE has been requested, specified and partly financed by a group of thirty leading Scandinavian AEC companies. The mathematical models have been developed at the Royal Institute of Technology in Stockholm (KTH) and at Helsinki University of Technology within the framework of IEA SH&C Task 22. All models are available as NMF source code (See the accompanying paper [Vuolle, Bring and Sahlin 1999]). Bris Data is responsible for the com-

 $\overline{a}$ 

DFESIERY <mark>Jo</mark>n **Tinfyl**  $\Box$  coolwiz1: coolwiz1 idm. **Department**  $\mathbb{A}$ coolwiz1 IJ 1999-07-15, Thursday Date  $\overline{\phantom{a}}$ **Orientation** Medel  $\overline{\phantom{a}}$ South **Air supply flow**  $20.0$   $\mu s$ degrees floor area  $m<sub>2</sub>$ .<br>Air sunnly temn.  $\Box$  Deg-C **Location** Kalmar  $\overline{\phantom{a}}$  $\blacksquare$ **Thermostat setno Deg**-C :<br>xterior wall ar<br>ncl. windows  $21n$ Diurnal mean temp  $m<sup>2</sup>$ .<br>Mau Ioeal **T** w local<br>ing capacity an schedule Area incl. frame  $m<sub>2</sub>$ Num of occup  $\boxed{1.0}$ F ways on Equipment 150. Glazing l m 3-glas, klar, 4-12-4-12-4  $\overline{\phantom{a}}$ Schedule for equipment & occupants  $\overline{\mathbf{E}}$ ays on  $\overline{\phantom{a}}$ Internal shading ways or No internal sha E Light nower w AHU temperature  $\overline{\phantom{a}}$ **BA** Schedule for window opening .<br>Schedule for light lant powe Main temperatures F Π ways or wavs of Heat balance Close Help Start simulation Create building model nobviz1

Figure 1. A wizard for single zone cooling load calculations. Data objects, which have been selected from the database, may be opened and edited.

<sup>&</sup>lt;sup>1</sup> Bris Data AB, Västerlånggatan 27, 111 29, Stockholm, SWEDEN; e-mail: per.sahlin@brisdata.se; http://www.brisdata.se

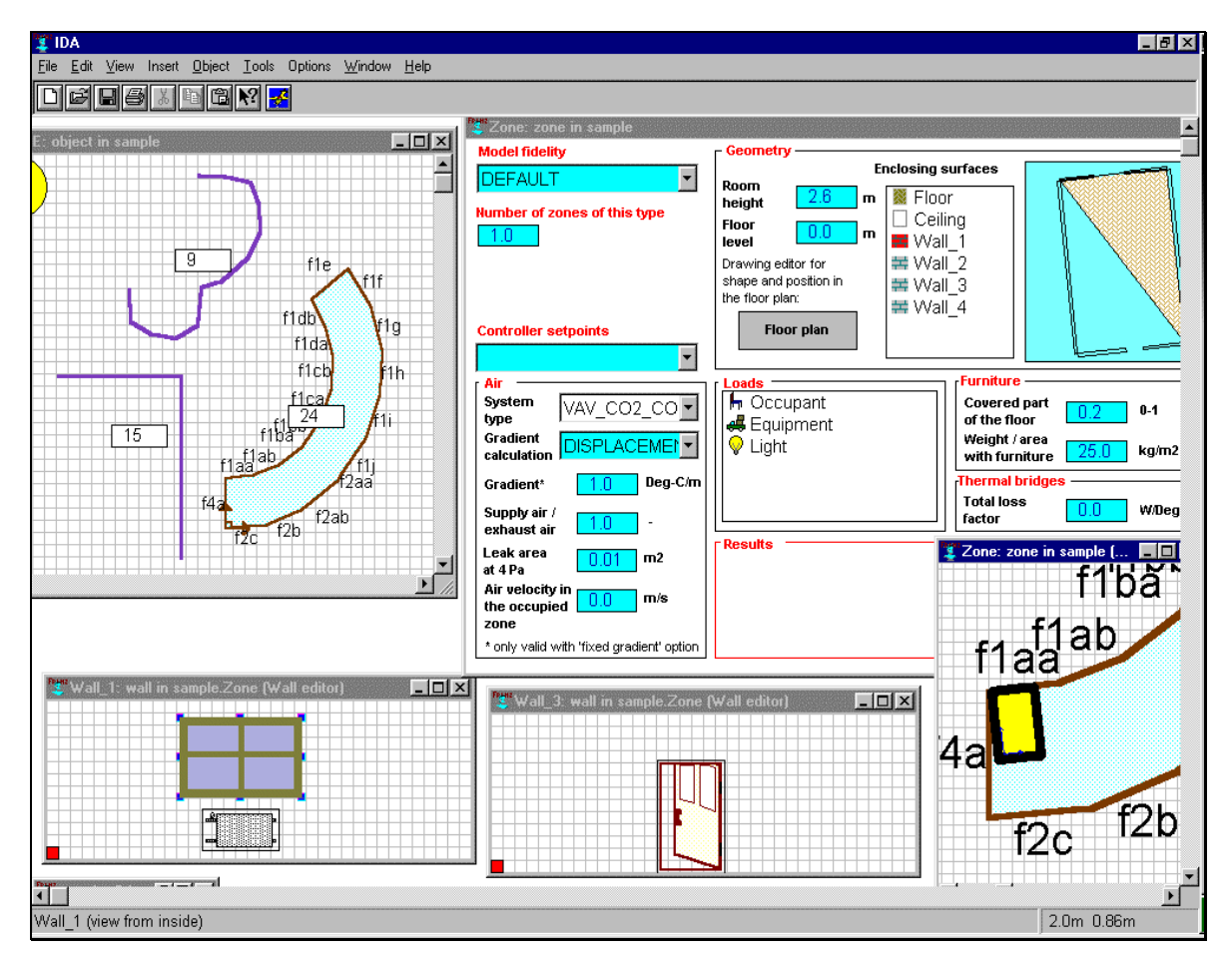

Figure 2. In the standard level interface, building parameters are defined graphically or numerically according to user preference.

mercial product. The models are not tailored to Scandinavian needs but seek to capture the international state-of-the-art in building performance modelling. Whenever appropriate, models recommended by ASHRAE (American Society of Heating, Refrigerating, and Air-conditioning Engineers) have been used.

A principal requirement has been usability by nonexperts. The user interface has been designed to support an infrequent user as well as the company simulation expert. Wizards provide easy access to key input fields for common simulation tasks such as sizing of cooling equipment (Figure 1). Such a simulation can be carried out from scratch in just a few minutes. Tailored editors are used to describe geometry. Advanced database features support model reuse.

IDA ICE may be used for most building types for calculation of:

The full zone heat balance, including specific contributions from: sun, occupants, equipment, lights, ventilation, heating and cooling devices, surface transmissions, air leakage, cold bridges and furniture.

- Solar influx through windows with full 3D account for local shading devices as well as surrounding buildings and other objects
- Air and surface temperatures
- Operating temperature at multiple arbitrary occupant locations, e.g., in the proximity of hot or cold surfaces. Full non-linear Stephan-Bolzmann radiation with view factors is used to calculate radiation exchange between surfaces.
- Directed operating temperature for estimation of asymmetric comfort conditions
- Comfort indices, PPD and PMV, at multiple arbitrary occupant locations
- Daylight level at an arbitrary room location
- Air  $CO<sub>2</sub>$  and moisture levels, both which may be used for control of VAV system air flow
- Air temperature stratification in displacement ventilation systems
- Wind and buoyancy driven airflows through leaks and openings via a fully integrated airflow network model. This enables study of, e.g., temporarily open windows or doors between rooms.

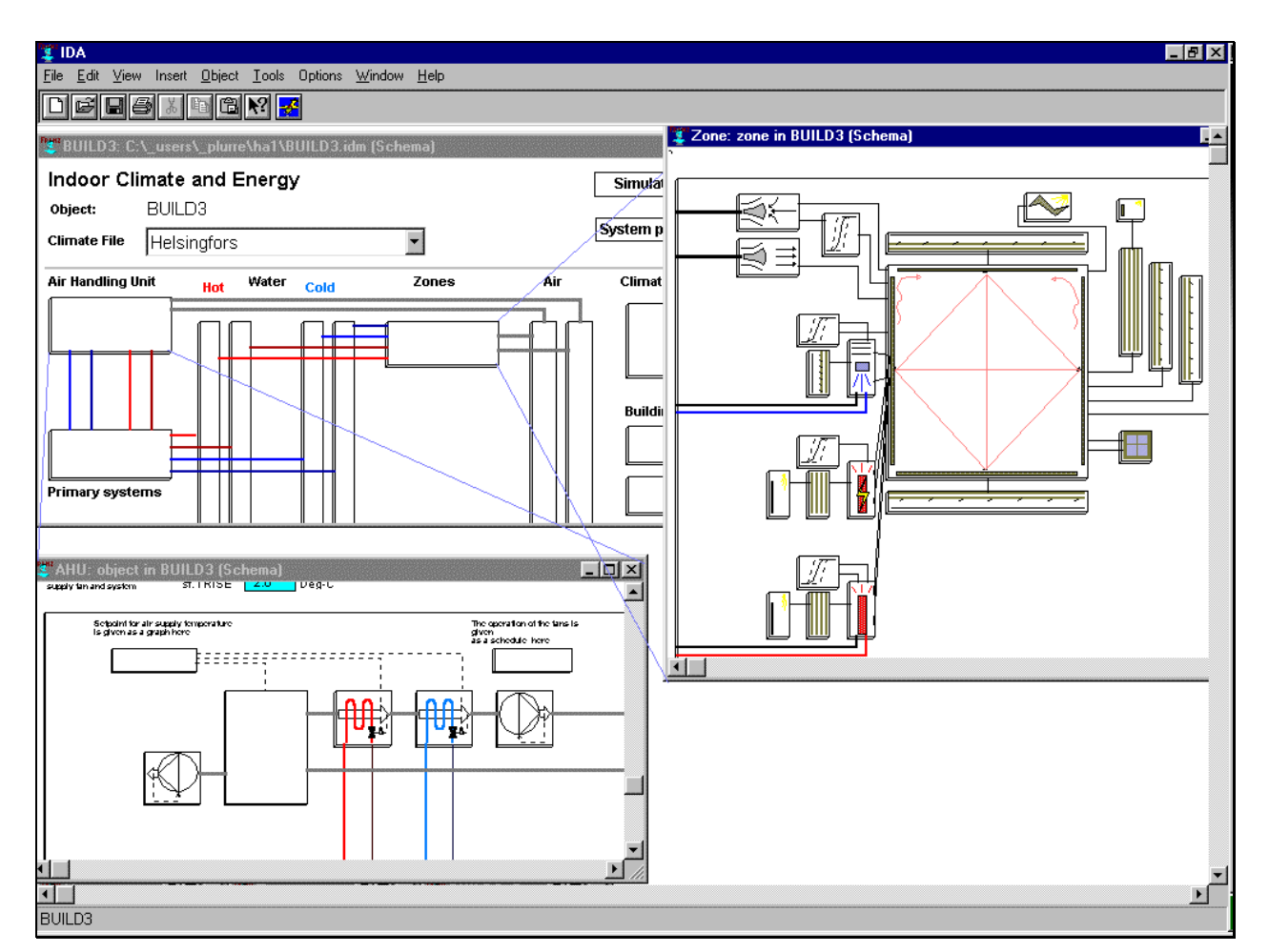

Figure 3. In the advanced level interface, the user may interconnect NMF models at will. User-defined models may be included. Equations may be examined.

- Airflow, temperature, moisture,  $CO<sub>2</sub>$  and pressure at arbitrary locations of the air handling and distribution systems
- Power levels for primary and secondary system components
- total energy cost based on time-dependent prices

A single zone ICE model with default primary and secondary systems comprise a total of about 600 time dependent variables, any of which may be plotted. The most common output requests are easily selected, while more sophisticated options require navigation in the mathematical models.

Execution time is highly dependent on model structure and control. As an example, a yearly simulation of a single zone model (600 variables) took 300 seconds on a 300 MHz Dell laptop. The execution time increases very close to linearly with increasing number of zones.

The full system of equations is solved with a general purpose, variable timestep solver, IDA Solver, with a time resolution of a few minutes.

Any variable may be plotted with this time resolution. Alternatively hourly, daily, weekly or monthly averages are presented or tabulated in a text window. Output signals may also be converted into duration form over arbitrary time intervals. A special function enables export to Microsoft Excel.

Special reports are available for single page printout of key output summaries of, e.g., monthly energy totals over the year including energy cost or zone climate summary over a day.

Most input parameters are grouped into objects, which in turn contain other objects. A user selects most inputs by choosing objects in a database. Library material is available for the object types of Figure 4.

Since IDA ICE is built with IDA, mathematical models may be connected arbitrarily by the end user. This is particularly useful for configuration of nonstandard system types. Available building material for this type of work is first of all the native ICE library of some sixty NMF models. Also directly compatible is the ASHRAE toolkit for secondary systems and a full library of multizone airflow models. See the Simulation Model Network for information on available model material http://www.brisdata.se/nmf/simone.htm.

### WEATHER DATA

ICE handles two types of weather data: design days and yearly weather files. Design days are based on daily extreme wet and dry temperatures and some additional parameters that are readily found for most locations. Models are provided to calculate climate conditions for any time during the day based on the given parameters.

Weather files are stored in the standard text format of IDA time-series (\*.PRN). Time resolution is arbitrary, but most sources of data are based on hourly measurements. Each file is associated with a database entry to provide additional information about the data. Interpolation is by default linear, but the user may select higher order interpolation.

A range of Scandinavian weather files are provided, in addition to a set of Test Reference Years for Europe. (These lack information about wind direction).

Weather files based on monthly averages and interpolation between stations can be generated with, e.g., the METEONORM software (http://www.meteotest.ch), for most international locations.

ICE is delivered with a separate utility program for conversion of some of the established weather data file formats into PRN-files, e.g. European TRY, TMY, Swedish SMHI, and METEONORM output. The conversion program is also provided as C source code. This enables advanced users to process any file format.

## VALIDATION

Validation is an ongoing exercise that has been carried out throughout the development of ICE. A large number of inter-model comparisons has been made against the BRIS program [Brown 1990], which in turn has been extensively validated against measurements over the years and which therefore is well trusted by Swedish professionals. BRIS is a heat balance program that models non-linear radiation and convection. Model options are available in ICE which more or less exactly reproduce BRIS results. These are normally not selected by default.

An extensive empirical validation exercise based on test cell measurements has recently been carried out within IEA SH&C Task 22 [Guyon, Moinard and Ramdani 1999]. A beta version (build 28 of 49) of ICE 2.00 was used. In spite of very careful test cell construction and measurements by Electricité de France, a problem with significant thermal bridges were discovered at a late stage in the exercise. The ICE models were not among the models that were compensated for this, resulting in a systematic overprediction of air temperatures by about a degree C.

When compensated for the thermal bridge effect, ICE predictions were very accurate. Some problems remain due to interior film coefficients, which in ICE are non-linear functions of temperature difference and surface slope. Average air velocities in the test cells were rather high due to mechanical stirring and strong convective plumes and the ICE film coefficients provided to be somewhat too low for these conditions.

#### MATCH WITH DOE/DOD PRIORITIZED ISSUES

Trying to anticipate future user requirements is of course fundamental to successful software design. Two international workshops have been organized jointly by the US Departments of Energy and Defense in order to provide some indicators [Crawley et al. 1997].

Workshop participants were encouraged to brainstorm and wash out issues (phrases) that many regarded as being part of a likely future scenario. Needless to say this is not an exact science. Many repetitions and even misconceptions survive the process. Table 1, at the end of the paper, contains a list of ICE features according to prioritized issues by workshop participants. An explanation of associated user benefit has been added to each issue in the context of this pa-

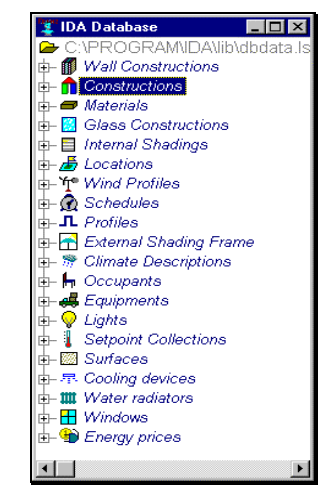

Figure 4. Object types in the parameter database.

## CAD INTEGRATION

per.

It is hardly controversial to claim that 3D CAD models will play an increasingly important role in the building design process of the future. The natural boundaries between different types of tools in such a scenario is by no means clear today. Nevertheless, decisions regarding these issues must be dealt with when designing a new tool with ambition to survive into the product modelling era. In this section, we will outline our basic position with respect to CAD integration and present some prototype work that has been done.

In a future product model based design scenario, a user must be able to comprehend and interact with multiple representations of the design at hand. A typical chain of such representations is:

- 1. **An Integrated Data Model** (IDM). This is the repository for all project data. From the general product model, all interesting views are derived, e.g., drawings, bills of material, and input data for various building simulation tools.
- 2. **A Simulation Tool Specific Building Representation**. This is a physical description of the building that contains all the data that is relevant for a particular simulation experiment. This data corresponds to the input file of a traditional batch oriented building simulation program, or to the aspect data model of a modern interactive tool.
- 3. **A Mathematical Representation**. In a modern, modular simulation tool, the simulation model is expressed as a large system of differential-algebraic equations (or some equivalent representation.)

Data for each successive stage is derived (mapped) from the previous. The user must also at each stage be able to view, manipulate, and add to the automatically derived data. The mapping of data between each stage must be transparent, so that a critical user can resolve the origin (in the previous stage) and processing background of each datum.

Development of integrated data models (level 1) is still to a large extent a research topic but successively more complete data models are beginning to emerge also in commercial applications. Two bottlenecks in the introduction process of product model technology are need for standardization and the required level of sophistication of the user. The Industrial Foundation Classes (IFC) is a proposed starting point for such an industrial standard and several CAD vendors have shown dedication to it. User sophistication will develop with time through training, increased specialization, generation shift, and "survival of the fittest."

We think that IFC has sufficient momentum to evolve into a useful standard and that the level of IFC compatibility of CAD tools will prove to be crucial. It is unlikely that various commercial IDM:s with a specialized focus, on for example building simulation, will survive.

Traditional building simulation tools are normally limited to level 2 in the depicted scenario. The mathematical representation of the simulated system (level 3) is almost without exception hidden inside the simulation tool, without possibility of user inspection or manipulation. Usually both the mathematical representation itself and the mapping of data to this representation are rather fuzzy and infor-

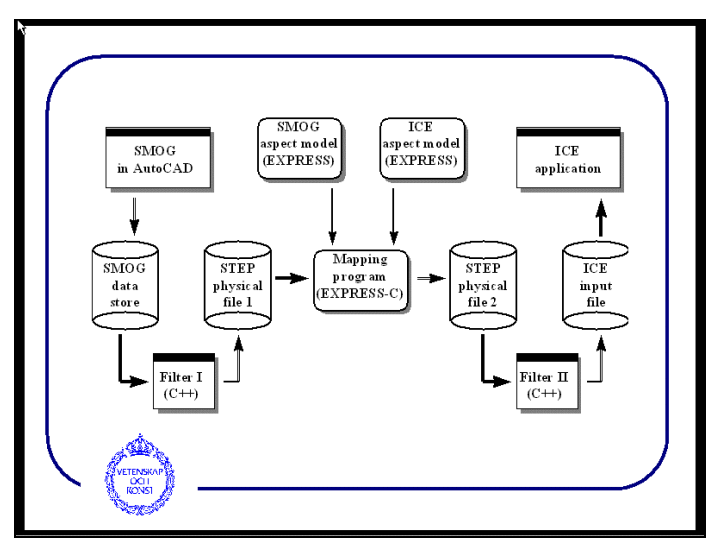

Figure 5. The structure of the SMOG to ICE mapping prototype.

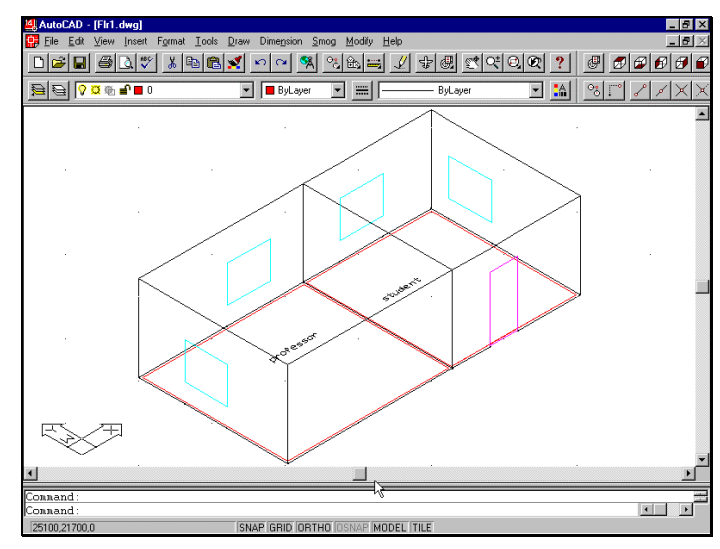

Figure 6. A two-room example in SMOG.

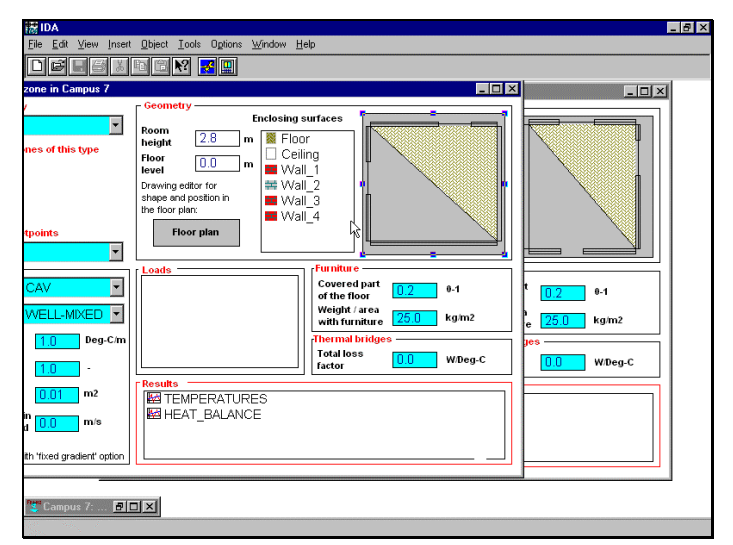

Figure 7. The two-room example when mapped into ICE.

mal. This lack of transparency and formality creates a situation where the user is left to trust that the simulation tool does a sufficiently good job, without having a real possibility to check this for the given case.

A fundamental advantage of a tool like ICE is that the data models of both levels 2 and 3 are formalized, as is the mapping of data between them. An ICE user has full access to both instantiated models. Level 2 corresponds to the standard level user interface (Figure 2) and level 3 to the advanced (Figure 3). ICE relies on a tailored mapping language between levels 2 and 3 but the language is sufficiently simple to enable a user to understand the mapping process. At level 3, the simulation problem is expressed as a large system of NMF equations that is solved to a user-selected level of accuracy. The individual equations are available for inspection.

#### THE SMOG TO ICE PROTOTYPE

In the ICE development, some prototype work has been done to study the mapping between levels 1 and 2 [Nordqvist and Noack 1998]. In this work, a proprietary 3D CAD model (SMOG, by Olof Granlund Oy, Finland, http://www.granlund.fi/) has been used. Initially in the mapping process, a trivial mapping of the native SMOG format to STEP is done. Then a formal mapping code in EXPRESS-C is applied to generate another STEP file that corresponds to the level 2 data model of ICE. Finally, another trivial mapping is done to generate the proprietary ICE file format. An overview of the whole process in depicted in Figure 5. Figure 6 shows a screen capture from SMOG and the corresponding ICE (standard level) view of the system can be seen in Figure 7.

The SMOG to ICE prototype is wanting in several ways:

- The SMOG application is not widely used
- All SMOG spaces are mapped to ICE zones. Additional work done in ICE, e.g. deleting some zones and furnishing the model with missing data, such as loads, setpoints, HVAC-system etc., has to be repeated each time a revision is done in the SMOG model.
- It is limited to rectangular zones.

Work is currently underway to generalize the CAD interface of ICE to accept IFC compatible models and to remedy the other shortcomings of the prototype. A commercial quality release is scheduled for Q3 2000.

#### CONCLUSION AND FURTHER WORK

ICE is the first fully comprehensive, commercially available building simulation tool that relies on:

domain-independent equation based formal model descriptions (NMF)

- a general-purpose, variable timestep DAE solver for all parts of the model
- A simulation specific toolbox of GUI elements (IDA Modeller) for the graphical implementation. Most resources that are needed to build a building simulation application have a wider applicability. Examples are general manipulation and presentation tools for time series and schedules in a calendar context, parameter and simulation experiment handling tools. In the future, optimization tools will also fall into this category.

ICE provides unique service to its users both in terms of modelled physical phenomena and of the ease of making customizations and extensions. A recent example of this is the inclusion of features for simulation of floor heating systems. Development and testing (in the advanced level interface) of the mathematical models for this took two person-hours for a trained developer. This included testing various types of massflow controllers and running a yearly simulation.

Some development directions have already been pointed out. Focusing on needed-by-user rather than possible-to-developer is crucial. To this end, an interview study among commercial ICE users has been conducted. Since the release of the Swedish version in May 1998, some 180 licenses have been shipped in total. Approximately 60 users from 14 Swedish companies were interviewed.

At the top of the list of desired developments are things that otherwise hardly would have been prioritized by the developers: better tailored reports for energy simulations, easier presentation of directed operative temperatures, better support for roof lanterns and supply air beams etc. Encouraging is also the interest shown in "advanced features" such as work at the NMF level and natural ventilation models.

#### REFERENCES

ASHRAE: "HVAC Secondary Toolkit. A Toolkit for Secondary HVAC System Energy Calculations." 1993

Brown, G., "The BRIS Simulation Program for Thermal Design of Buildings and Their Services", Energy and Buildings, 14, p385-400, 1990

Crawley, D.B., Lawrie, L.K., Winkelmann, F.C., Buhl W.F., Erdem, A.E., Pedersen, C.O., Liesen, R.J., Fisher, D.E., "What Next for Building Energy Simulation - a Glimpse of the Future", Proceedings to the Building Simulation 97, Prague, Czech Republic. 1997

Guyon, G., Moinard, S., and N. Ramdani "Empirical Validation of Building Energy Analysis Tools by Using Tests Carried Out in Small Cells" Proc. of IBPSA Building Simulation '99 conference, Kyoto, Japan. 1999

ISO / DIS 7730. "Moderate Thermal Environments - Determination of the PMV and PPD indices and specification of the conditions for thermal comfort." 1984

Nordqvist, W., and R. Noack "Mapping data from a design tool to a simulation tool." Dept. of Construction Management and Economics, Royal Institute of Technology, Stockholm, Sweden. 1998

Sahlin,Bring, Sowell "A Neutral Format for Building Simulation Models." Proceedings of the IBPSA Building Simulation '89 conference, Vancouver, Canada. 1989

Vuolle, Bring and Sahlin "An NMF Based Model Library for Building Thermal Simulation." Proceedings of the IBPSA Building Simulation '99 conference, Kyoto, Japan. 1999

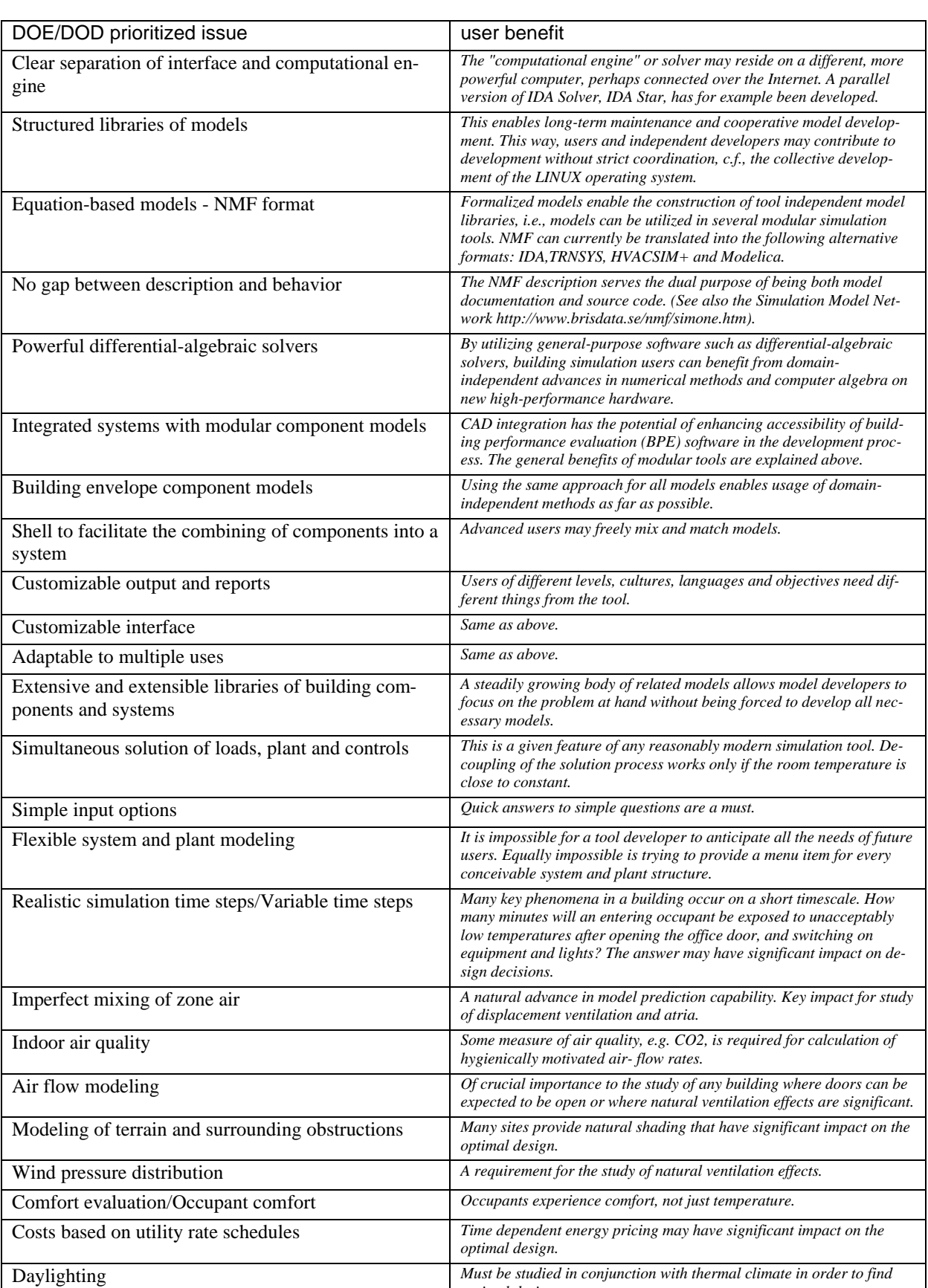

#### Table 1. ICE features according to DOE/DOD prioritized issues

*optimal designs.*
## **IEA INFORMATION PAGE**

### OVERVIEW OF THE IEA AND THE SOLAR HEATING AND COOLING AGREEMENT

### **INTERNATIONAL ENERGY AGENCY**

The International Energy Agency, founded in November 1974, is an autonomous body within the framework of the Organization for Economic Cooperation and Development (OECD) which carries out a comprehensive program of energy cooperation among its 24 member countries. The European Commission also participates in the work of the Agency.

The policy goals of the IEA include diversity, efficiency and flexibility within the energy sector, the ability to respond promptly and flexibly to energy emergencies, the environmentally sustainable provision and use of energy, more environmentally acceptable energy sources, improved energy efficiency, research, development and market deployment of new and improved energy technologies, and cooperation among all energy market participants.

These goals are addressed in part through a program of international collaboration in the research, development and demonstration of new energy technologies under the framework of 40 Implementing Agreements. The IEA's R&D activities are headed by the Committee on Energy Research and Technology (CERT) which is supported by a small Secretariat staff in Paris. In addition, four Working Parties (in Conservation, Fossil Fuels, Renewable Energy and Fusion) are charged with monitoring the various collaborative agreements, identifying new areas for cooperation and advising the CERT on policy matters.

#### **IEA SOLAR HEATING AND COOLING PROGRAM**

The Solar Heating and Cooling Program was one of the first collaborative R&D agreements to be established within the IEA, and, since 1977, its Participants have been conducting a variety of joint projects in active solar, passive solar and photovoltaic technologies, primarily for building applications. The twentyone members are:

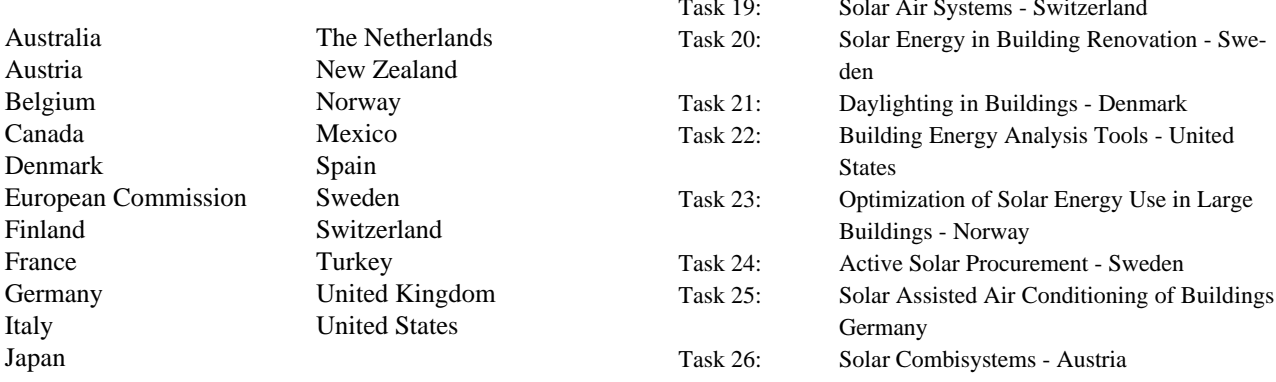

A total of twenty-five projects or "Tasks" have been undertaken since the beginning of the Solar Heating and Cooling Program. The overall program is monitored by an Executive Committee consisting of one representative from each of the member countries. The leadership and management of the individual Tasks are the responsibility of Operating Agents. These Tasks and their respective Operating Agents are:

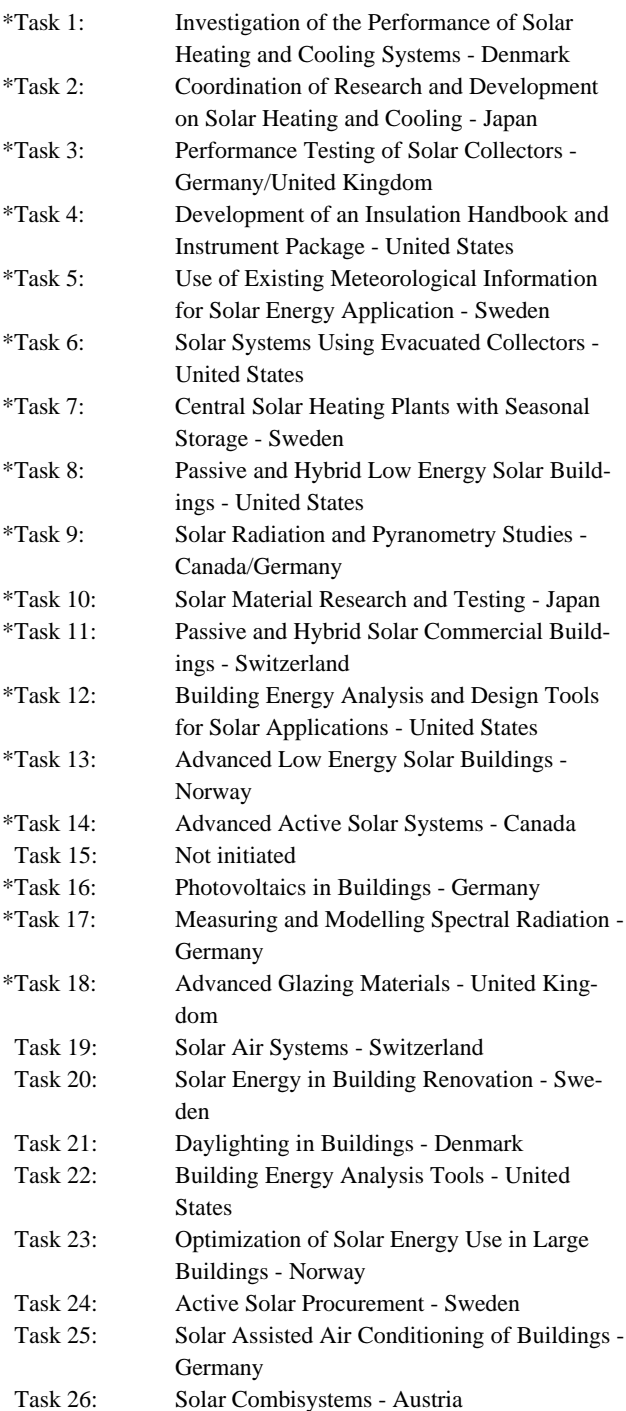

\* *Completed*

# TASK 22 DESCRIPTION

## **GOAL AND OBJECTIVES OF THE TASK**

The overall goal of Task 22 is to establish a sound technical basis for analyzing solar, low-energy buildings with available and emerging building energy analysis tools. This goal will be pursued by accomplishing the following objectives:

- Assess the accuracy of available building energy analysis tools in predicting the performance of widely used solar and low-energy concepts;
- Collect and document engineering models of widely used solar and low-energy concepts for use in the next generation building energy analysis tools; and
- Assess and document the impact (value) of improved building energy analysis tools in analyzing solar, low-energy buildings, and widely disseminate research results to tool users, industry associations and government agencies.

## **SCOPE OF THE TASK**

This Task will investigate the availability and accuracy of building energy analysis tools and engineering models to evaluate the performance of solar and low-energy buildings. The scope of the Task is limited to whole building energy analysis tools, including emerging modular type tools, and to widely used solar and low-energy design concepts. Tool evaluation activities will include analytical, comparative and empirical methods, with emphasis given to blind empirical validation using measured data from test rooms or full scale buildings. Documentation of engineering models will use existing standard reporting formats and procedures. The impact of improved building energy analysis tools will be assessed from a building owner perspective.

The audience for the results of the Task is building energy analysis tool developers. However, tool users, such as architects, engineers, energy consultants, product manufacturers, and building owners and managers, are the ultimate beneficiaries of the research, and will be informed through targeted reports and articles.

### **MEANS**

In order to accomplish the stated goal and objectives, the Participants will carry out research in the framework of two Subtasks:

Subtask A: Tool Evaluation Subtask B: Model Documentation

## **PARTICIPANTS**

The participants in the Task are: Finland, France, Germany, Spain, Sweden, Switzerland, United Kingdom, and United States. The United States serves as Operating Agent for this Task, with Michael J. Holtz of Architectural Energy Corporation providing Operating Agent services on behalf of the U.S. Department of Energy.

This report documents work carried out under Subtask B, Model Documentation.